**Брянский государственный аграрный университет**

## **Н.А. Верезубова, Н.Е. Сакович, Е.А. Панкова**

## **ИНФОРМАТИКА**

# **С ОСНОВАМИ МАТЕМАТИЧЕСКОЙ БИОСТАТИСТИКИ**

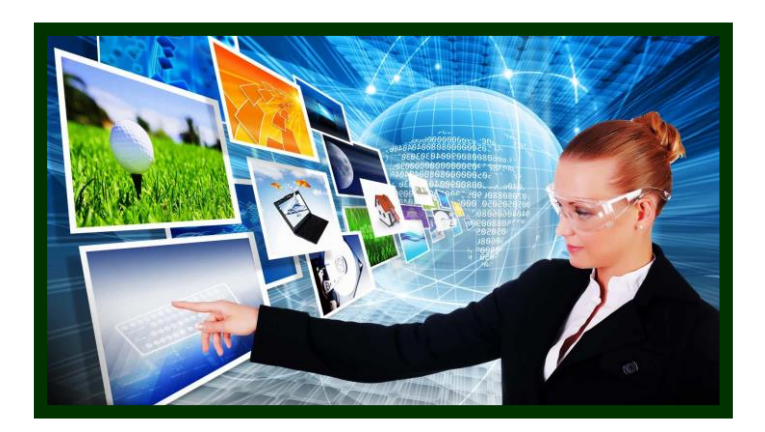

## **Курс лекций**

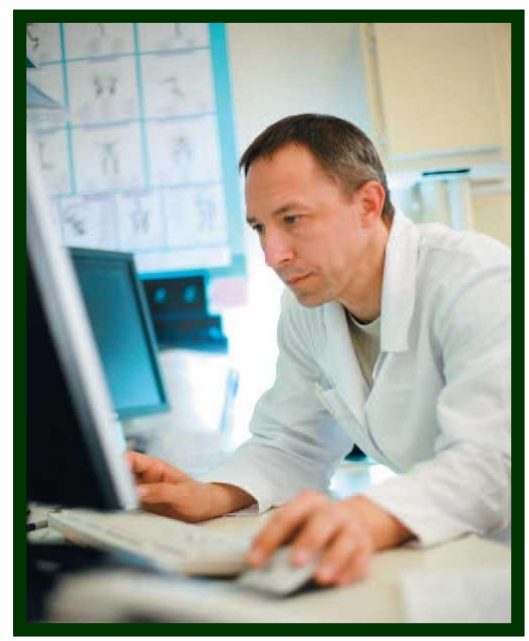

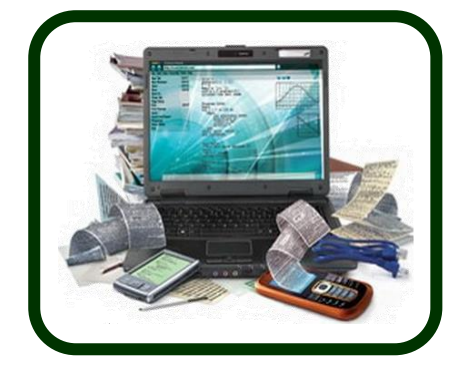

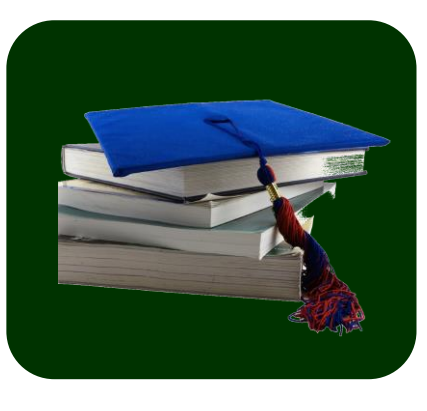

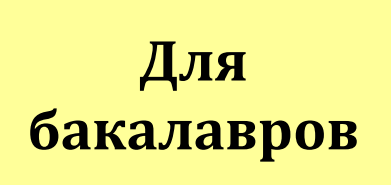

БРЯНСКАЯ ОБЛАСТЬ 2015

**ФГБОУ ВО БРЯНСКИЙ ГОСУДАРСТВЕННЫЙ АГРАРНЫЙ УНИВЕРСИТЕТ**

*Кафедра математики, физики и информатики*

Н.А. Верезубова, Н.Е. Сакович, Е.А. Панкова

## **ИНФОРМАТИКА С ОСНОВАМИ МАТЕМАТИЧЕСКОЙ БИОСТАТИСТИКИ**

**Курс лекций**

## **Учебное пособие по направлению подготовки «Ветеринария»**

**Брянская область 2015**

## **УДК 002.5/.6:519.7 ББК 32.81:22.172 В. 31**

**Верезубова Н.А. Информатика с основами математической биостатистики.** Курс лекций: Учебное пособие /Н.А. Верезубова, Н.Е. Сакович, Е.А. Панкова – Брянск. Издательство БГАУ, 2015 - 184. с.

В учебном пособии по направлению подготовки «Ветеринария» изложены базовые понятия по информатике, современным компьютерным аппаратным средствам. Рассмотрены вопросы организации размещения, обработки, хранения и передачи информации. Раскрыты назначение, возможности применения и дана классификация программного обеспечения. Рассмотрена операционная система, ее назначение и состав. Приведены эффективные приемы работы с табличным процессором, текстовым процессором и мультимедийными презентациями. Описаны услуги компьютерных сетей, сети Интернет. Уделено внимание законодательной и технической защите от несанкционированного доступа, средствам антивирусной защиты.

Приведены основы биостатистики: основные понятия теории вероятностей, случайные величины и их характеристики, отсев грубых погрешностей, построение вариационных рядов, проверка статистических гипотез.

Указан словарь компьютерных терминов. Представлены контрольные вопросы и примеры тестовых заданий.

Для студентов по направлению подготовки 36.05.01 «Ветеринария» очной формы обучения.

**Рецензент**: доцент кафедры математики, физики и информатики, к.п.н. Петракова Н.В.

Рекомендовано к изданию методическим советом факультета энергетики и природопользования от 22.06. 2015 г., протокол №6.

> © Н.А. Верезубова, 2015 © Н.Е. Сакович, 2015 © Е.А. Панкова, 2015 © Брянсий ГАУ, 2015

### **ВВЕДЕНИЕ**

#### Цели освоения дисциплины:

Дать студенту - будущему ветеринарному врачу - основные сведения по информатике и вычислительной технике, научить использовать современные пакеты прикладных программ на уровне квалифицированного пользователя и обеспечить его необходимыми знаниями по статистической обработке биологической информации.

Направление подготовки - 36.05.01 Ветеринария Квалификация (степень) выпускника - Специалист Форма обучения - Очная Курс изучения -  $1$ 

В учебном пособии по направлению подготовки «Ветеринария» изложены базовые понятия по информатике, современным компьютерным аппаратным средствам. Рассмотрены вопросы организации размещения, обработки, хранения и передачи информации. Раскрыты назначение, возможности применения и дана классификация программного обеспечения. Рассмотрена операционная система, ее назначение и состав. Приведены эффективные приемы работы с табличным процессором, текстовым пронессором и мультимелийными презентациями. Описаны услуги компьютерных сетей, сети Интернет. Уделено внимание законодательной и технической защите от несанкционированного доступа, средствам антивирусной защиты.

Приведены основы биостатистики: основные понятия теории вероятностей, случайные величины и их характеристики, отсев грубых погрешностей, построение вариационных рядов, проверка статистических гипотез.

Указан словарь компьютерных терминов. Представлены контрольные вопросы и примеры тестовых заданий.

## **РАЗДЕЛ I**

## **ОСНОВЫ ИНФОРМАТИКИ**

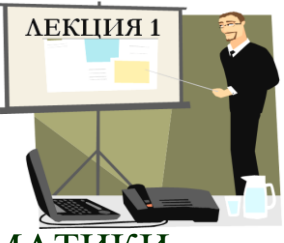

## ОСНОВНЫЕ ПОНЯТИЯ ТЕОРИИ ИНФОРМАТИКИ

**1. Определение информатики. Понятие информации**

- **2. Информационные процессы**
- **3. Измерение информации**
- **4. Кодирование информации**

### *Продолжительность* **- 2 часа**

1. Определение информатики. Понятие информации

Слово *«*информатика*»* в современном значении образовано в результате объединения двух слов: «**информация**» и «**автоматика**». Таким образом, получается «автоматическая работа с информацией».

Информатика – это техническая наука, систематизирующая приемы создания, хранения, воспроизведения, обработки и передачи данных средствами вычислительной техники, а также принципы функционирования этих средств и методы управления ими.

Современная информатика включает следующие научные направления:

- теоретическую информатику (теорию информации, теорию кодирования, математическую логику, теорию систем и др.);
- кибернетику (теорию управления в природе, технике и обществе);
- искусственный интеллект (распознавание образов, понимание речи, машинный перевод, логические выводы, алгоритмы самообучения);
- вычислительную технику (устройство компьютеров и компьютерных сетей)**;**
- программирование (методы создания новых программ);
- прикладную информатику (персональные компьютеры, прикладные программы, информационные системы и т.д.).

Это дисциплина комплексная, тесно связанная с другими науками, у которых есть общий объект исследования - информация.

Понятие информации является основополагающим понятием информатики. Любая деятельность человека представляет собой процесс сбора и переработки информации, принятия на ее основе решений и их выполнения.

Термин «*информация*» происходит от латинского informatio – *разъяс*нение, изложение, осведомление.

Информация - это сведения об объектах и явлениях окружаюшей среды, их параметрах, свойствах и состоянии, которые уменьшают степень неопределенности и неполноты имеющихся о них знаний.

С понятием информации связаны такие понятия, как сигнал, сообщение и ланные.

Сигнал (от латинского signum - знак) представляет собой любой процесс, несущий информацию.

Сообщение - это информация, представленная в определенной форме и предназначенная для передачи.

Данные - это информация, представленная в формализованном виде и предназначенная для обработки ее техническими средствами.

Все многообразие окружающей нас информации можно сгруппировать по различным признакам, т.е. классифицировать по видам. Так, например, в зависимости от области возникновения информацию, отражающую процессы и явления неодушевленной природы называют элементарной, процессы животного и растительного мира – биологической, человеческого общества – социальной.

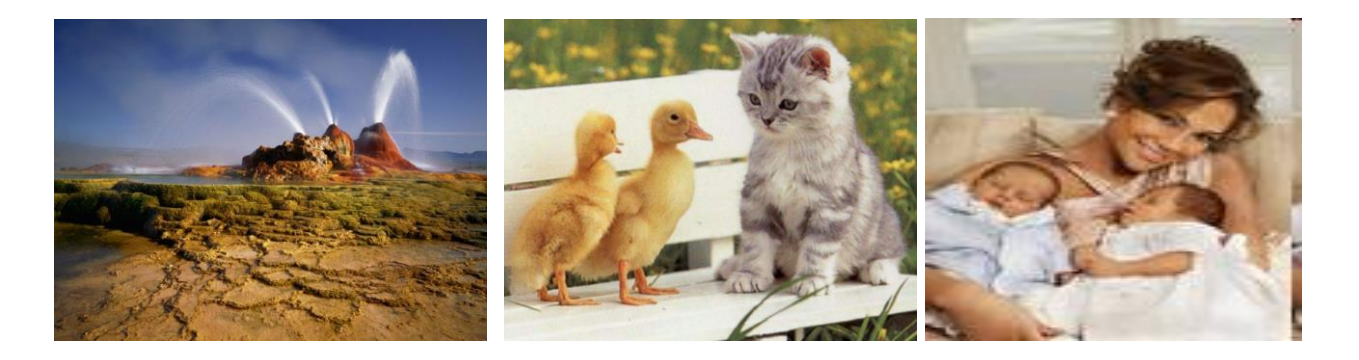

**По способу передачи и восприятия** различают следующие виды информации: визуальную – передаваемую видимыми образами и символами, аудиальную – звуками, тактильную – ощущениями, органолептическую – запахами и вкусом, машинную – выдаваемую и воспринимаемую средствами вычислительной техники.

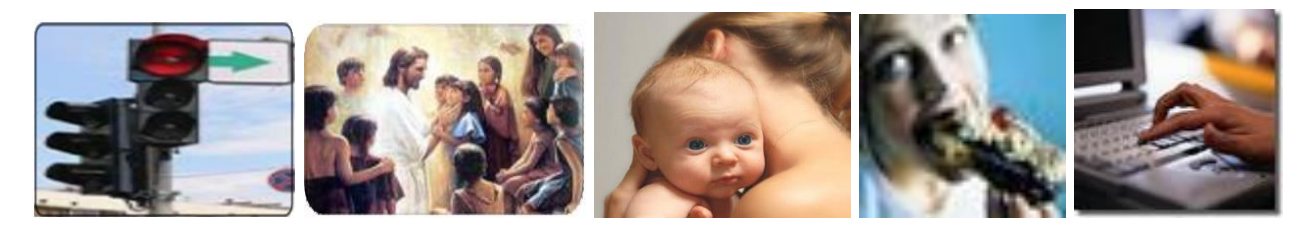

**По форме представления** – текстовая, числовая, графическая, звуковая, видеоинформация.

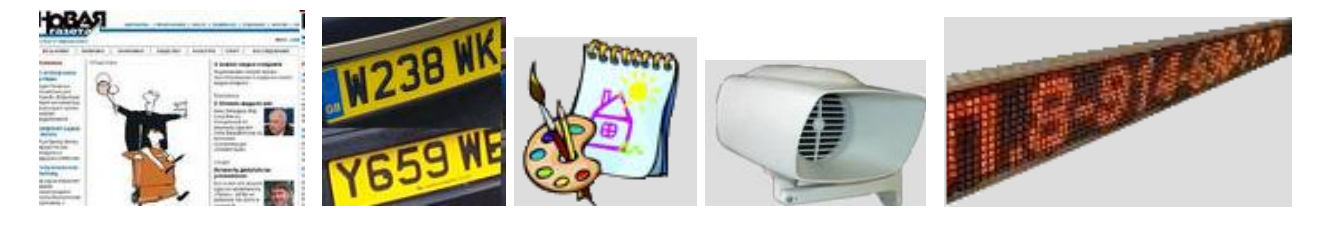

**По общественному значению** – массовая, специальная, личная.

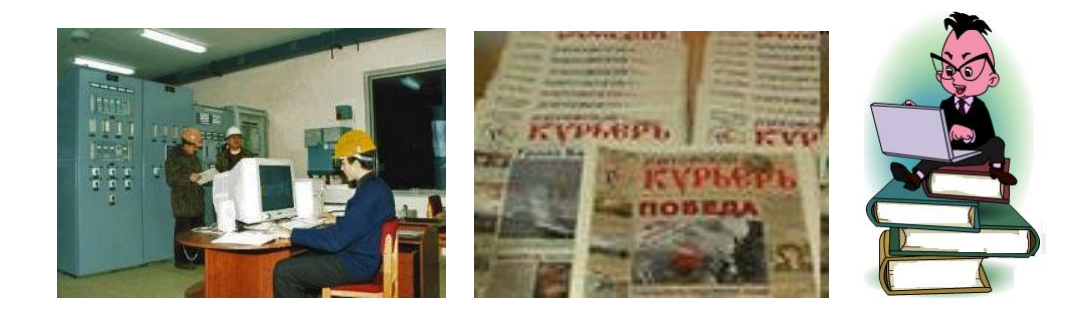

Свойства информации

Объективность и субъективность информации. Та информация, которая отражает явление или объекты материального мира, является объективной. Информация, которую создают люди (то есть субъекты), является субъективной.

Объективная информация может преобразовываться в субъективную, если в ее обработке или преобразовании участвуют люди. В ходе информационного процесса степень объективности информации всегда понижается.

Полнота информации характеризует качество информации и определяет достаточность данных для принятия решений или создания новых данных на основе имеющихся.

Достоверность информации - отражает реально существующие объекты с необходимой точностью.

Адекватность информации - это степень соответствия реальному состоянию дела.

Доступность информации - мера возможности получить ту или иную информацию.

Актуальность информации - это степень соответствия информации текущему моменту времени.

### 2. Информационные процессы

Информационный процесс - это совокупность последовательных действий, производимых над информацией с целью получения результата.

Любая информационная деятельность человека сводится к выполнению основных видов информационных процессов: передачи и получения, хранения, обработки и использования информации.

## Передача информации.

При передаче информации всегда есть два объекта - источник и приемник информации.

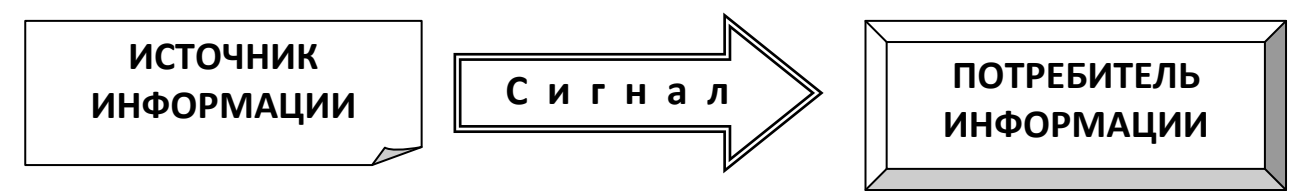

Эти роли могут меняться, например, во время диалога каждый из участников выступает то в роли источника, то в роли приемника инфор-

мации.

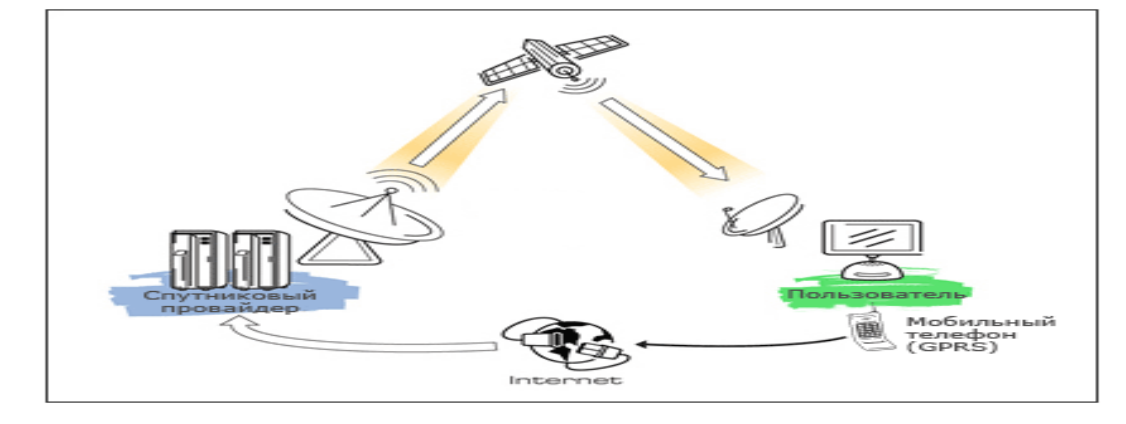

Передача информации может происходить при непосредственном разговоре между людьми, через переписку, с помощью технических средств связи. Такие средства связи называются каналами передачи информации. В процессе передачи информация может искажаться или теряться, если информационные каналы плохого качества.

Получение информации – это, прежде всего реализация способности к отражению различных свойств объектов, явлений и процессов в окружающем ми-

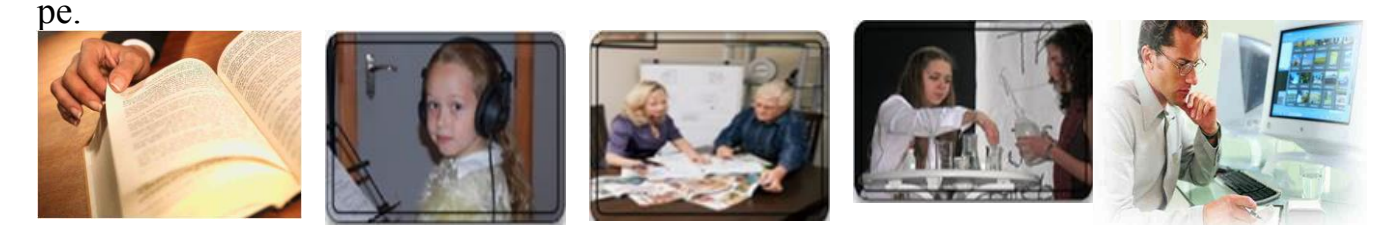

Обработка информации - это преобразование информации из одного вида в другой, проводимое по строго формальным правилам.

## Хранение информации.

Для хранения информации человек, прежде всего, использует свою память.

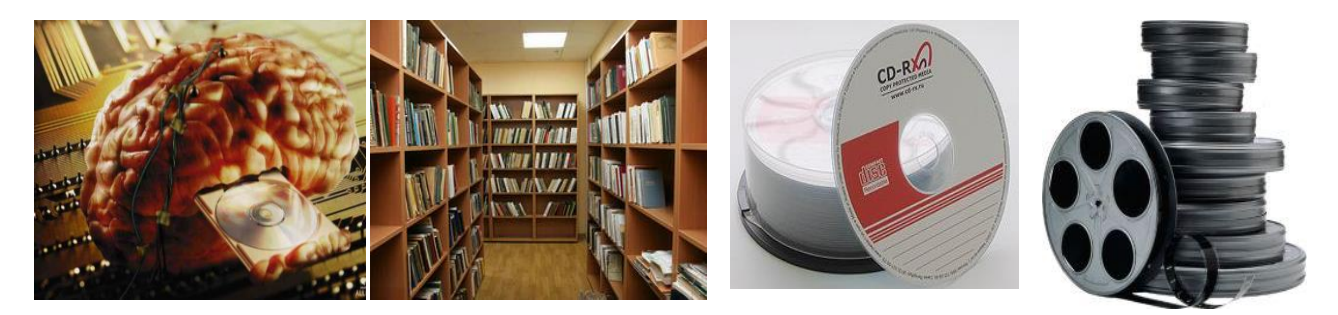

Память человека можно условно назвать оперативной. Сохраненные в памяти знания воспроизводятся человеком мгновенно. Свою память мы еще можем назвать *внутренней памятью.* Тогда информацию, сохраненную на внешних носителях (в записных книжках, справочниках, телефонах, магнитных записях), можно назвать нашей *внешней памятью.* Чтобы воспользоваться такой информацией, ее сначала нужно поместить во внутреннюю память. Например, прочитать номер телефона в записной книжке, а потом использовать эту информацию по назначению (набрать номер на аппарате).

Наша внутренняя память не всегда надежна. Человек нередко чтото забывает. Информация на внешних носителях хранится дольше и надежнее. Именно с помощью внешних носителей (перфокарты и перфоленты, магнитные ленты и магнитные диски, лазерные диски, флэшпамять) люди передают свои знания из поколения в поколение.

Использование информации – это обязательный элемент формирования целенаправленной деятельности.

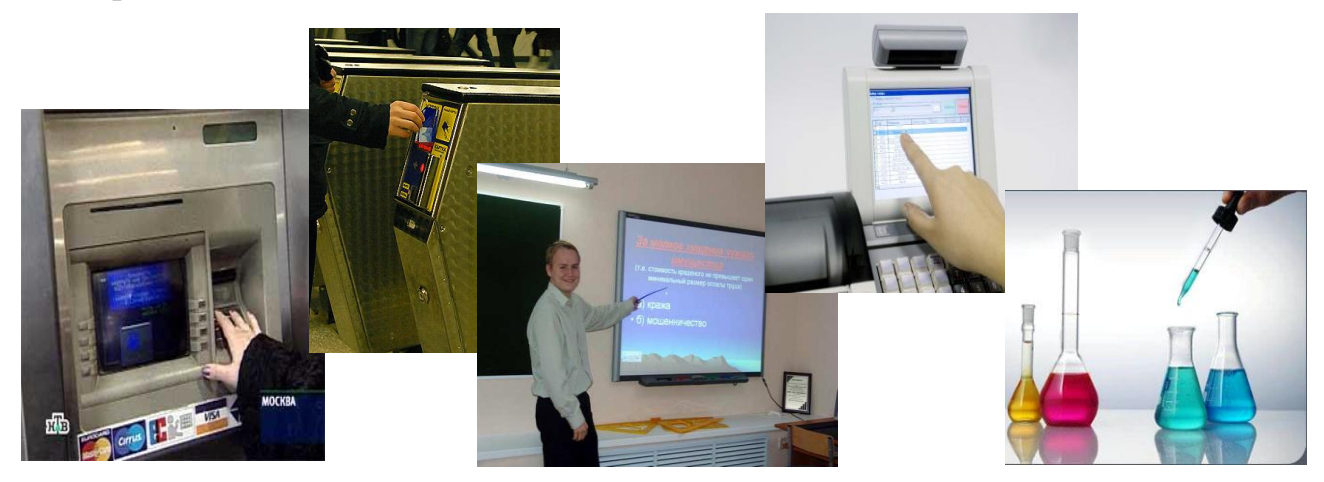

Защита информации – контроль и разграничение доступа, дублирование ка-

налов связи.

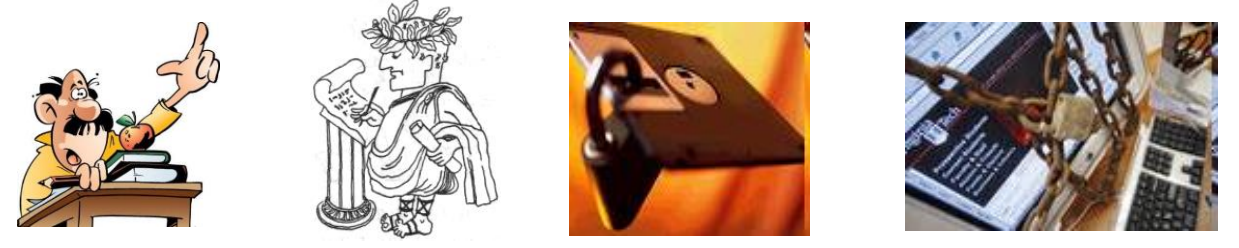

#### 3. Измерение информации

Любая наука рано или поздно приходит к необходимости как-то измерять то, что она изучает. Измерение информации - это одна из важнейших задач теоретической информатики.

Чтобы измерить информацию, нужно выбрать какую-то единицу измерения, эталон. В качестве такого эталона принимают информацию, полученную при выборе одного из двух вариантов.

Например, электрическая лампочка может находиться в двух состояниях: «горит» и «не горит». Тогда на вопрос «Горит ли сейчас лампочка» есть два возможных варианта ответа, которые можно обозначить цифрами 1 («горит») и 0 («не горит»). Поэтому ответ на этот вопрос может быть записан как 0 или 1.

Цифры 0 и 1 называют двоичными и с этим связано название единицы измерения количества информации - бит. Английское слово bit - это сокращение от выражения binary digit, «двоичная цифра». Впервые слово бит в этом значении использовал американский инженер и математик Клод Шеннон в 1948 г.

Бит – это количество информации, соответствующее выбору одного из двух равновозможных вариантов.

#### Рассмотрим другие единицы измерения

Считать большие объемы информации в битах неудобно, хотя бы потому, что придется работать с очень большими числами (миллиардами, триллионами, и т.д.). Поэтому стоит ввести более крупные единицы.

Измерение количества информации тесно связано с устройством компьютерной памяти. Память строится из элементов, которые могут находиться в двух состояниях (0 или 1, включено или выключено). Поэтому информация о состоянии такого элемента равна 1 биту. Чтобы обращаться к ячейкам памяти, нужно каждой из них присвоить адрес (номер). Если каждый отдельный бит будет иметь свой адрес, адреса будут очень большие, и для их хранения потребуется много места. Кроме того, реальные данные состоят из нескольких битов, и каждый раз «собирать» число или символ из нескольких отдельных ячеек памяти неудобно. Поэтому группы соседних битов памяти объединяют в ячейки, каждая из которых имеет свой адрес и считывается (или записывается) как единое целое. Такие ячейки называются байтами.

Байт - это группа битов, имеющая собственный адрес в памяти.

Компьютер оперирует числами в двоичной системе счисления, поэтому в кратных единицах измерения количества информации используется коэффициент 2n.

Так кратные байту единицы измерения количества информации вводятся следующим образом:

1 Кбайт = 1024 байта =  $2^{10}$  байт

1 Мбайт = 1024 Кбайта =  $2^{20}$  байт

1 Гбайт = 1024 Мбайта =  $2^{30}$  байт

1 Тбайт = 1024 Гбайта =  $2^{40}$  байт

1 Пбайт = 1024 Тбайт =  $2^{50}$  байт

В информатике используются различные подходы к измерению информации.

#### Содержательный подход к измерению информации

Информация - это знания человека. Сообщение информативно (содержит ненулевую информацию), если оно пополняет знания человека и неинформативно (количество информации равно нулю), если сведения старые, известные.

Можно различить две ситуации: «нет информации» - «есть информация» (т.е. количество информации равно нулю или не равно нулю).

## Сообщение, уменьшающее неопределенность знаний в два раза, несет 1 бит информации.

Неопределенность знаний о некотором событии – это количество возможных результатов события.

Что такое «неопределенность знаний» рассмотрим на примере.

Допустим, вы бросаете монету, загадывая, что выпадет: орел или решка? Есть всего два варианта возможного результата бросания монеты. Причем не один из вариантов не имеет преимущества перед другим.

В таком случае говорят, что они равновероятны. Так вот, в этом случае перед подбрасыванием монеты неопределенность знаний о результате равна двум. После того, как вы бросили монету и посмотрели на нее, вы получили зрительное сообщение, что выпал, например, орел. Произошло одно из двух возможных событий. Неопределенность знаний уменьшилась в два раза: было два варианта, остался один. Значит, узнав результат бросания монеты, вы получили 1 бит информации.

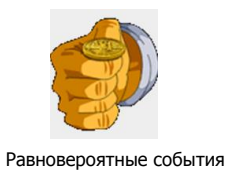

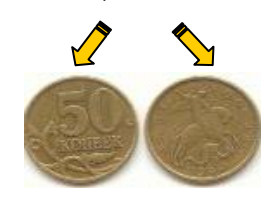

#### Алфавитный подход к измерению информации

Объективным способом измерения информации является алфавитный подход. Только этот подход пригоден при использовании технических средств работы с информацией.

Алфавит – это все множество символов, используемых в некотором языке для представления информации.

**Мощность алфавита** – это число символов в алфавите.

Количество информации I, которое несет один символ в тексте и мощность алфавита N связаны формулой:  $2^I = N$ 

Например, если считать, что появление символов в сообщении равновероятно, по формуле  $N = 2^{1}$  можно рассчитать, какое количество информации несет каждый символ.

Так в русском алфавите, если не использовать букву ё, количество событий (букв) будет равно 32. Тогда:  $32 = 2^{1}$ , откуда I = 5 битов.

Каждый символ несет 5 битов информации. Количество информации в сообщении можно подсчитать, умножив количество информации, которое несет один символ. На количество символов.

Количество информации зависит от объема текста и от мощности алфавита.

#### Вероятностный подход к измерению информации

Все события происходят с различной вероятностью, но зависимость между вероятностью событий и количеством информации, полученной при совершении того или иного события можно выразить формулой, которую предложил К. Шеннон в 1948 году.

#### Формула Шеннона

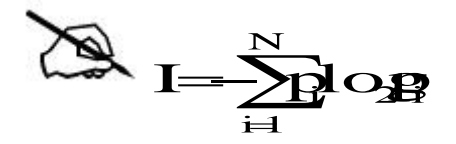

I – количество информации гле N - количество возможных событий р. - вероятность i-го события

Для частного случая, когда события равновероятны ( $p_i = 1/N$ ), величину количества информации I можно рассчитать по формуле:

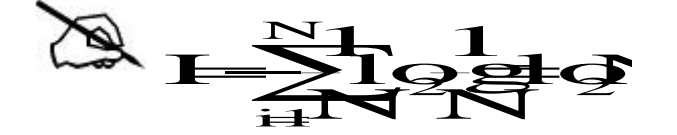

4. Кодирование информации

Для передачи и обработки информации ее всегда кодируют, то есть записывают в другой знаковой системе (на другом языке).

Язык – это система знаков, используемая для хранения, передачи и обработки информации.

Кодирование – это операция преобразование информации из одной формы представления (знаковой системы) в другую. Правило такого преобразования называется кодом.

Компьютер с точки зрения пользователя работает с информацией самой различной формы представления: числовой, текстовой, графической, звуковой, видео.

Все виды информации в компьютере кодируются на машинном языке, в виде логических последовательностей нулей и единиц. Такое кодирование называют двоичным (кодирование с помощью двух знаков).

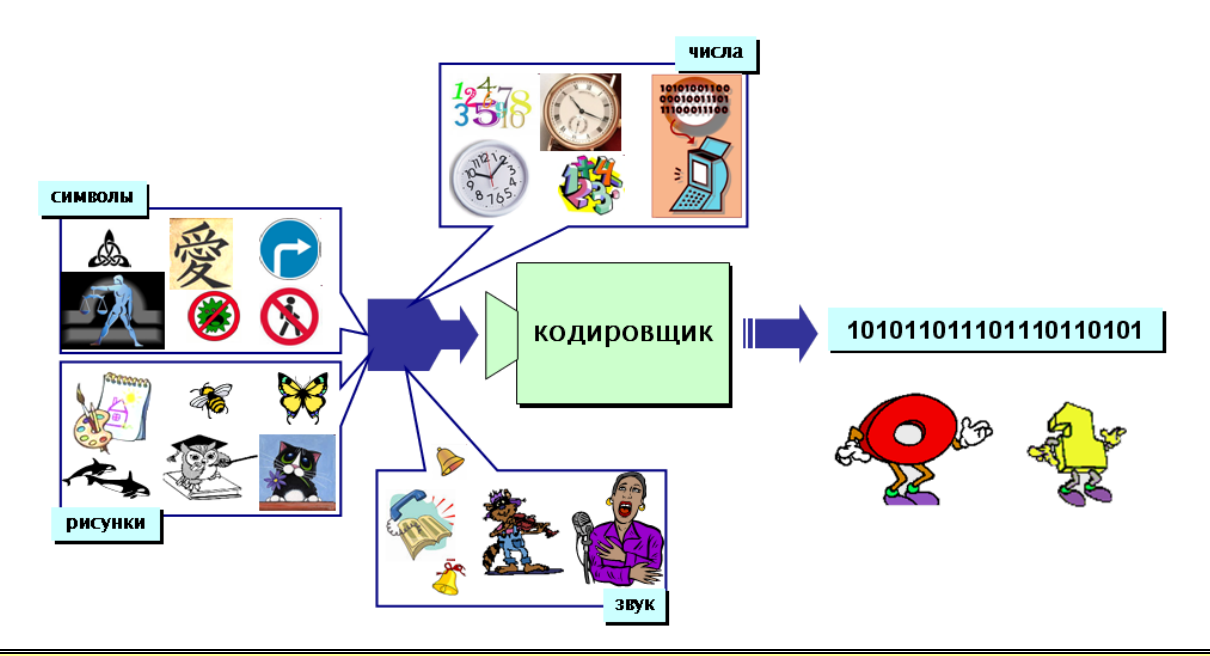

Декодирование - это восстановление сообщения из последовательности КОЛОВ.

#### Колирование числовой информации

Для записи информации о количестве объектов используются числа. Числа записываются с использованием особых знаковых систем, которые называются системами счисления.

Система счисления – это правила записи чисел с помощью специальных знаков – цифр, а также соответствующие правила выполнения операций с этими числами.

#### Кодирование текстовой информации

Для кодирования букв и ряда специальных знаков достаточно использовать 256 различных символов. По формуле, связывающей количество сообщений N и количество информации I, можно вычислить, какое количество информации необходимо, чтобы закодировать каждый знак:

## $N = 2<sup>I</sup> \Rightarrow 256 = 2<sup>I</sup> \Rightarrow 2<sup>8</sup> = 2<sup>I</sup> \Rightarrow I = 8$  битов = 1 байт

Традиционно для кодирования одного символа используется количество информации, равное 1 байту, то есть I = 1 байт = 8 битов.

Кодирование заключается в том, что каждому символу ставится в соответствие уникальный десятичный код от 0 до 255 или соответствующий ему двоичный код от 00000000 до 11111111. Таким образом, человек различает символы по их начертанию, а компьютер - по их коду.

При вводе в компьютер текстовой информации происходит ее двоичное кодирование, изображение символа преобразуется в его двоичный код. Пользователь нажимает на клавиатуре клавишу с символом, и в компьютер поступает определенная последовательность из восьми электрических импульсов (двоичный код символа). Код символа хранится в оперативной памяти компьютера, где занимает одну ячейку - 1 байт.

#### Кодирование графической информации

Графическая информация на экране монитора представляется в виде растрового изображения, которое формируется из определенного количества точек – пикселей (англ. pixel образовано от словосочетания picture element, что означает элемент изображения).

Качество изображения определяется разрешающей способностью монитора, то есть количеством точек, из которых оно складывается. Чем больше разрешающая способность, то есть чем больше количество строк растра и точек в строке, тем выше качество изображения. В современных персональных компьютерах обычно используются три основные разрешающие способности экрана:  $800 \times 600$ ,  $1024 \times 768$  и  $1280 \times 1024$  точки.

Для хранения черно-белого изображения используется 1 бит.

Цветные изображения формируются в соответствии с двоичным кодом цвета каждой точки, хранящимся в видеопамяти. Цветные изображения имеют различную глубину цвета, которая задается количеством битов, используе-

мым для кодирования цвета точки. Наиболее распространенными значениями глубины цвета являются 8, 16, 24 или 32 бита.

Качество двоичного кодирования изображения определяется разрешающей способностью экрана и глубиной цвета.

Каждый цвет можно рассматривать как возможное состояние точки, тогда количество цветов, отражаемых на экране монитора, может быть вычислено по формуле:

$$
N=2^I,
$$

где I – глубина цвета.

Цветное изображение на экране формируется за счет смешивания трех базовых цветов: **красного, зеленого** и синего. Такая цветовая модель называется  $RGB$ -моделью по первым буквам английских названий цветов (Red, Green, Blue).

Кодирование звуковой информации

Звук представляет собой звуковую волну с непрерывно меняющейся амплитудой и частотой. Чем больше амплитуда сигнала, тем он громче для человека, чем больше частота сигнала, тем выше тон. Для того чтобы компьютер мог обрабатывать звук, непрерывный звуковой сигнал должен быть превращен в последовательность электрических импульсов (двоичных нулей и единиц).

В процессе кодирования непрерывного звукового сигнала производится его временная дискретизация. Непрерывная звуковая волна разбивается на отдельные маленькие временные участки, причем для каждого такого участка устанавливается определенная величина амплитуды. Таким образом, непрерывная зависимость амплитуды сигнала от времени заменяется на дискретную последовательность уровней громкости. Уровни громкости звука можно рассматривать как набор возможных состояний, соответственно, чем больше количество уровней громкости будет выделено в процессе кодирования, тем больше

количество информации будет нести значение каждого уровня и тем более качественным будет звучание.

Современные звуковые карты обеспечивают 16-битную глубину кодирования звука.

При двоичном кодировании непрерывного звукового сигнала он заменяется последовательностью дискретных уровней сигнала. Качество кодирования зависит от количества измерений уровня сигнала в единицу времени, то есть частоты дискретизации. Чем больше количество измерений производится за 1 секунду (чем больше частота дискретизации), тем точнее процедура двоичного кодирования.

Качество двоичного кодирования звука определяется глубиной кодирования и частотой дискретизации.

Стандартное приложение Звукозапись играет роль цифрового магнитофона и позволяет записывать звук, то есть дискретизировать звуковые сигналы, и сохранять их в звуковых файлах в формате WAV. Эта программа позволяет редактировать звуковые файлы, микшировать их (накладывать друг на друга), а также воспроизводить.

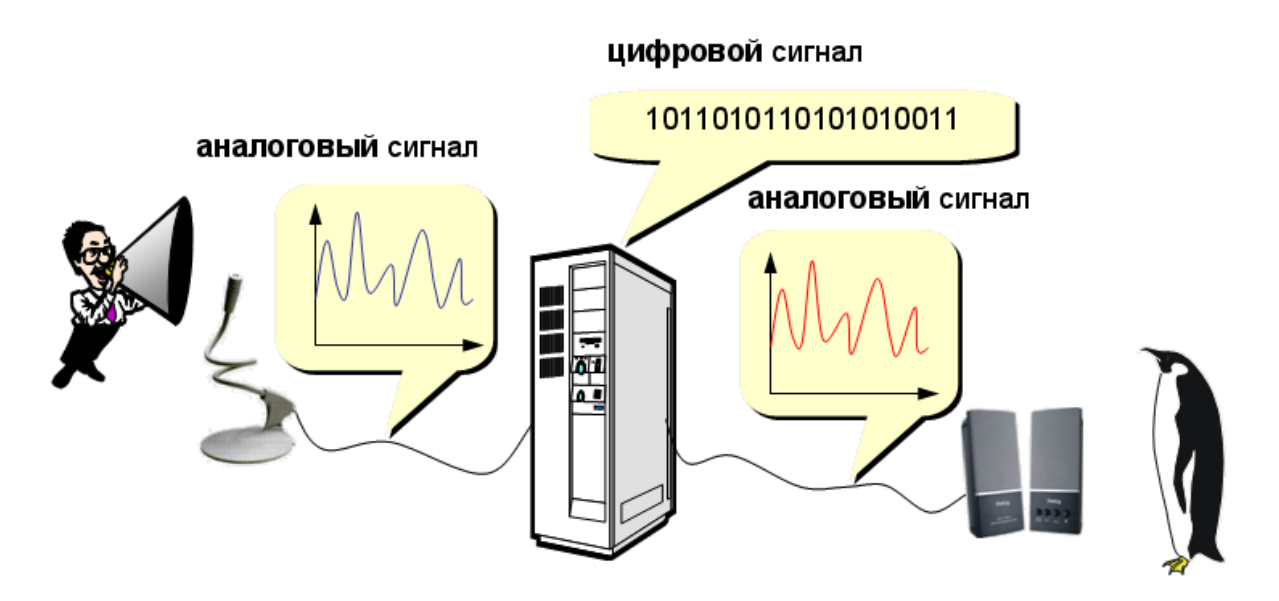

## Контрольные вопросы

- 1. Какие сферы человеческой деятельности, и в какой степени затрагивает информатика?
- 2. Назовите основные составные части информатики и основные направления её применения.
- 3. Приведите примеры обработки информации человеком. Что является результатами этой обработки?
- 4. Как вы понимаете динамический характер информации?
- 5. От чего зависит информативность сообщения, принимаемого человеком?

### Примеры тестовых заданий

Информацию, отражающую истинное положение дел, называют...

- понятной  $\bullet$
- полезной  $\bullet$
- объективной  $\bullet$
- $\bullet$ достоверной

Количество информации, которое содержит сообщение, уменьшающее неопределенность знания в 2 раза, называется ...

- $\bullet$  $60<sub>II</sub>$
- $\bullet$ пиксель
- бит  $\bullet$
- байт

Характеристика качества информации, заключающаяся в достаточности данных для принятия решений - это ...

- $\bullet$ актуальность
- доступность  $\bullet$
- полнота

адекватность

Свойства информации:

- актуальность
- достоверность
- адекватность
- доступность
- результативность
- полнота
- определенность
- массовость

Информацией называется:

- мера устранения неопределенности в отношении исхода некоторого события
- зарегистрированные сигналы
- знаки, зафиксированные в определенной форме
- цифровые данные определенного формата, предназначенные для передачи

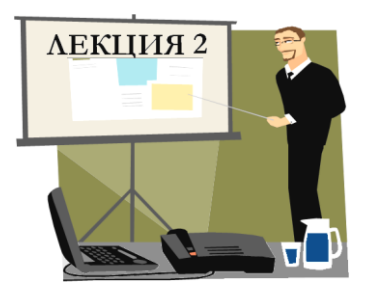

## КЛАССИФИКАЦИЯ ПРОГРАММНОГО ОБЕСПЕЧЕНИЯ. ОПЕРАЦИОННАЯ СИСТЕМА

- **1. Виды программного обеспечения**
- **2. Инсталляция программ**
- **3. Правовая охрана программ и данных**
- **4. Функции и состав ОС**
- **5. Классификация и виды ОС**
- **6. Особенности операционных систем семейства Windows**
- **7. Меню системы**
- **8. Файлы и папки Windows**
- **9. Операции с файловой структурой**

*Продолжительность* **- 2 часа**

1. Виды программного обеспечения

Программы – это упорядоченные последовательности команд.

Конечная цель любой компьютерной программы – управление аппаратными средствами.

Программное обеспечение  $(software)$  – это совокупность программных и документальных средств для создания и эксплуатации систем обработки данных средствами вычислительной техники.

Программное и аппаратное обеспечение в компьютере работают в неразрывной связи и в непрерывном взаимодействии.

По функциональным возможностям программное обеспечение можно разделить на:

- системные программы (иногда называют базовым программным обеспечением);
- прикладные программы;
- системы программирования.

Системное программное обеспечение – это совокупность программ для обеспечения работы компьютера. Системное ПО подразделяется на базовое и сервисное. Системные программы предназначены для управления работой вычислительной системы, выполняют различные вспомогательные функции.

#### Базовое программное обеспечение включает в себя:

операционные системы, оболочки;

 программы, входящие в состав операционной системы (например, [драйвера](../../Администратор/INFORMATIKA/glossary.htm#106) *для различных устройств компьютера (англ.* drive – управлять).

Сервисное программное обеспечение включает в себя программы:

- диагностики;
- антивирусные;
- обслуживания носителей;
- архивирования;
- обслуживания сети.

Операционная система (ОС) – комплекс программных средств, который загружается при включении компьютера и обеспечивает:

- загрузку в оперативную память и выполнение всех программ;
- управление ресурсами компьютера (оперативной памятью, процессорным временем, файловой системой, внешними устройствами);
- диалог пользователя с компьютером, предоставляя удобный способ взаимодействия (интерфейс).

Оболочки, являющиеся надстройками над операционными системами, называются операционными оболочками. Оболочки предоставляют пользователю качественно новый интерфейс и освобождают его от детального знания операции и команд операционной системы. Функции большинства оболочек, например семейства MS-DOS, направлены на работу с файлами и каталогами и обеспечивают быстрый поиск файлов; создание, просмотр и редактирование текстовых файлов; выдачу сведений о размещении файлов на дисках, о степени занятости дискового пространства и ОЗУ. Среди имеющихся оболочек для семейства MS-DOS наиболее популярна оболочка Norton Commander.

Сервисное программное обеспечение - это совокупность программных продуктов, предоставляющих пользователю дополнительные услуги в работе с компьютером и расширяющих возможности операционных систем.

Важными классами сервисных программ являются программы вспомогательного назначения - утилиты (лат. utilitas - польза), они предназначены для обслуживания и повышения эффективности вычислительной системы. Из утилит, получивших наибольшую известность, можно назвать многофункциональный комплекс Norton Utilities.

Программы-архиваторы позволяют за счет применения специальных алгоритмов упаковки информации сжимать информацию на дисках, т.е. создавать копии файлов меньшего размера, а также объединять копии нескольких файлов в один архивный файл. Применение программ-архиваторов очень полезно при создании архива файлов, так как в большинстве случаев значительно удобнее их хранить, предварительно сжав программами-архиваторами. Представители данных программ - WinRar и WinZip.

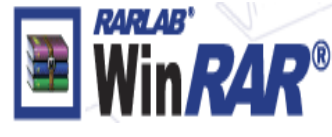

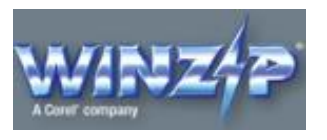

Программы для создания резервных копий информации позволяют периодически копировать важную информацию, находящуюся на жестком диске компьютера, на дополнительные носители. Представители программ резервного копирования  $-$  APBackUp, Acronis True Image.

Антивирусные программы предназначены для предотвращения зараже-

ния компьютерными вирусами и ликвидации последствий заражения вирусом. Представители антивирусного семейства программ - Kaspersky Antivirus, DrWeb, NOD32 Antivirus.

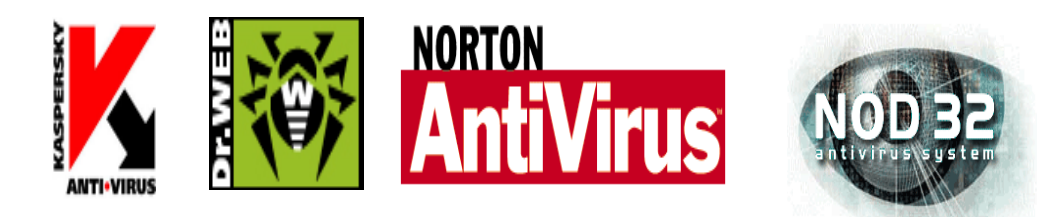

Коммуникационные программы предназначены для организации обмена информацией между компьютерами. Это программы позволяют удобно пересылать файлы с одного компьютера на другой при соединении кабелем их последовательных портов. Другой вид таких программ обеспечивает возможность связи компьютеров по телефонной сети (при наличии модема). Они дают возможность посылать и принимать телефаксные сообщения. Представители коммуникационных программ - Venta Fax, Cute FTP.

Программы для диагностики компьютера позволяют проверить конфигурацию компьютера (количество памяти, ее использование, типы дисков и т. д.), проверить работоспособность устройств компьютера, оценить его производительность. Представители программ диагностики компьютеров - Sisoft Sandra, Norton System Information.

Программы для оптимизации дисков позволяют обеспечить более быстрый доступ к информации на диске за счет оптимизации размещения данных на диске. Эти программы перемещают все участки каждого файла друг к другу (устраняют фрагментацию), собирают все файлы в начале диска и т.д., за счет чего уменьшается число перемещений головок диска (т.е. ускоряется доступ к данным) и снижается износ диска. Представители программ для оптимизации дисков – Norton Disk Doctor, Microsoft Scandisk.

Программы для печати экрана бывают весьма полезны при использовании графических программ для вывода на печать содержимого экрана, так как отнюдь не всегда это можно сделать с помощью самой графической про-

граммы. Представители программ для печати экрана – SnagIt, HyperSnap-DX.

Прикладное программное обеспечение - это комплекс программ для решения задач определённого класса конкретной предметной области. Прикладное ПО работает только при наличии системного ПО.

Прикладные программы называют приложениями. Они включают в себя:

- текстовые процессоры;
- табличные процессоры;
- базы данных;
- интегрированные пакеты;
- системы иллюстративной и деловой графики (графические процессоры);
- экспертные системы;
- обучающие программы;
- программы математических расчетов, моделирования и анализа;
- игры;
- коммуникационные программы.

#### Наиболее часто используемые типы прикладных программ

Текстовые редакторы. Основные функции этого класса прикладных программ заключаются во вводе и редактировании текстовых данных. Дополнительные функции состоят в автоматизации процессов ввода и редактирования. Для операций ввода, вывода и сохранения данных текстовые редакторы используют системное программное обеспечение. С этого класса прикладных программ обычно начинают знакомство с программным обеспечением и на нем отрабатывают первичные навыки взаимодействия с компьютерной системой. Представитель текстовых редакторов - программа WordPad.

Текстовые процессоры (Microsoft Word). Основное отличие текстовых процессоров от текстовых редакторов в том, что они позволяют не только вводить и редактировать текст, но и форматировать его, то есть оформлять. Основными средствами текстовых процессоров являются средства обеспечения взаи-

модействия текста, графики, таблиц и других объектов, составляющих готовый документ, а также средства автоматизации процессов редактирования и форматирования. Современный стиль работы с документами имеет два подхода: работа с бумажными документами и работа с электронными документами. Приемы и методы форматирования таких документов различаются между собой, но текстовые процессоры способны эффективно обрабатывать оба вида докумен-TOB.

Табличные процессоры. Предоставляют комплексные средства для хранения разных типов данных и их обработки. Основной акцент смещен на преобразование данных, предоставлен широкий спектр методов для работы с числовыми данными. Особенность электронных таблиц состоит в автоматическом изменении содержимого всех ячеек при изменении отношений, заданных математическими или логическими формулами. Широкое применение находят в бухгалтерском учете, анализе финансовых и торговых рынков, средствах обработки результатов экспериментов, то есть в автоматизации регулярно повторяемых вычислений больших объемов числовых данных. Представители семейства табличных процессоров Super Calc, Quatro Pro, Microsoft Excel.

Графические редакторы. Широкий класс программ, предназначенных для создания и обработки графических изображений. Различают три категории:

- растровые редакторы;
- векторные редакторы;
- 3-D редакторы (трехмерная графика).

В растровых редакторах графический объект представлен в виде комбинации точек (растров), которые имеют свою яркость и цвет. Такой подход эффективный, когда графическое изображение имеет много цветов и информация про цвет элементов намного важнее, чем информация про их форму. Это характерно для фотографических и полиграфических изображений. Применяют для обработки изображений, создания фотоэффектов и художественных композиций.

Векторные редакторы отличаются способом представления данных

изображения. Объектом является не точка, а линия. Каждая линия рассматривается, как математическая кривая III порядка и представлена формулой. Такое представление компактнее, чем растровое, данные занимают меньше места, но построение объекта сопровождается пересчетом параметров кривой в координаты экранного изображения, и соответственно, требует более мощных вычислительных систем. Широко применяются в рекламе, оформлении обложек полиграфических изданий.

Редакторы трехмерной графики используют для создания объемных композиций. Имеют две особенности: разрешают руководить свойствами поверхности в зависимости от свойств освещения, а также разрешают создавать объемную анимацию.

Представители графических редакторов – программы  $PaintNET$ , Adobe Photoshop, Corel Draw.

Правовые базы данных содержат тексты нормативных документов и предоставляют возможности справки, контекстного поиска, распечатки и т.д. Представители правовых баз данных – пакеты Гарант и Консультант Плюс.

Системы автоматизированного проектирования (САПР) позволяют осуществлять черчение и конструирование различных предметов и механизмов с помощью компьютера. Среди систем малого и среднего класса в мире наиболее популярна система AutoCad фирмы AutoDesk. Отечественный пакет с аналогичными функциями - Компас.

Системы управления базами данных (СУБД) позволяют управлять большими информационными массивами – базами данных. Программные системы этого вида позволяют обрабатывать на компьютере массивы информации, обеспечивают ввод, поиск, сортировку выборку записей, составление отчетов и т.д. Представители данного класса программ -Clipper, Paradox, Microsoft Access.

Интегрированные системы сочетают в себе возможность системы управления базами данных, табличного процессора, текстового редактора, си-

стемы деловой графики, а иногда и другие возможности. Как правило, все компоненты интегрированной системы имеют схожий интерфейс, что облегчает обучение работе с ними. Представители интегрированных систем - пакет Microsoft Office и его бесплатный аналог Open Office.

Бухгалтерские программы предназначены для ведения бухгалтерского учета, подготовки финансовой отчетности и финансового анализа деятельности предприятий. Из-за несовместимости отечественного бухгалтерского учета с зарубежным в нашей стране используются почти исключительно отечественные бухгалтерские программы. Наиболее распространены системы  $1C$ : Предприятие и Инфо-бухгалтер.

Особую группу составляют **системы программирования** (инструментальные системы), которые являются частью системного ПО, но носят прикладной характер.

#### Системы программирования обычно содержат.

- трансляторы;
- среду разработки программ;
- библиотеки справочных программ (функций, процедур);
- отладчики;
- редакторы связей и др.

Транслятором языка программирования называется программа, осуществляющая перевод текста программы с языка программирования в (как правило) машинный код.

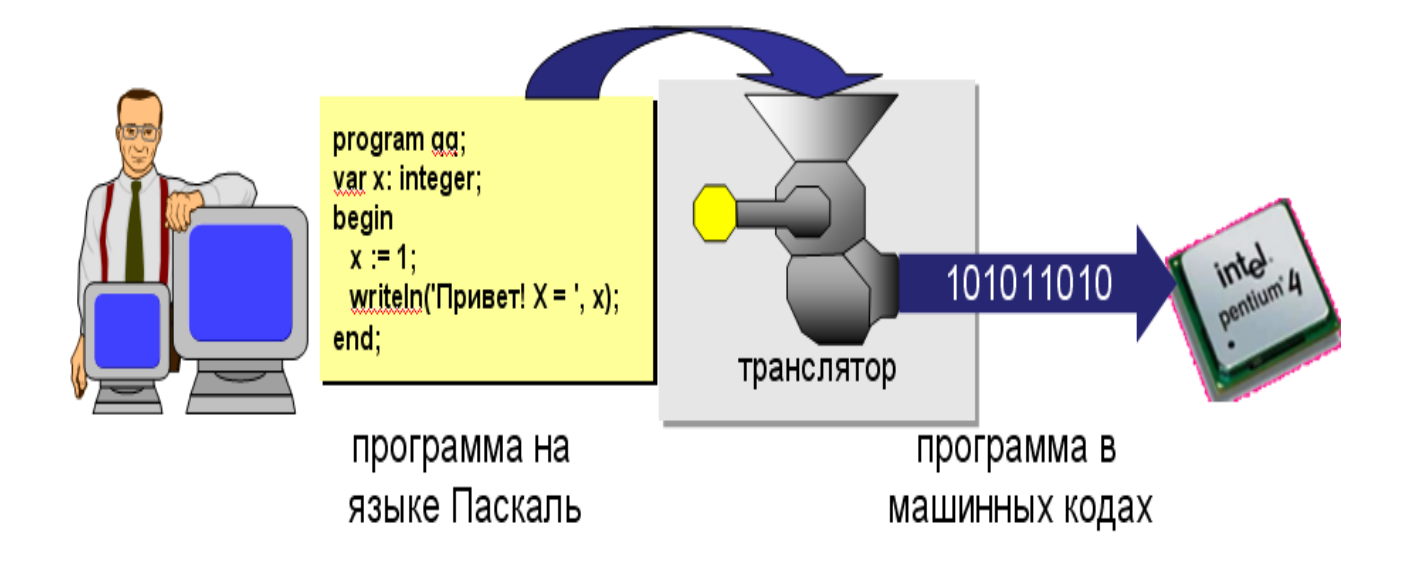

Комплекс средств, включающих в себя входной язык программирования, транслятор, машинный язык, библиотеки стандартных программ, средства отладки оттранслированных программ и компоновки их в единое целое, называется системой программирования.

В системе программирования транслятор переводит программу, написанную на входном языке программирования, на язык машинных команд конкретной ЭВМ. В зависимости от способа перевода с входного языка (языка программирования) трансляторы подразделяются на компиляторы и интерпретаторы. В компиляции процессы трансляции и выполнения программы разделены во времени. Сначала компилятор преобразуется в набор объектных модулей на машинном языке, которые затем собираются (компонуются) в единую машинную программу, готовую к выполнению и сохраняемую в виде файла на магнитном диске. Эта программа может быть выполнена многократно без повторной трансляции.

Интерпретатор осуществляет пошаговую трансляцию и немедленное выполнение операторов исходной программы: каждый оператор входного языка программирования транслируется в одну или несколько команд машинного языка, которые тут же выполняются без сохранения на диске. Таким образом, при интерпретации программа на машинном языке не сохраняется и поэтому при каждом запуске исходной программы на выполнение ее нужно (пошагово) транслировать заново. Главным достоинством интерпретатора по сравнению с компилятором является простота. Входной язык программирования называется языком высокого уровня по отношению к машинному языку, называемому языком низкого уровня.

Инструментальные языки делятся на языки низкого уровня (близкие к машинному языку) и языки высокого уровня (близкие к человеческим языкам). К языкам низкого уровня принадлежат ассемблеры. Ассемблер представляет собой мнемоническую (условную) запись машинных команд и позволяет получить высокоэффективные программы на машинном языке. Однако его использование требует высокой квалификации программиста и больших затрат времени на составление и отладку программ.

Наиболее распространенными языками высокого уровня являются: Pascal, Basic, C++, Fortran и др. Тенденции развития - появление языков четвертого поколения типа Visual Basic.

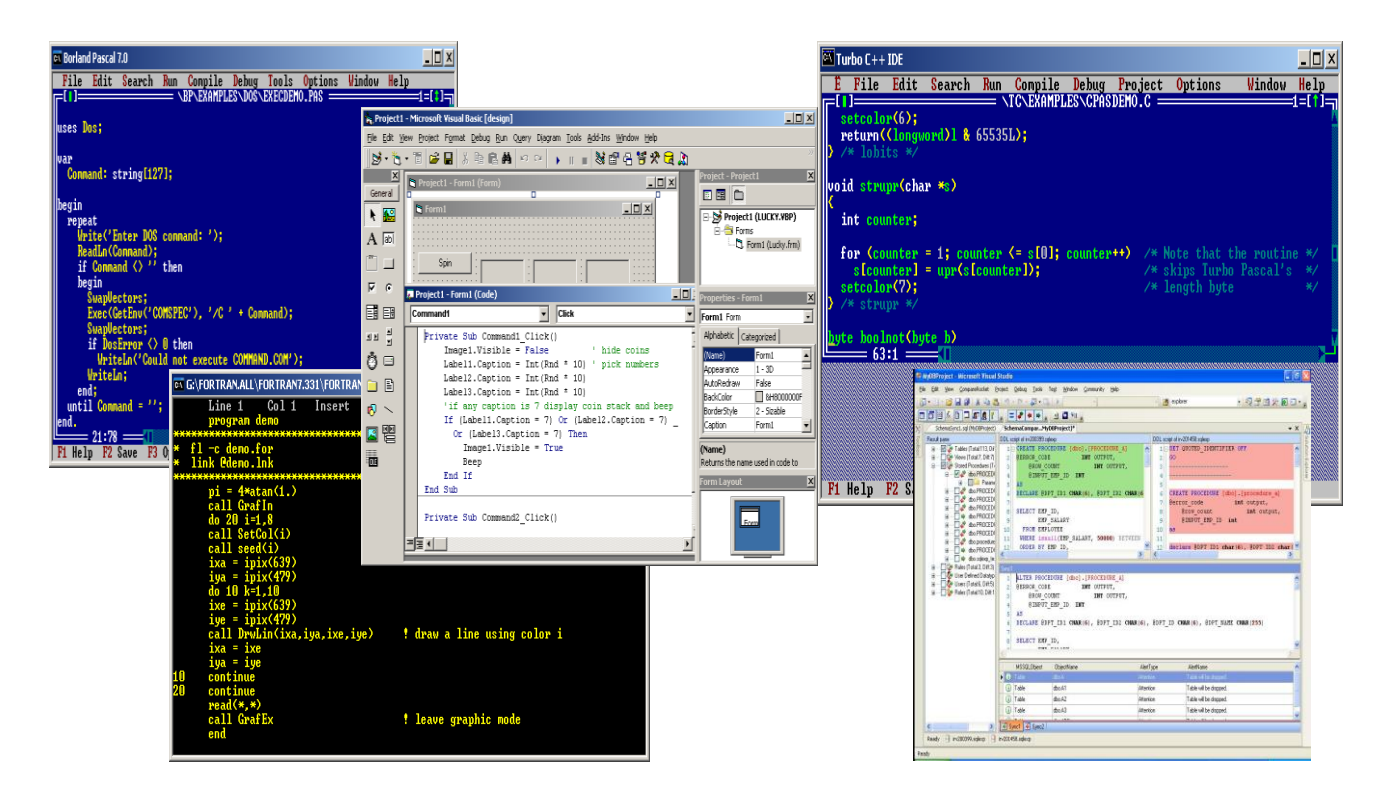

#### 2. Инсталляция программ

Процесс установки программ на ПК называется инсталляция (*инсталлировать*, от англ. *install* – установить).

Для установки программы необходимо иметь **дистрибутив** (установочный пакет, от англ. *Distribute* – распространять), т.е. набор файлов и папок, в которых хранится весь комплекс программ в сжатом виде. Один из файлов дистрибутива является установочным, т.е. при его запуске начинается процесс установки; как правило, он имеет название Setup.exe или Install.exe.

Обычно установка включает несколько этапов (некоторые из них могут отсутствовать):

- выбор компонентов программы, которые пользователь хочет установить;
- просмотр лицензионного соглашения (договора о возможности использования программы);
- ввод ключа (серийного номера) программы;
- определение каталога, в котором нужно разместить файлы программы;
- распаковка и копирование файлов на жесткий диск компьютера;
- настройка программы с помощью файлов конфигурации (или запись настроек в системный реестр в ОС *Windows*);
- создание ярлыков для запуска программы в меню и/или на *Рабочем столе*.

В ОС *Windows* для установки программ используется служба Windows Installer, которая работает с установочными пакетами – файлами в формате .msi. Дистрибутив также может представлять собой программу (файл с расширением .exe), которая содержит все необходимые данные и при запуске «ведёт» пользователя через все этапы установки.

#### 3. Правовая охрана программ и данных

#### Авторские права

По законам большинства стран компьютерные программы и данные охраняются авторским правом. Это значит, что автор (или правообладатель, например, фирма, в которой работает автор) может ограничивать распространение и использование программы.

В Конституции Российской Федерации записано, что «*интеллектуаль*ная собственность охраняется законом» (ст. 41 ч. 1). **Интеллектуальная** собственность – это права на результаты творческой деятельности человека. Эти права детально определены в Гражданском кодексе РФ (часть IV, «Права на результаты интеллектуальной деятельности и средства индивидуализации»).

#### Авторские права **распространяются** на:

- программы для компьютеров (включая подготовительные материалы, а также звук, графику и видео, которые получаются с помощью программы);
- базы данных (массивы данных, специально организованные для поиска и обработки с помощью компьютеров).

#### **Не охраняются** авторским правом

- алгоритмы и языки программирования;
- *идеи и принципы*, лежащие в основе программ, баз данных, интерфейса;
- официальные документы.

Важно, что охраняется форма, а не содержание. Это значит, авторские права получает не тот, кто придумал метод решения задачи, а тот, кто написал программу, которая решает задачу на основе предложенного алгоритма.

Согласно российским законам об авторском праве, автор – это физическое лицо (не организация).

#### Авторское право

- возникает «в силу создания» продукта и не требует формальной регистрации, хотя при желании автор может зарегистрировать программу в государственных органах;
- обозначается знаком ©, после которого записывается фамилия автора и год первого выпуска программы, например, © *Иванов, 2008*;
- действует в течение жизни и 70 лет после смерти автора;
- передается по наследству.

Автор получает личные права:

- право авторства (право считаться автором);
- право на имя (право выпускать программу под своим именем, псевдонимом или анонимно);
- право на неприкосновенность программы и ее названия;

#### и имущественные права: осуществлять или разрешать

- выпуск программы в свет;
- копирование в любой форме;
- распространение;
- изменение (в т.ч. перевод на другой язык).

Серьезные нарушения авторских прав могут попасть под действие Уголовного кодекса РФ (ст. 146, «Нарушение авторских и смежных прав»). Уголовная ответственность наступает при крупно ущербе (более 50 000 руб.). Присвоение авторства (*плагиат*) наказывается лишением свободы на срок до 6 месяцев. В случаях незаконного использования, а также приобретения и хранения объектов авторского права (например, дисков с нелицензионными программами) в целях сбыта срок лишения свободы может достигать 5 лет (при особо крупном ущербе).

#### Типы лицензий на использование ПО

Право на использование программы дает документ (договор), который называют лицензией (лат. *litentia*) или лицензионным соглашением. Это соглашение между правообладателем и пользователем, где четко определены права и обязанности сторон. Как правило, в соответствии с лицензией пользователь без дополнительного разрешения автора может:

- установить программу на 1 компьютер (или так, как указано в договоре);
- вносить изменения, необходимые для работы программы на компьютере пользователя; исправлять явные ошибки;
- изготовить копию, чтобы можно было восстановить программу в случае сбоя;
- передать программу другому лицу вместе с лицензией.

Программы, которые получены и используются в соответствии с законом, называют лицензионными. Если же при создании копии были нарушены авторские права, ее называют контрафактной или пиратской.

По типу лицензий можно разделить ПО на 4 типа:

- коммерческое (лицензионное) приобретается через официальную торговую сеть или поставляется вместе с ПК;
- условно бесплатное (англ. shareware) является рекламой коммерческих программ, как правило имеет ограниченные функциональные возможности или ограниченные срок работы (месяц);
- *бесплатное* (англ. *freeware*) распространяется в основном через Интернет;
- **свободное ПО** (англ. open source ПО с открытым кодом).

#### 4. Функции и состав операционной системы (ОС)

**Операционная система** (ОС) – это комплекс неоднородных по характеру и многоплановых по уровню программ, организующих работу всех устройств компьютера и доступ пользователя к их возможностям.

Основная функция всех ОС - *посредническая*. Она заключается в обеспечении нескольких видов интерфейса:

- > интерфейса между пользователем и программно-аппаратными средствами компьютера (интерфейс пользователя);
- > интерфейса между программным и аппаратным обеспечением (аппаратнопрограммный интерфейс);
- > интерфейса между разными видами программного обеспечения (программный интерфейс).

#### Основные функции операционной системы:

- управление пользовательским интерфейсом компьютера;
- управление аппаратно-программными интерфейсами компьютера;
- обслуживание файловой системы;
- управление распределением оперативной памяти между процессами;
- установка программ и управление их работой;
- обеспечение надежности и устойчивости работы оборудования и программ.

### Состав операционной системы

- загрузчик ОС это небольшая программа, которая находится в секторе загрузочного диска, ее задача – загрузить в память основную часть (ядро) ОС
- система распределения памяти
- **система ввода и вывода** (BIOS = Basic Input and Output System), в микросхе-

ме флэш-памяти на материнской плате

- $\Box$ тестирование при запуске
- $\Box$ чтение и запись на диски
- обмен данными с клавиатурой, монитором, принтером  $\Box$
- $\Box$ календарь и часы
- $\Box$ настройки данного компьютера
- командный процессор (command.com, cmd.exe)
	- $\blacksquare$ выполняет команды, введенные с клавиатуры
	- $\mathbf{r}$ обеспечивает загрузку и выполнение других программ
- <mark>утилиты</mark> это служебные программы для проверки и настройки компьютера:
	- $\overline{a}$ разбивка диска на разделы (fdisk.exe)
	- форматирование диска (format.com)  $\Box$
	- тестирование диска (chkdsk.exe)  $\Box$
	- редактирование реестра (regedit.exe)  $\Box$
	- проверка соединения (ping.exe)  $\Box$
- драйвер это специальная вспомогательная программа, управляющая внешними устройствами компьютера или управляющая выполнением программ
	- драйвер видеокарты, звуковой карты, сетевой карты, принтера, сканера, ...

#### 5. Классификация и вилы ОС

Для IBM-совместимых персональных компьютеров в настоящий момент существуют два основных семейства операционных систем:

- системы корпорации Microsoft, называемые Windows;

- операционные системы, построенные на базе Linux.
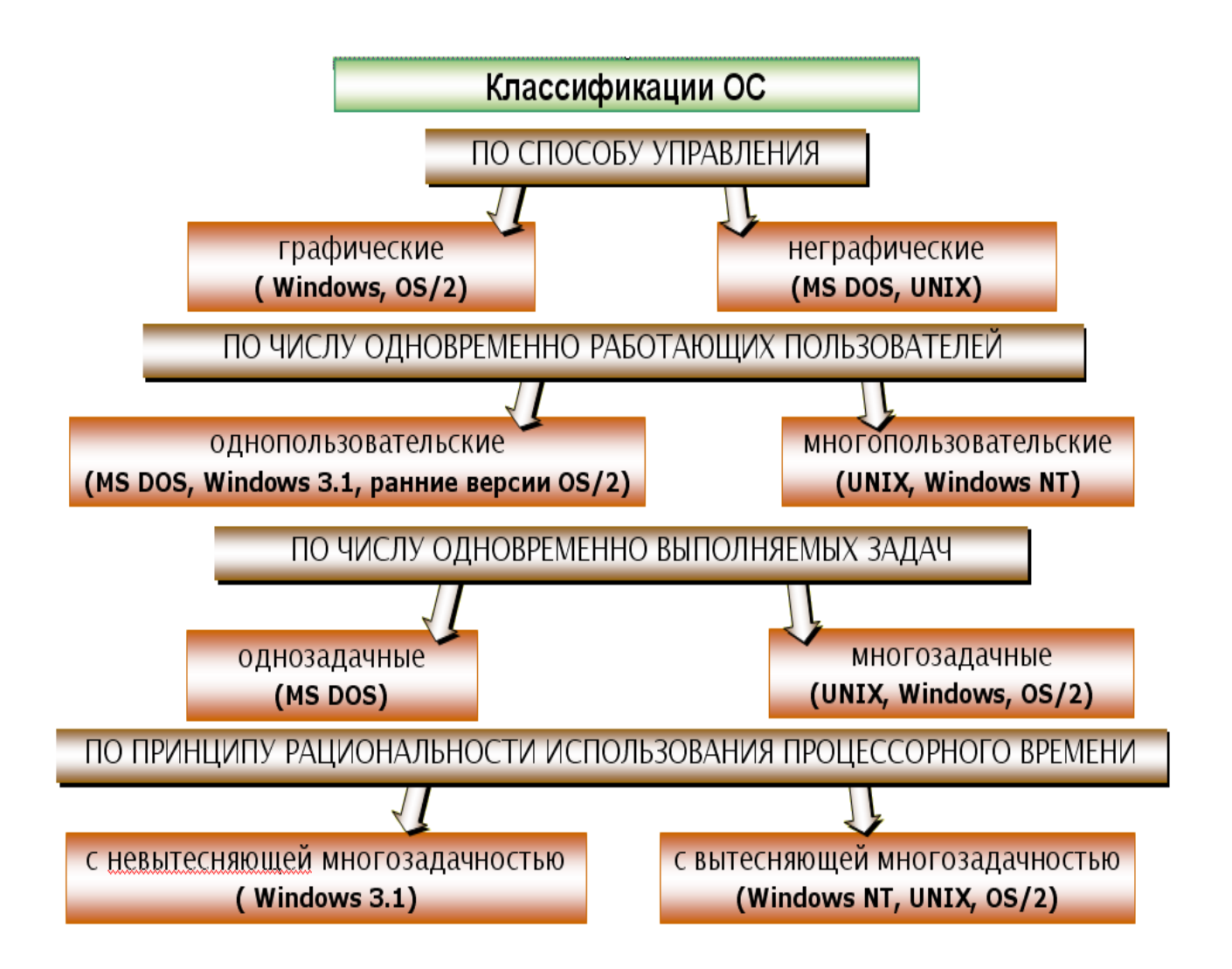

## Виды операционных систем

**MS DOS, Windows 1.01**, **Windows 2.0, Windows 3.0, Windows 3.1, Windows 95, Windows 98, Windows NT, Windows 2000, Windows ME, Windows XP, Windows Vista , Windows 7** 

Несмотря на подавляющее господство Microsoft в области операционных систем для персональных компьютеров, операционные системы других фирм тоже разрабатываются и даже вполне неплохо развиваются, например: **OS/2, Unix, Linux**

6. Особенности операционных систем семейства Windows

Единый пользовательский интерфейс**.** Средства общения персонального компьютера с пользователем для всех Windows-программ в значительной степени унифицированы, поэтому не требуется для каждой программы изучать новые правила взаимодействия и управления. Нет необходимости запоминать имена программ и документов, так как они изображаются на экране специальными значками.

Многозадачность. Обеспечивается возможность одновременного выполнения нескольких программ.

**Совместимость с DOS-приложениями**. Для запуска программ, работающих под управлением DOS, нет необходимости выходить из Windows, их работу можно просматривать в одном из окон.

Средства обмена данными. Для организации обмена данными между

приложениями используются следующие способы:

- а) буфер обмена одна программа помещает туда данные, а другая их использует;
- б) динамический обмен данными одна программа использует данные, созданные другой, при этом копия данных сохраняет привязку к исходной программе;
- в) механизм связи и внедрение объектов приложение, использующее данные, может запустить исходную программу для редактирования данных.

Поддержка масштабируемых шрифтов - это дает возможность строить шрифты любых нужных размеров.

Удобство поддержки устройств. Вся работа прикладных программ с

внешними устройствами осуществляется через посредство Windows, для подключения к персональному компьютеру любого нового устройства достаточно установить драйвер этого устройства, после чего каждая из программ может обращаться к этому устройству.

Поддержка мультимедиа. При подключении некоторых дополнительных устройств Windows может выполнять обработку звуковой информации и видеоизображения. Это открывает большие возможности для обучающих, игровых и других прикладных программ, позволяет делать общение с персональным компьютером более легким и приятным.

### 7. Меню системы

Меню представляет собой список взаимосвязанных команд, используемых для выполнения задач при работе с ОС Windows или его приложениями. Команды меню объединены в логические группы.

Существуют следующие виды меню:

*главное программное системное контекстное* 

**Главное***.* Доступ к нему удобен всегда, оно открывается щелчком по кнопке Пуск, расположенной на панели задач. С помощью главного меню можно осуществить все действия, связанные с настройкой, запуском приложений и справочной системой Windows .

**Программное (локальное меню).** Располагается обычно сразу за заголовком в виде строки в каждом окне. Для того чтобы выбрать один из пунктов меню, необходимо щелкнуть по *нему* мышью.

**Системное***.* Вызвать его можно нажатием по значку, расположенному слева в заголовке окна или ПКМ по заголовку окна.

**Контекстное (экспресс-меню).** Вызывается щелчком правой кнопкой мыши на объекте интересующем вас. Оно содержит набор команд, используемых при работе с объектом на который направлен указатель мыши в момент нажатия кнопки. Закрыть его можно щелчком ЛКМ вне его.

## 8. Файлы и папки Windows

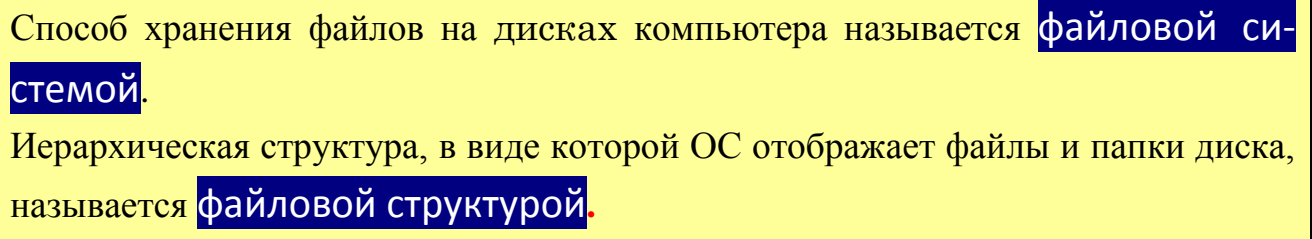

В ОС Windows документы и программы хранятся в файлах. **Файл - это ос**новная структурная единица, имеющая конкретное имя, с которой работает операционная система (файл - это именованная последовательность байтов произвольной длины).

На диске файл не требует для своего размещения непрерывного пространства, обычно он занимает свободные кластеры в разных частях диска. Сведения о номерах этих кластеров хранятся в специальной FAT-таблице. Кластер является минимальной единицей пространства диска, которое может быть отведено файлу. Самый маленький файл занимает один кластер, большие файлы – несколько десятков кластеров. В файлах может храниться различная информация: тексты, рисунки, чертежи, таблицы и т.п.

Для характеристики файла используются следующие параметры:

- полное имя файла:
- объем файла в байтах;
- дата создания файла;
- время создания файла;

специальные атрибуты файла:

- R (Read only) только для чтения;
- Н (Hidden) скрытый файл;  $\overline{\phantom{0}}$
- S (System) системный файл:
- A (Archive) архивированный файл.

Имя файла имеет обозначение, которое состоит из двух частей: собственно имени и расширения Имя файла всегла уникально. Тип файла (расширение) служит для характеристики хранящейся в файле ин**формации.** Расширение всегда начинается с точки, например, AT.bas, B.com. Основные типы файлов и соответствующие им расширения:

svs - системный;

- $xls$  электронная таблица;
- $bat$  командный;

```
mdb – база данных;
exe, com – исполняемый;
ppt, pps – презентация;
doc, txt – текстовый;
htm, html – гипертекстовый (для представления в Интернет);
bmp, jpg, gif, png, tif – графический;
avi, mov – видео;
```
Кроме имени и расширения файл характеризует значок программы.

Примеры значков файлов:

основные параметры файла,

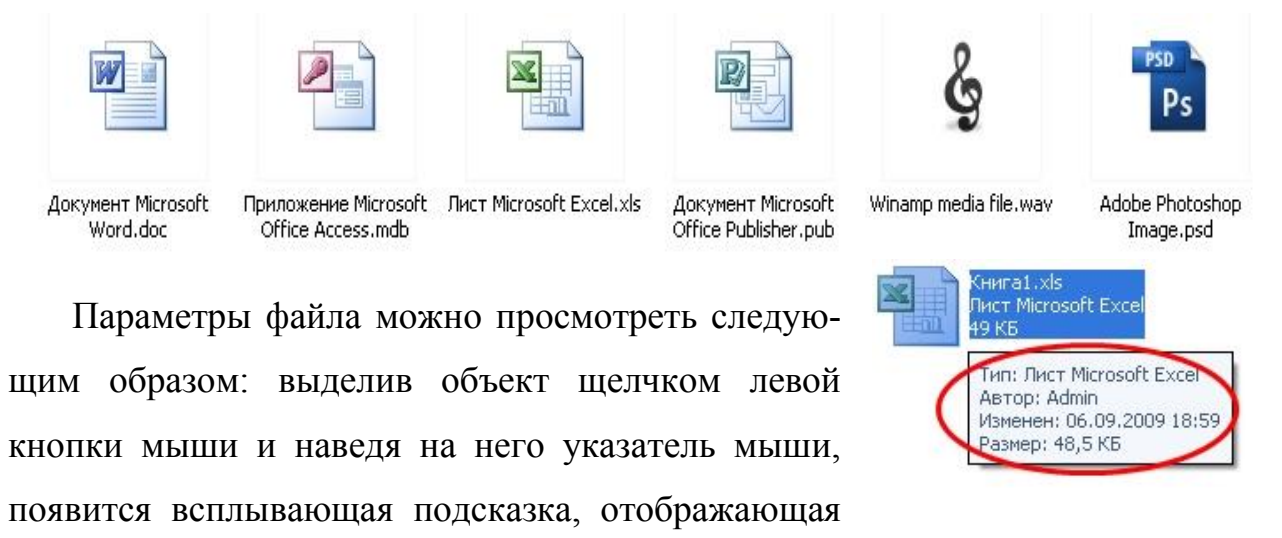

либо

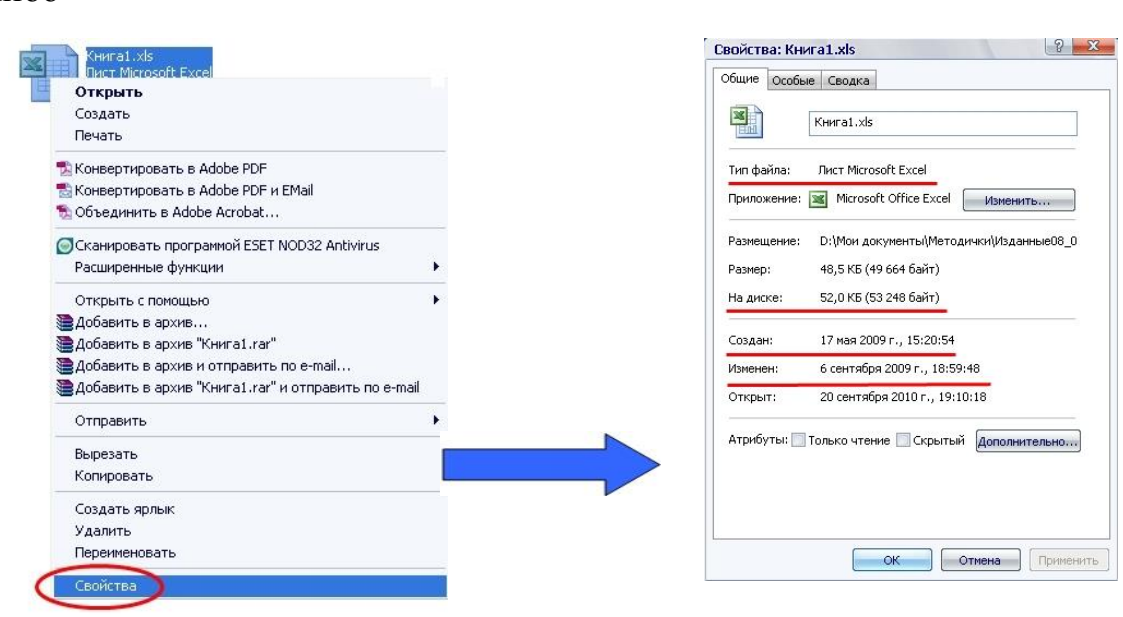

Папка (каталог) – объект Windows, предназначенный для объединения файлов и других папок в группы.

Каталоги низких уровней вкладываются в каталоги более высоких уровней и являются *вложенными*. Верхним уровнем вложенности иерархической структуры является *корневой каталог* диска.

Каждая папка имеет имя, которое образуется по тем же правилам, что и имя файла. Расширение в именах папок не используется.

Любая папка характеризуется следующими параметрами:

- размер (определяется суммарным размером всех файлов и папок, находящихся в ней);
- дата и время создания;
- значок.

Примеры значков папок:

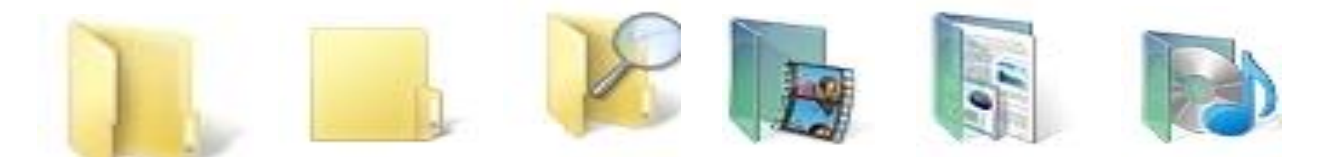

Просмотреть параметры папки можно также как и для файла.

Над папками также можно выполнять стандартный набор действий: создать папку, удалить папку, переименовать, скопировать, переместить, открыть, закрыть*.*

## 9. Операции с файловой структурой

На экране папки и файлы изображаются условными значками, внешний вид которых зависит от вида объекта.

Иерархическая структура, в виде которой операционная система отображает файлы и папки диска, называется **файловой структурой.** К основным операциям с файловой структурой относятся:

- навигация по файловой структуре;
- запуск программ и открытие документов;
- создание папок;
- копирование файлов и папок;
- перемещение файлов и папок;
- удаление файлов и папок;
- переименование файлов и папок;
- создание ярлыков.

Все операции с файлами и папками можно выполнять несколькими различными способами. Каждый выбирает те приемы, которые наиболее удобны.

## Контрольные вопросы

- 1. На какие классы делится программное обеспечение?
- 2. Каковы функции операционных систем?
- 3. Какие средства разработки программных продуктов наиболее распространены в настоящее время?
- 4. Какие пакеты программ используются для работы над офисными документами?
- 5. Охарактеризуйте принципы работы с меню?

# Примеры тестовых заданий

Операционная система - это ...

- архитектура компьютера
- совокупность основных устройств компьютера
- комплекс программ, организующий работу всех устройств компьютера
- совокупность устройств и программ общего пользования

Для выделения группы файлов в файловом менеджере маска "\*.\*|\*.bak" означает ...

- выделить все файлы, кроме файлов с расширением имени bak  $\bullet$
- пометить файлы с расширением имени bak  $\bullet$
- выделить все файлы
- выделить все файлы с расширением имени bak

Контекстное меню вызывается ...

- нажатием правой кнопки мыши по заголовку окна
- нажатием по кнопке Пуск на панели задач
- нажатием правой кнопки мыши на интересующем объекте
- нажатием по значку, расположенному слева в заголовке окна

Система распознает формат файла по его ...

- $•$  имени
- расположению на диске
- расширению имени
- размеру

Что определяет файловая система?

- число пикселей на диске
- способ организации данных на диске
- физические особенности носителя
- емкость диска

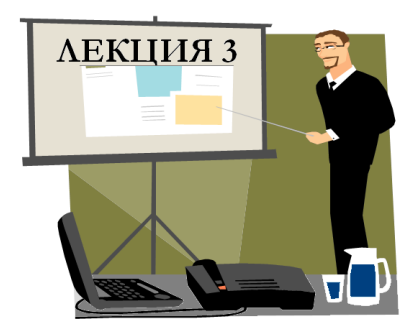

# ПРИКЛАДНЫЕ ОФИСНЫЕ ПРОГРАММЫ

- 1. Технологии обработки текстовой информации. **Open Office.org Writer**
- 2. Обработка данных средствами электронных таблиц. **OpenOffice.org Calc**
- 3. Создание презентаций в OpenOffice.org Impress

## Продолжительность - 4 часа

1. Технологии обработки текстовой информации.

Open Office.org Writer

## Основные элементы окна

Текстовый редактор - компьютерная программа, предназначенная для создания и изменения текстовых файлов, а также их просмотра на экране, вывода на печать, поиска фрагментов текста и т.п.

**Writer** – это текстовый процессор в составе OpenOffice.org (OOo), предназначенный для просмотра, создания, редактирования и форматирования текстовых документов.

Общий вид окна Writer (интерфейс) представлен на рисунке 1.

В верхней части окна расположена строка заголовка. В ней указано наименование открытого файла и название используемой программы OpenOffice.org Writer. Если активным является созданный документ, не сохраненный как файл, то в строке заголовка указано Без имени 1 (или другой номер созданного документа).

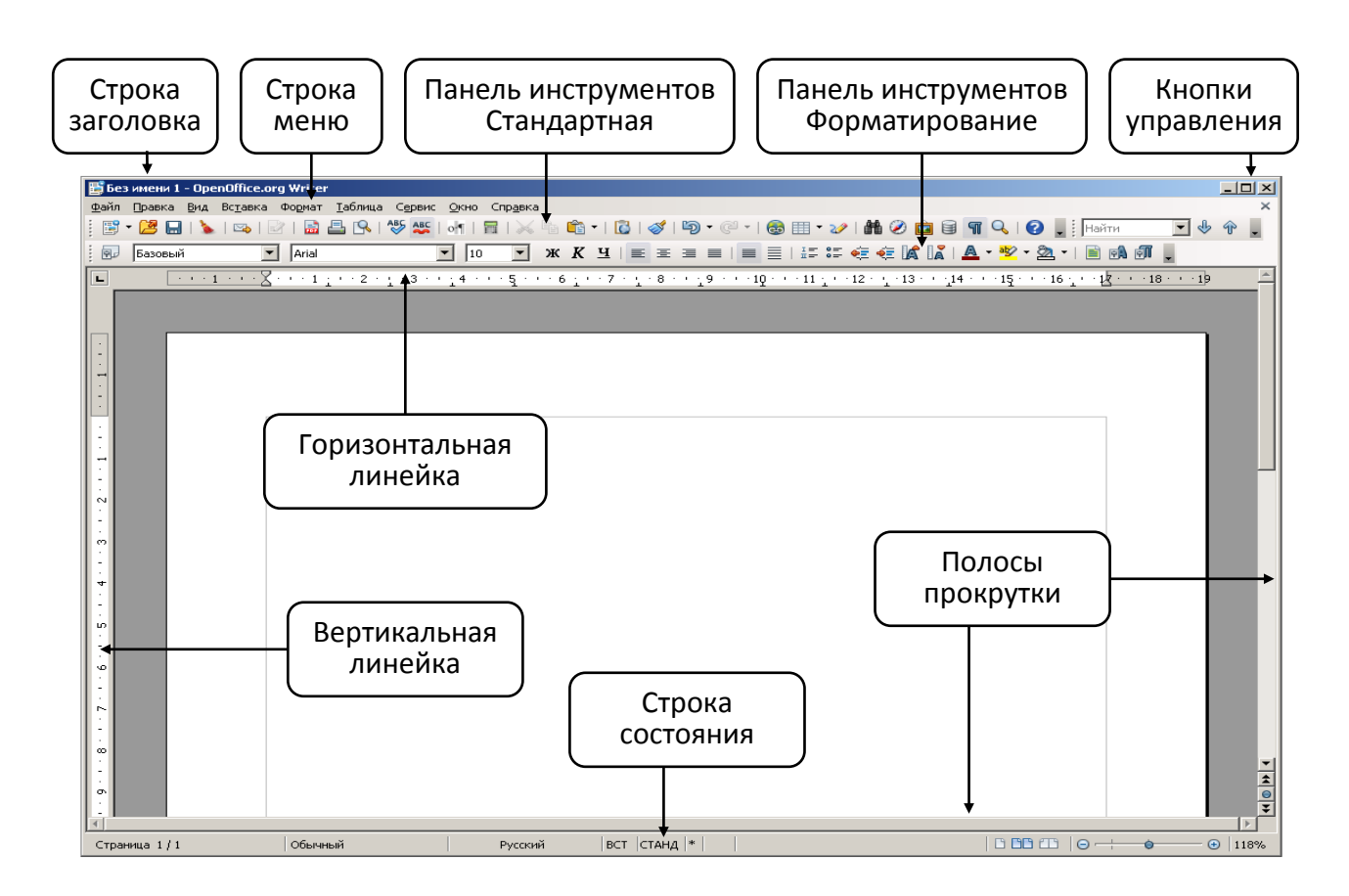

*Рис. 1. Основные элементы окна OpenOffice.org Writer*

В левой части строки заголовка находится значок системного меню. Двойной щелчок по значку закрывает окно. В правой части строки заголовка расположены кнопки управления окном. Если окно не развернуто на весь экран, то ухватившись за строку заголовка указателем мыши, его можно перемещать по экрану.

Ниже строки заголовка идет строка меню [см. рис. 1\)](http://www.intuit.ru/department/office/woowriter/1/woowriter_1.html#image.1.1). Строку меню нельзя скрыть или переместить в другую часть окна. Последовательность расположения меню можно изменять. Можно создавать собственные меню.

Ниже строки меню располагаются панели инструментов (см. рис. 1). По умолчанию в окне отображается две панели инструментов: **Стандартная** и **Форматирование**. В версии OpenOffice.org Writer 3.3.0 рядом с панелью **Стандартная** по умолчанию отображается также панель **Найти**. Внешний вид панелей, их расположение в окне может изменяться. Можно отображать различные панели, имеющиеся в OpenOffice.org Writer, создавать собственные панели.

Основную часть окна занимает окно (поле) открытого файла или созданного документа (см. рис. 1). Сверху и слева обычно отображаются линейки, горизонтальная и вертикальная, соответственно. Снизу и справа – полосы прокрутки, аналогично: горизонтальная и вертикальная.

В нижней части окна находится строка состояни.

## **Выбор параметров страниц**

**Разметка страницы** служит для создания печатных документов.

В начале работы над документом необходимо задать значения параметров страницы (меню **Формат – Страница).**

Существуют форматы страниц:

- А4 (21  $\times$  29,7 см) размер стандартного листа бумаги для принтера (рефераты, курсовые, дипломы, заявления);
- А3 (29,7  $\times$  42 см) размер в два раза больше стандартного листа (объявления, плакаты);
- А5 (14,8  $\times$  21 см) размер в два раза меньше стандартного листа (письма).

Существуют две возможные ориентации страницы:

- *книжная*;
- *альбомная*.

На странице можно установить требуемые **размеры полей**, которые определяют расстояние от краев страницы до границы текста.

Поля: слева – 3 см;

```
справа -1,5 см;
```
сверху – 2 см;

снизу $-2$  см.

Для вывода на каждой странице документа одинакового текста удобно использовать верхний и нижний колонтитул.

**Колонтитулами** называют области, расположенные в верхнем и нижнем полях страницы. Информация, помещенная в колонтитул, будет печататься на каждой странице документа.

В случае если необходимо, чтобы отдельные страницы документа имели свои параметры оформления, документ разбивается на разделы (меню **Вставка – Разрыв … – Разрыв страницы**). Каждый раздел документа может иметь свой колонтитул.

Колонтитулом может быть: **Вставка – Поля – Время (Дата, Тема, Заголовок, Автор)**.

Для нумерации страниц используется меню **Вставка – Поля – Номер страницы**.

## **Ввод текста**

При вводе текста с клавиатуры по достижении конца строки слово автоматически переносится на следующую строку. Каждый абзац заканчивается нажатием клавиши **ENTER**.

Для удаления символов используются клавиши **Delete** (удаляет символ справа от курсора) и **Backspace** (слева).

Текстовый процессор по умолчанию записывает текст в режиме **Вставка**. При нажатии клавиши **INSERT** программа переходит в режим **Замены**. Переключение между режимами осуществляется нажатием клавиши **INSERT** или щелчком мыши в строке состояния в области **ВСТ** (**ЗАМ**).

На панели инструментов *Стандартная* имеется кнопка **Непечатаемые символы** ¶, которая включает режим отображения на экране непечатаемых символов.

**Непечатаемые символы** – это специальные символы, которые используются при обработке документа. К непечатаемым символам относятся: *маркер конца абзаца* (знак ¶), *пробел* (знак ·), *символ табуляции* (знак →) и др.

Если опции автоматической проверки правописания включены, то текстовый процессор сразу указывает на ошибки набора текста и подчеркивает красной волнистой линией слова с орфографическими ошибками и зеленой волнистой линией грамматические ошибки.

При вызове контекстного меню на подчеркнутом слове из раскрывающегося списка можно выбрать один из предложенных вариантов написания слова. В случае затруднения подбора слов в предложении можно использовать словарь синонимов (*тезаурус*), который вызывается через контекстное меню.

**Тезаурус** – это особая разновидность словаря, в котором слова сгруппированы по определенным смысловым признакам, например, синонимам или антонимам.

Перенос слов по слогам задается в меню:

#### **Формат – Абзац – Положение на странице – Автоматический перенос.**

48

## **Форматирование символов и абзацев**

Шрифты, применяемые в **OOo Writer**, являются векторными шрифтами специального формата *True Type*. Технология *True Type* позволяет отображать символы на экране монитора, так же, как и при печати. Каждый вид шрифта характеризуется своим стилем представления.

Каждый шрифт имеет несколько видов начертания: обычный, **полужирный**, *курсив*, подчеркнутый. Несколько видов начертания шрифта могут накладываться друг на друга.

Размер шрифта измеряется в пунктах. **Пункт** – единица измерения принятая в полиграфии, равная 1/72 дюйма. Размер шрифта в полиграфии называют **кеглем**.

Для изменения параметров шрифтового оформления фрагмента текста, его нужно предварительно выделить.

В диалоговом окне **Символы** – **меню Формат** можно настроить все параметры шрифта, включая видоизменение, цвет и вид линии подчеркивания, смещение, масштаб и кернинг.

Существуют четыре вида **выравнивания границ абзацев**: по *левому* и *правому* краю абзаца, по *центру*, по *ширине*. Выравнивание по ширине осуществляется за счет изменения интервалов между словами в абзаце. Выравнивание по центру используется для оформления заголовков.

Абзацы имеют отступы относительно левой и правой полей страницы, а также отступ в первой строке. Если отступы слева и справа нулевые, абзацы выравниваются по полям страницы. Отступы абзаца устанавливаются в меню **Формат – Абзац** или с помощью движков на горизонтальной **Линейке**. Движки на линейке всегда указывают отступы текущего абзаца.

**Междустрочный интервал** – это расстояние по вертикали между строками текста в абзаце. По умолчанию используется одинарный интервал.

**Списком** называется совокупность абзацев, которые имеют в начале абзаца особые символы. В *маркированном списке* слева в начале абзаца стоит маркер, а в *нумерованном списке* – порядковый номер абзаца.

На панели инструментов **Форматирование** имеются кнопки **HE SE ДЛЯ** создания маркированных и нумерованных списков. Кнопки работают как переключатели. Первое нажатие кнопки создает элемент списка, повторное нажатие – убирает элемент списка. Более тонкая настройка представления списков производится в диалоговом окне **Маркеры и нумерация** – **меню Формат**.

Особую разновидность списков представляют *многоуровневые списки*, которые поддерживают иерархическую структуру нумерации. Каждый уровень иерархии списка имеет свою нумерацию или свой маркер.

## **Работа с таблицами**

Для работы с таблицами в текстовом процессоре имеется специальное меню **Таблица**. С помощью этого меню можно создать таблицу (*Таблица – Вставить таблицу*) и изменить ее размеры, добавляя и удаляя строки и столбцы (пункты *Удалить*, *Вставить* в меню *Таблица*).

По умолчанию в таблицу вставляется одна строка или столбец. Если перед добавлением выделено несколько строк или столбцов, то в таблицу вставляется столько строк и столбцов, сколько было выделено.

**OOo Writer** позволяет создавать сложные структуры таблиц, в частности с помощью команд **Таблица – Разбить ячейки** (**Объединить ячейки**).

Текст в ячейках таблицы форматируется так же, как и абзацы документа.

Для расположения текста в ячейке вертикально используются команды **Формат – Символы – Положение**.

Для проведения форматирования нужно предварительно выделить фрагмент таблицы. Существуют два способа выделения элементов таблицы – с помощью меню **Таблица – Выделить** и с использованием мыши (вид курсора для выделения столбца  $\Psi$  и для выделения строки  $\rightarrow$ ).

Некоторые пункты меню **Таблица** вынесены на панель инструментов **Таблицы и Границы**.

## **Дополнительные элементы оформления**

Текстовый процессор **OOo Writer** предоставляет большие возможности по оформлению документа. Это может быть многоколонный набор текста, названия, сноски, рамки, гиперссылки.

**Многоколонный набор** (**Формат – Колонки**) используется при подготовке буклетов и газетных полос, **названия** применяются для создания подписей рисунков, таблиц и формул, **рамки** используются для подготовки вебдокументов. В **сноски** и **примечания** (меню **Вставка**) помещаются различные

поясняющие комментарии.

Имеются два типа сносок – *обычные* и *концевые*. *Обычная сноска* располагается внизу страницы, а *концевая* – в конце раздела или документа. Один документ может содержать и обычные, и концевые сноски. Например, обычные сноски можно использовать для разъяснения вводимых терминов, а концевые – для ссылки на первоисточники.

Текстовый процессор **OOo Writer** поддерживает технологию объектного связывания, при которой в текстовый документ можно вставлять документы, созданные другими приложениями. Объектами могут быть листы рабочей книги табличного процессора, слайды презентации, диаграммы, формулы и др. Для вставки объекта используется меню **Вставка – Объект**.

#### *Стили*

**Стилем** называется набор параметров форматирования объекта, имеющий имя.

Стили применяются для отдельных элементов текста, таблиц, а также для всего документа. Применение стиля позволяет одним действием изменить сразу все оформление документа.

*Стиль знака* задает форматирование выделенного фрагмента текста внутри абзаца, определяя такие параметры текста, как шрифт, размер, начертание и т.д.

*Стиль абзаца* полностью определяет его внешний вид, т.е. выравнивание текста, междустрочный интервал и границы; он может также включать форматирование знаков.

*Стиль таблицы* задает вид границ, заливку, выравнивание текста и шрифты.

Некоторые специальные элементы текста, такие, как ссылки, названия, заголовки, цитаты, сноски имеют *стандартные* встроенные *стили* оформления. Стандартные стили нельзя удалять, но их можно изменять.

Помимо стандартных стилей пользователь может создавать и применять свои собственные стили. Новые созданные стили называются *пользовательскими*. Пользовательские стили в отличие от стандартных встроенных стилей можно удалять. Базовый

Для применения стиля на панели инструментов **Форматирование** имеется кнопка со списком перечня стилей:

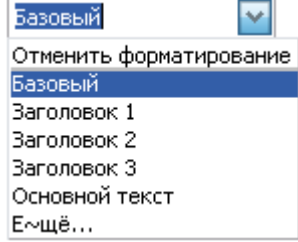

**Структура документа**

Текстовый документ может иметь иерархическую структуру. Заголовки

разделов документа служат узлами иерархического дерева. На нижних уровнях иерархии находятся абзацы, таблицы и рисунки документа.

Структура позволяет быстро перемещаться по документу, автоматически формировать оглавление и редактировать состав документа.

Процесс создания структуры называется разметкой документа. Разметку рекомендуется проводить для больших документов. В процессе разметки обычным абзацам назначаются соответствующие уровни иерархии стили заголовков. Например, если назначить абзацу стиль **Заголовок 1**, то данный абзац будет находиться на первом уровне иерархии. Если назначить абзацу *Заголовок 2*, то данный абзац будет находиться на втором уровне иерархии и т.д.

Оглавление документа оформляется после создания структуры. В диалоговом окне **Оглавление и указатели** можно выбрать стиль оформления оглавления и количество уровней иерархии, которые будут отражаться в оглавлении.

2. Обработка данных средствами электронных таблиц.

Основы работы с OpenOffice.org Calc

## **Основные понятия электронных таблиц**

Для представления данных в удобном виде используют таблицы. Компьютер позволяет представлять их в электронной форме, а это дает возможность не только отображать, но и обрабатывать данные. Класс программ, используемых для этой цели, называется *электронными таблицами*.

*Электронная таблица* – это программа, основное назначение которой состоит в автоматизации проведения вычислений в таблицах.

**Табличный процессор** OpenOffice.org Calc предназначен для работы с таблицами данных, преимущественно числовых. При формировании таблицы выполняют ввод, редактирование и форматирование текстовых, числовых данных, а также формул. Наличие средств автоматизации облегчает эти операции.

Документ OpenOffice.org называется *рабочей книгой*. Рабочая книга представляет собой набор *рабочих листов*, каждый из которых имеет табличную структуру и может содержать одну или несколько таблиц. Каждый рабочий лист имеет свое *название* (на ярлыке листа). Чтобы переименовать рабочий лист, надо дважды щелкнуть на его ярлычке.

# Окно программы OpenOffice.org Calc

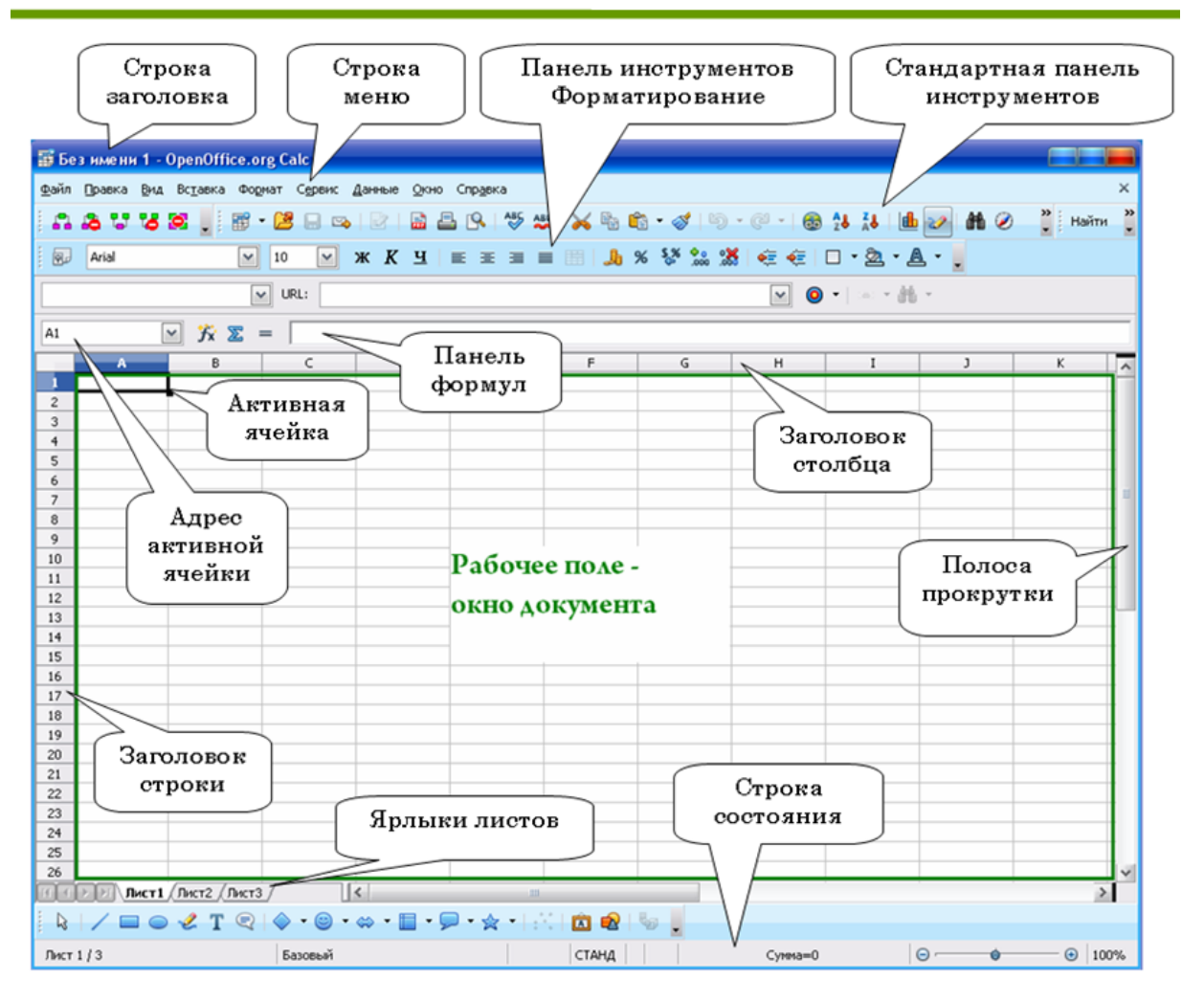

Рабочий лист состоит из **строк** и **столбцов**. Столбцы озаглавлены латинскими буквами (двухбуквенными комбинациями). Строки последовательно нумеруются цифрами. На пересечении столбцов и строк образуются *ячейки* таблицы – *минимальный элемент для хранения данных*. Обозначение ячейки – имя столбца и номер строки – выполняет функции *адреса ячейки* (например,  $A1$ ; B5).

Одна из ячеек всегда является **активной** и выделяется рамкой – **табличным курсором**.

Прямоугольный фрагмент листа, состоящий из ячеек, называется д*иапазоном ячеек.* Для обозначения диапазона используются адреса левой верхней и правой нижней ячейки (например, А1: В5).

Ячейки, располагающиеся рядом, называются *смежными*. Смежные ячейки выделяются левой кнопкой мыши. Для выделения несмежных ячеек используется клавиша **Ctrl**.

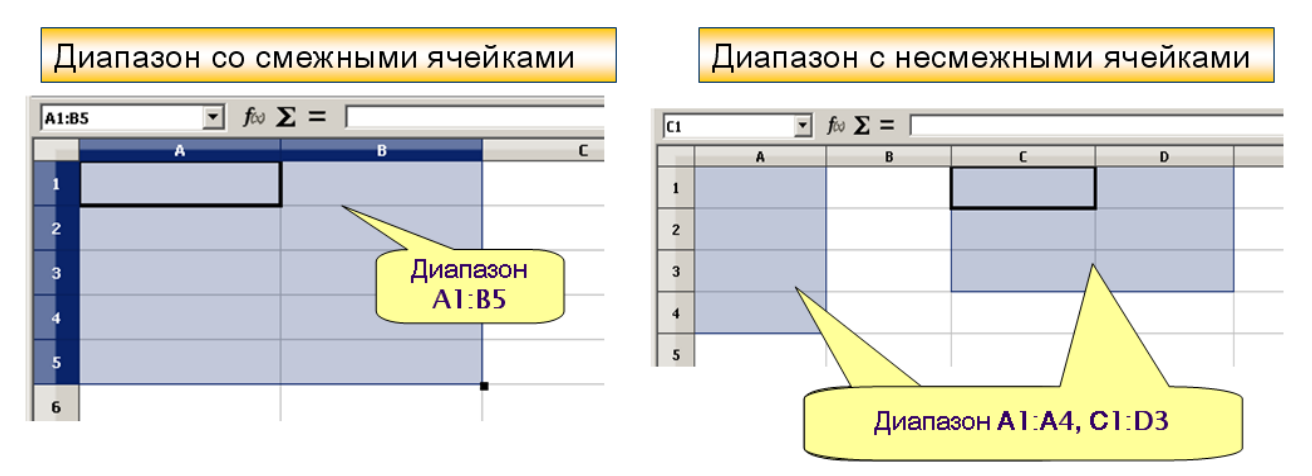

### **Основные элементы окна программы**

- 1. В верхней части окна расположена **строка заголовка**. В ней указано имя открытого файла и название программы OpenOffice.org Calc. Если активным является созданный документ, не сохраненный как файл, то в строке заголовка указано **Без имени 1**.
- 2. Ниже строки заголовка расположена **строка меню** (программное меню).
- 3. Ниже строки меню располагаются **панели инструментов**. По умолчанию в окне отображается две панели инструментов: **Стандартная** и **Форматирование (Вид – Панели инструментов ►…)**.
- 4. Под панелями инструментов расположена Панель формул. В левой части панели формул расположен раскрывающийся список **Область листа**. В нем отображается адрес выделенной ячейки или диапазона ячеек листа. Кроме того, этот элемент используют при работе с именованными ячейками и диапазонами. Основную часть панели формул занимает **Строка ввода**. Она используется для ввода и редактирования данных; в ней отображается содержимое ячеек. Между **Областью листа** и **Строкой ввода** расположены

кнопки, используемые при вводе данных и создании формул.

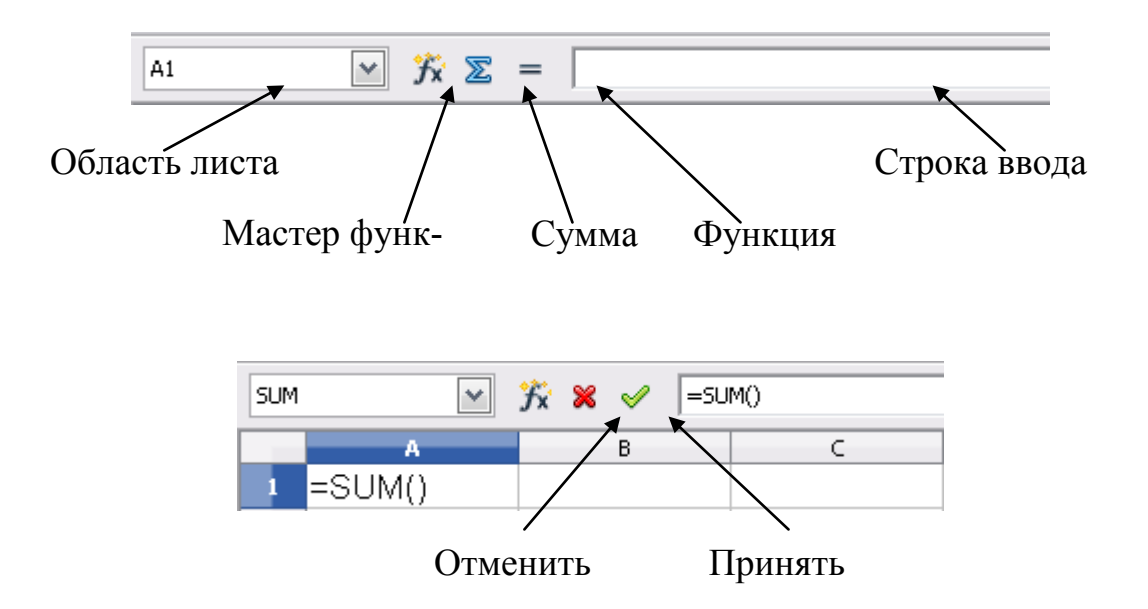

- 5. Основную часть окна занимает рабочий лист текущего документа. Для перехода к другому листу используют ярлыки листов (Вставка – Лист), расположенные в нижней части окна. При наличии большого числа листов можно прокручивать их ярлыки с использованием кнопок, расположенных слева от ярлыков.
- 6. Справа и слева обычно отображаются полосы прокрутки, вертикальная и горизонтальная.
- 7. В нижней части окна находится **строка состояния**.

# **Типы данных**

Отдельная ячейка может содержать данные, относящиеся к одному из трех типов: **текст**, **число** или **формула**.

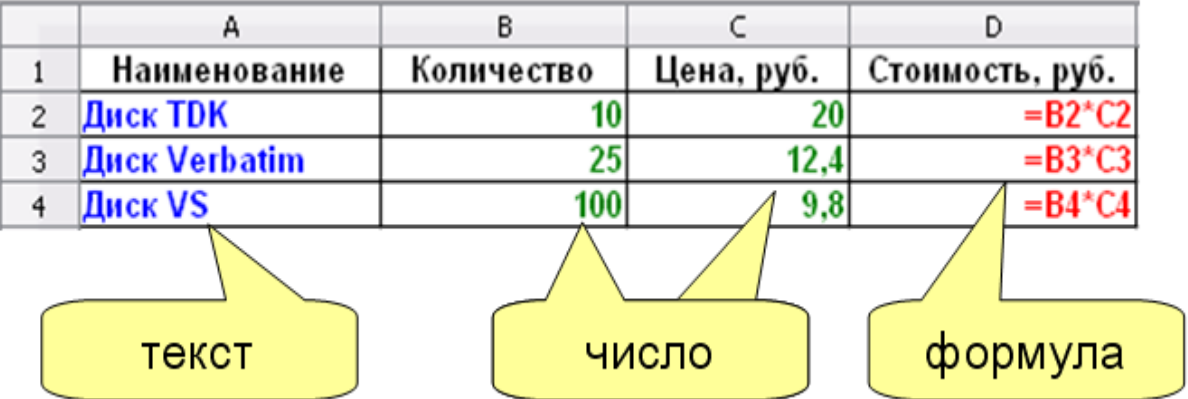

Текст и число рассматриваются как константы, изменить их можно только редактированием ячеек. Формула автоматически пересчитывает свои значения, как только хотя бы один из аргументов был изменен.

**Текстовые данные** представляют собой строку текста произвольной длины, при вводе выравниваются по левому краю. Ячейка, содержащая текстовые данные не может быть использована в вычислениях.

**Числовые данные** – это одно число, вводимое в ячейку.. Числовые форматы представлены в диалоговом окне *Формат ячеек* и разделяются на: особый, числовой, процентный, денежный, дата, время, научный, дробный, логический. Числа автоматически выравниваются по правому краю.

*Большие числа*, начиная с 12-разрядных, представляются на экране в экспоненциальном формате, например, 777 000 000 000 будет выглядеть на экране как 7,7E+11, т.е. 7,77×10<sup>11</sup>.

*Дробная часть числа* может быть представлена 15-ю знаками после запятой. Это обусловлено точностью проводимых в Calc вычислений.

*Денежный* и *финансовый форматы* добавляют к числу знак денежной единицы.

**Формула** – это арифметическое или логическое выражение, содержащее константы, операторы, ссылки, функции, имена диапазонов.

Все формулы начинаются со знака =, записываются в одну строку и не содержат пробелов. Формулы в ячейках таблицы не отображаются. Вместо формулы отображается результат, полученный при ее вычислении. Чтобы увидеть формулу, хранящуюся в вычисляемой ячейке, надо выделить эту ячейку и посмотреть в строку формул.

# **Ввод формул**

Формула должна начинаться со знака равенства (=). Элементы, следующие за знаком равенства, являются *операндами*, разделяемыми *операторами* вычислений. Формула вычисляется слева направо, в соответствии с определенным

56

порядком для каждого оператора в формуле. Для изменения порядка выполнения операций можно использовать круглые скобки.

Формулы, вводимые в ячейки, могут содержать следующие элементы:

- знаки операций;
- числовые значения;
- адреса ячеек;
- функции.

#### Знаки операций, используемые в формулах

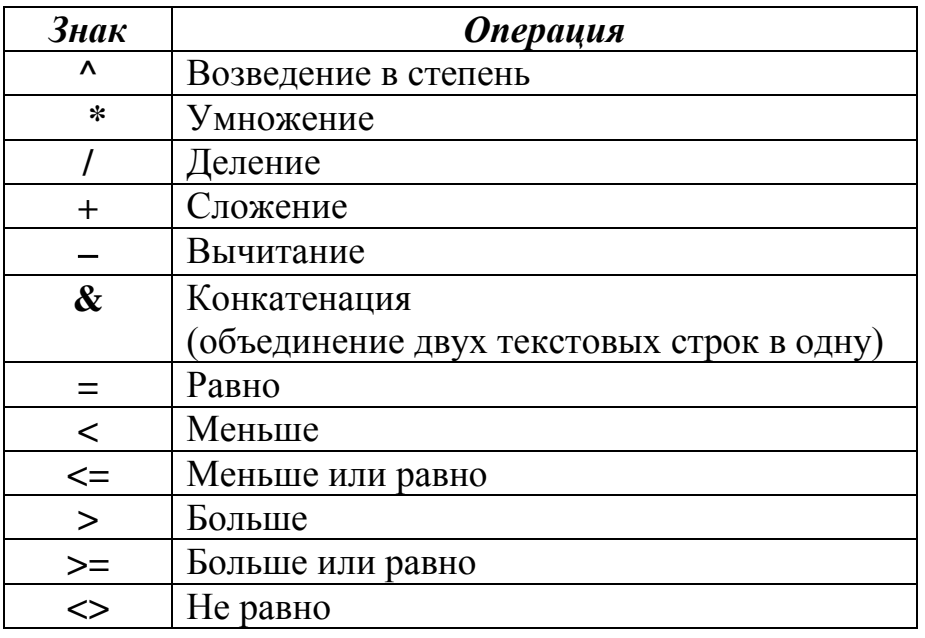

Операции представлены в порядке убывания их приоритета при вычислениях.

Правило использования формул в программе Calc состоит в том, что если значение ячейки действительно зависит от других ячеек таблицы, всегда следует использовать формулу. Это гарантирует, что последующее редактирование таблицы не нарушит ее целостности и правильности производимых в ней вычислений.

Формула может содержать ссылки.

Ссылка – это способ (формат) указания адреса ячейки. Ссылки указывают на то, в каких ячейках находится значение, которое нужно применить в качестве аргументов формулы. С помощью ссылок можно использовать в формуле данные, находящиеся в различных местах рабочего листа, а также использовать значение одной и той же ячейки в нескольких формулах.

**Абсолютная ссылка** – это не изменяющийся при копировании и перемещении формулы адрес ячейки, содержащий исходные данные. В качестве признака абсолютной ссылки в адресе используется знак **\$**. Различают:

- **полную абсолютную ссылку** (знак \$ ставится и перед именем столбца, и перед номером строки, например **\$A\$8**). В этом случае при копировании и перемещении адрес ячейки не меняется;
- **частичную абсолютную ссылку** (знак \$ ставится либо перед номером строки, либо перед именем столбца, например **А\$8** или **\$A8**). В данном случае при копировании и перемещении неизменной остается только одна из координат.

Для быстрого изменения типа адресации в формулах используется комбинация клавиш **Shift**+**F4**.

**Относительная ссылка** автоматически обновляется в случае копирования и перемещения формулы из одной ячейки в другие, например **А8.**

#### Пример использования ссылок

#### Абсолютная ссылка

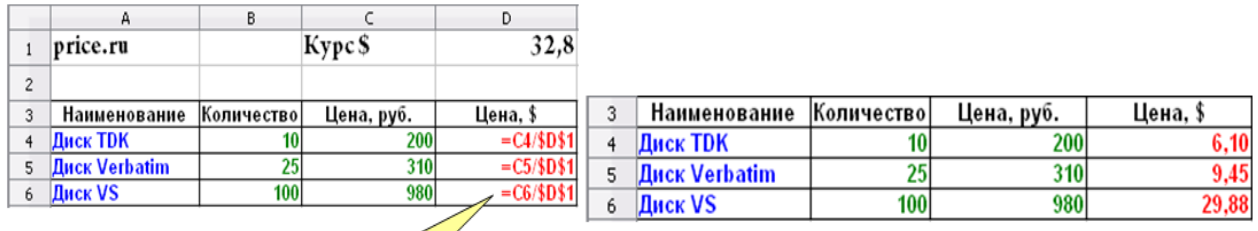

Адрес ячейки \$D\$1 при копировании не меняется

### Относительная ссылка

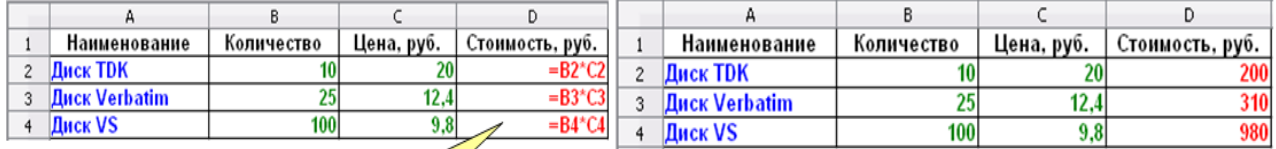

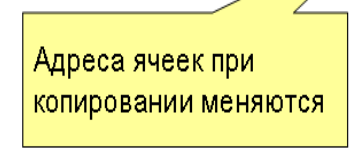

# **Редактирование формул**

Ячейки с формулой можно редактировать так же, как и ячейки с текстовым или числовым значением: щелкнув мышью два раза по ячейке или в строке ввода панели формул.

При редактировании ячейки с формулой ссылки на ячейки и границы вокруг соответствующих ячеек выделяются цветом. Если цветные рамки вокруг ячеек не отображаются, в меню **Сервис** следует выбрать команду **Параметры** и на странице **OpenOffice.org Calc – Вид** установить флажок **Цветные ссылки**.

В формулу можно добавлять новые операторы и аргументы.

В процессе редактирования можно запускать мастер функций.

### *Перемещение и копирование формул*.

Копирование и перемещение ячеек с формулами можно осуществлять методом перетаскивания или через буфер обмена.

#### *Метод перетаскивания*:

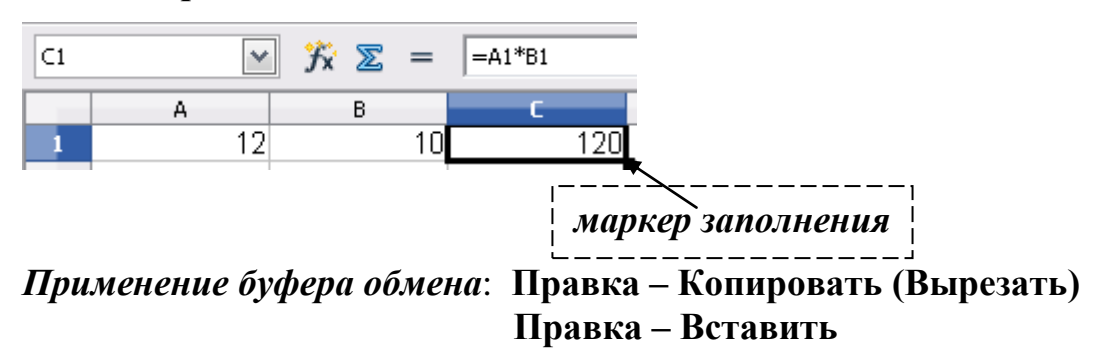

Для копирования, перемещения и вставки формулы можно пользоваться *командами контекстного меню*.

При перемещении ячейки с формулой содержащиеся в формуле ссылки не изменяются. При копировании формулы ссылки на ячейки изменяются в зависимости от их типа (относительные или абсолютные).

## **Функции. Использование Мастера функций**

В формулах можно использовать функции.

*Функции* – это стандартные формулы Calc, выполняющие определенный набор операций над заданным диапазоном значений.

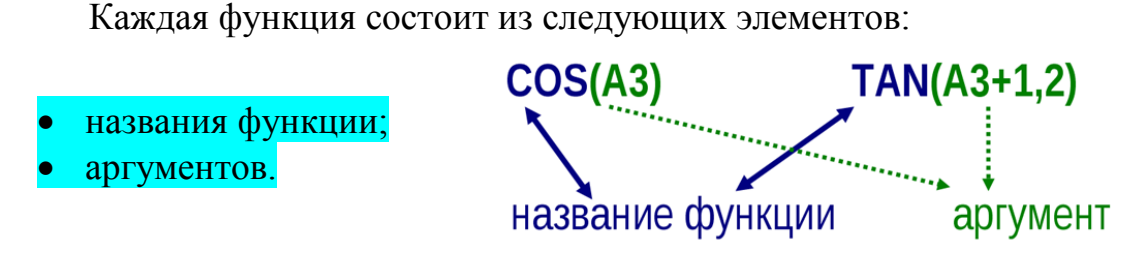

Если функция имеет два и более аргумента, то они разделяются между собой *точкой с запятой*. *Например*:

В одной формуле может быть *как одна*, так и *несколько функций*, объединенных между собой *различными знаками операций*.

*Например*:

Если в качестве аргументов функции используются другие функции, то такие функции называются *вложенными*. *Например*:

Функции можно вводить вручную, но в Calc предусмотрен мастер функций, позволяющий вводить их в полуавтоматическом режиме практически без ошибок.

#### **Использование Мастера функций**

Для вызова мастера функций необходимо щелкнуть по кнопке **K** Macтер **функций**, которая расположена на *панели формул*. После этого появится диалоговое окно Мастер функций – оно состоит из двух связанных между собой списков: **Категория** и **Функция**. Функции разбиты на 11 категорий (База данных, Дата/Время, Финансовый, Информация, Логический, Математический, Массив, Статистический, Электронная таблица, Текст, Дополнение). Также есть две дополнительные категории: *Последние использованные* и *Все*. Категория *Последние использованные* постоянно обновляется в зависимости от того, какими функциями пользовались в последнее время. Категория *Все* содержит список всех функций Calc.

После выбора *Категории* и *Функции* необходимо щелкнуть по кнопке Далее. На экране отображаются поля, предназначенные для ввода аргументов (параметров).

Если название аргумента указано полужирным шрифтом, параметр является обязательным и соответствующее поле лолжно быть заполнено. Параметры, названия которых приводятся обычным шрифтом, можно опускать.

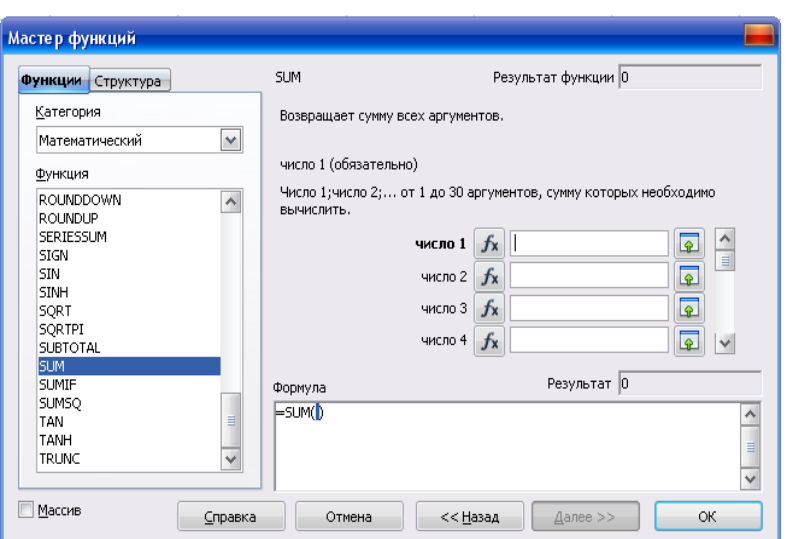

В верхней части диалогового окна приводится краткое описание функции, а также назначение изменяемого параметра. Здесь также можно увидеть значение функции, вычисленное при заданных значениях параметров.

Ссылки на ячейки, используемые в качестве параметров функции, также могут быть относительными или абсолютными, что учитывается при копировании формул методом автозаполнения.

### Автоматизация ввода данных

Так как таблицы часто содержат повторяющиеся или однотипные данные, программа Calc содержит средства автоматизации ввода. К числу предоставляемых средств относятся: автоввод, автозаполнение числами и автозаполнение формулами.

Автоввод. Для автоматизации ввода текстовых данных в ячейки одного столбца используется автоввод. Если несколько первых символов, вводимых в ячейку, совпадают с символами записи, ранее введенной в этом столбце, то эта запись при вводе

отображается в ячейке и недостающая часть записи может быть введена автоматически. Для этого достаточно нажать клавишу Enter. Если же необходимо ввести другую информацию, то следует продолжать ввод данных.

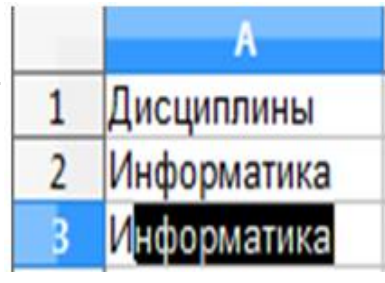

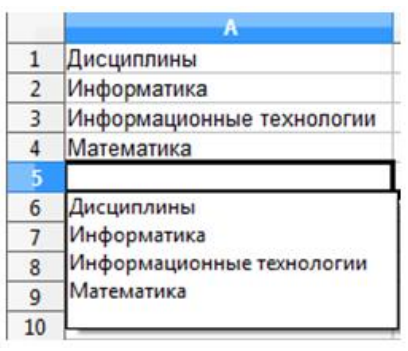

При вводе текстовых данных в ячейки одного столбца можно воспользоваться выбором из списка ранее введенных значений. Для этого, следует нажать комбинацию клавиш Ctrl+D в английской раскладке или щелкнуть по ячейке правой кнопкой мыши и выбрать команду из контекстного меню *Список выбора*.

В ячейке откроется раскрывающийся список, в котором отображены записи, уже имеющиеся в столбце. Выбрать необходимую запись щелчком мыши и нажать клавишу Enter.

**Автозаполнение числами**. При работе с числами используется метод *автозаполнения.* В правом нижнем углу рамки текущей ячейки имеется черный квадратик – *маркер заполнения.* При наведении на него указатель мыши (он обычно имеет вид толстого белого креста) приобретает форму тонкого черного крестика. Если ячейка содержит число (в том числе дату, денежную сумму), то при перетаскивании маркера происходит копирование ячеек или их заполнение арифметической прогрессией.

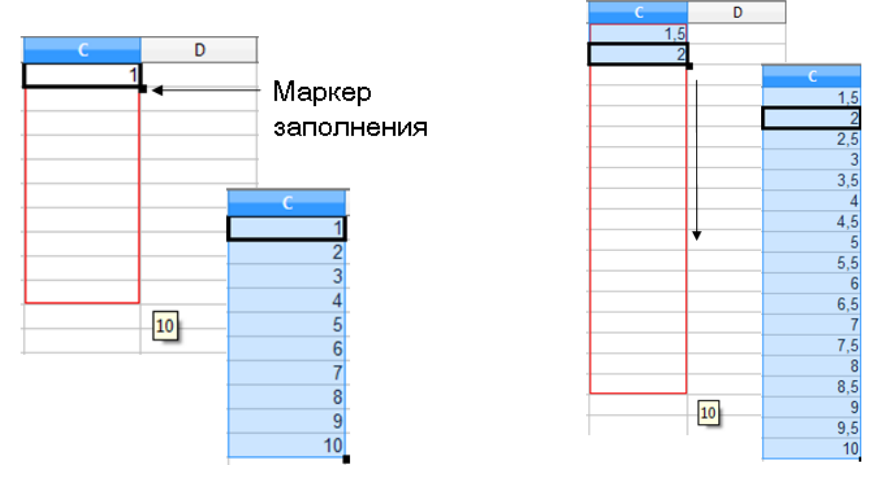

Чтобы точно сформулировать условия заполнения ячеек, следует дать команду **Правка - Заполнить - Ряды**. В открывшемся диалоговом окне **Заполнить ряды** выбирается направление (вверх, вниз, вправо, влево), тип рядов (линейный, геометрический рост, дата, автозаполнение), начальное и конечное значение, величина шага. После щелчка по кнопке Ok программа Calc автоматически заполняет ячейки в соответствии с заданными условиями.

**Автозаполнение формулами**. В ходе автозаполнения во внимание принимается характер ссылок в формуле: относительные ссылки изменяются в соответствии с относительным расположением, абсолютные остаются без изменений.

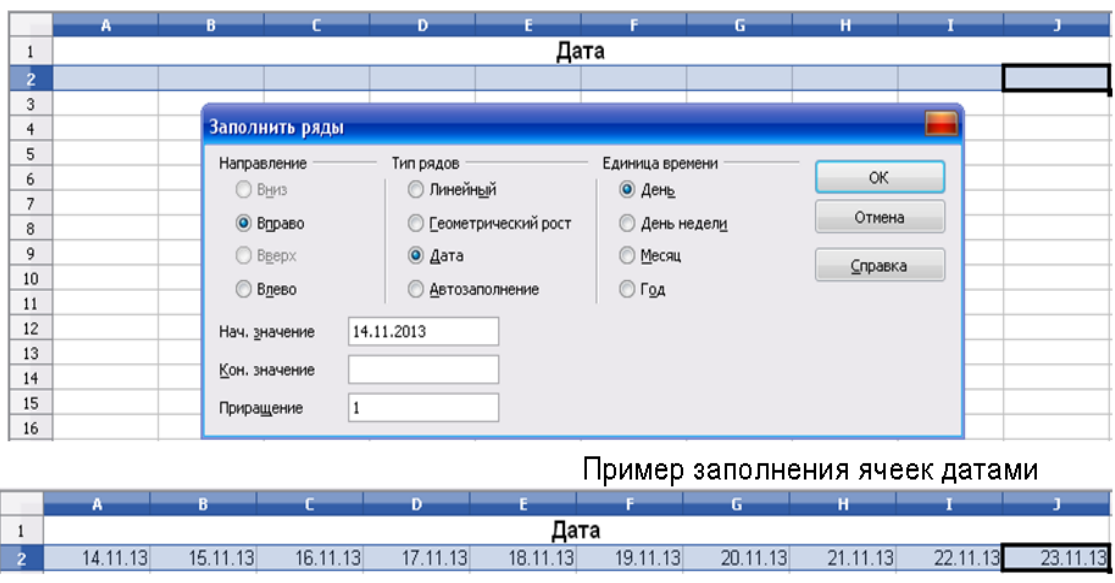

# Правила обновления ссылок при автозаполнении

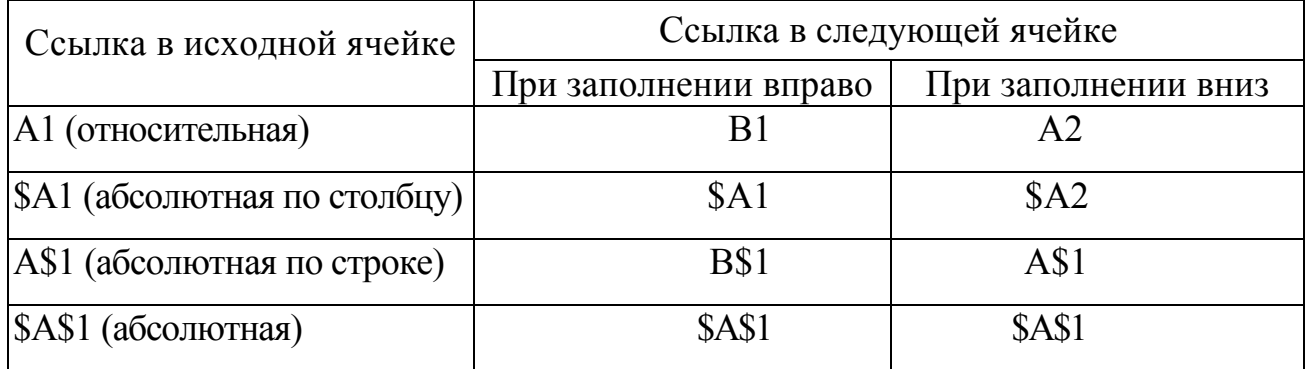

# Ошибочные значения

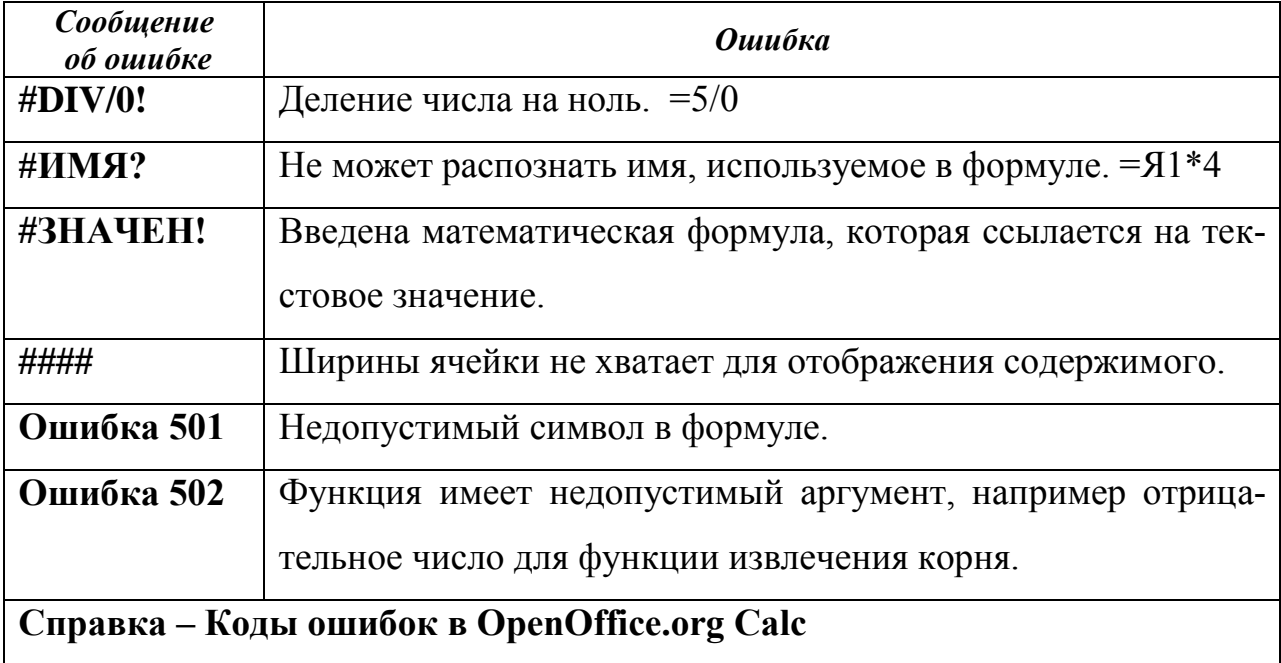

## 3. Создание презентаций в OpenOffice.org Impress

**OpenOffice.org Impress является офисным приложением, которое предна**значено для создания презентаций. OpenOffice.org Impress позволяет:

- создать компьютерные презентации, которые представляют собой последовательность слайдов, содержащих мультимедийные объекты,
- разрабатывать структуру документа,
- создавать его оформление в соответствии с содержанием,
- работать с мультимедийными объектами: определять их место и поведение за счет использования эффектов анимации.

Созданные с помощью OpenOffice.org Impress компьютерные презентации могут быть использованы на занятиях в процессе объяснения материала преподавателем или докладов студентов, в самостоятельной образовательной деятельности, при выступлениях на конференциях и совещаниях, в рекламе.

Создание мультимедийной презентации целесообразно начинать с разработки плана презентации, в котором необходимо определить примерное количество слайдов в презентации, их содержание и структуру.

#### Планирование презентации

Прежде, чем приступить к созданию презентации необходимо иметь четкое представление о том что

- Для какой аудитории предназначена презентация?
- Каков предмет обсуждения?
- Какова цель презентации?
- Насколько детализирована должна быть презентация?

# При создании мультимедийной презентации следует руководствоваться следующими принципами:

- Презентация должна быть краткой, доступной и композиционно целостной.
- Продолжительность презентации со сценарием должна составлять не более 20-30 минут.

 Для демонстрации нужно подготовить примерно 20-25 слайдов (показ одного слайда занимает около 1 минуты, плюс время для ответов на вопросы слушателей).

#### **Указания по созданию эффективной презентации**

- Прежде чем приступить к работе над презентацией, следует добиться полного понимания того, о чем вы собираетесь рассказывать.
- В презентации не должно быть ничего лишнего. Каждый слайд должен представлять собой необходимое звено повествования и работать на общую идею презентации.
- Не перегружайте слайды лишними деталями. Иногда лучше вместо одного сложного слайда представить несколько простых. Не следует пытаться "затолкать" в один слайд слишком много информации.
- Спецэффекты должны быть сведены к минимуму и использовать только с целью привлечь внимание зрителя к ключевым моментам демонстрации.
- Необходимо поддерживать единый стиль представления информации.
- Шрифты рекомендуется использовать стандартные. Лучше всего ограничиться использование двух или трех шрифтов для всей презентации.
- Вся презентация выполняется в одной цветовой палитре, обычно на базе одного шаблона.
- Информация должна быть по возможности представлена в виде графиков, схем, таблиц или списков

#### **Рабочая область OOo Impress**

Рабочая область приложения отображена на рисунке 1. Имеются все стандартные элементы управления: строка заголовка, кнопки управления окном, панель задач, панели инструментов, строка состояния и т.д.

Область работы со слайдом расположена по центру рабочего пространства, по левую сторону от слайда расположены эскизы слайдов (панель слайдов), по правую - панель задач.

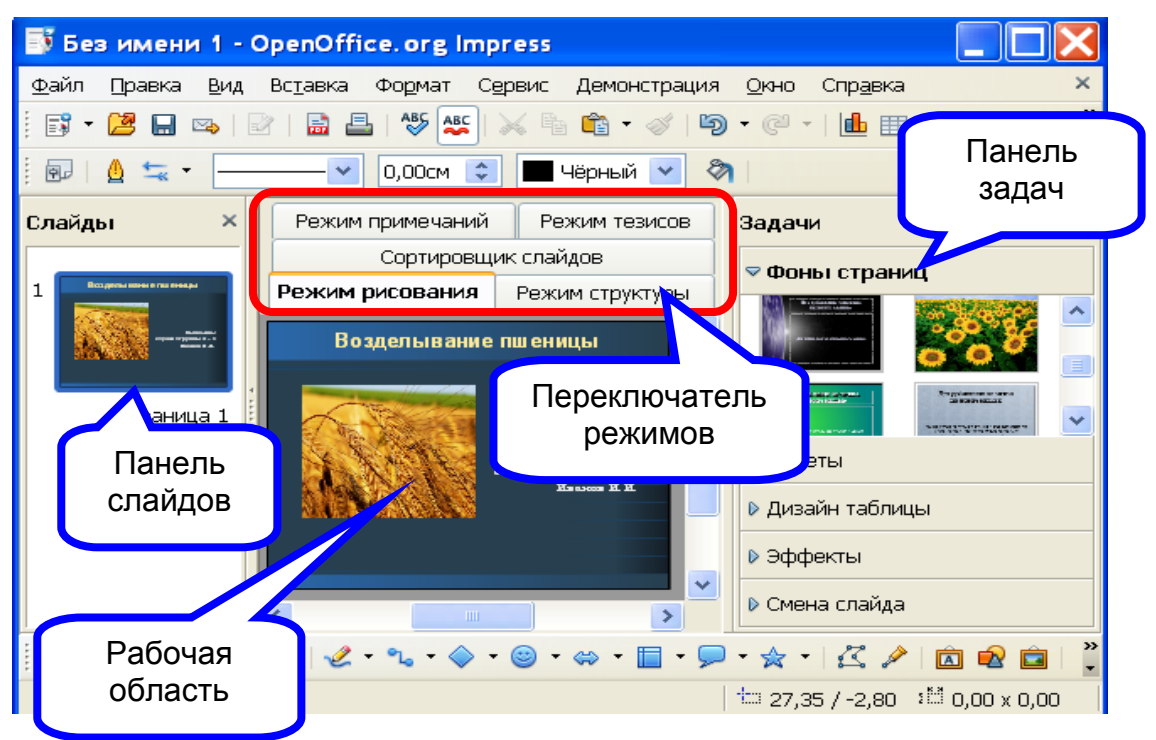

*Рис. 1. Рабочая область OOo Impress*

### **Создание мультимедийной презентации**

При запуске программы OpenOffice.org Impress появляется окно мастера презентаций (рис. 2). Пользователь имеет возможность создать пустую презентацию, воспользоваться шаблоном или открыть уже существующую презентацию для дальнейшего редактирования. Рассмотрим первый вариант.

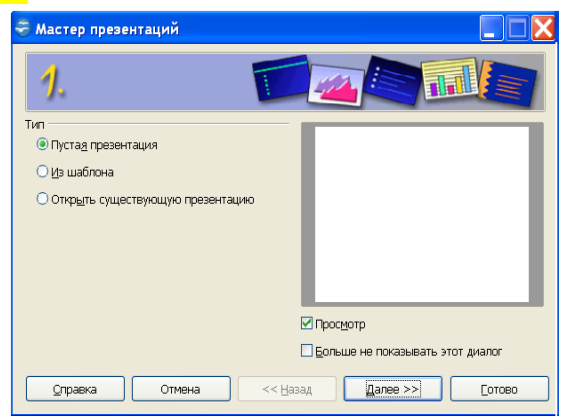

*Рис. 2. Использование Мастера презентаций для выбора типа презентации*

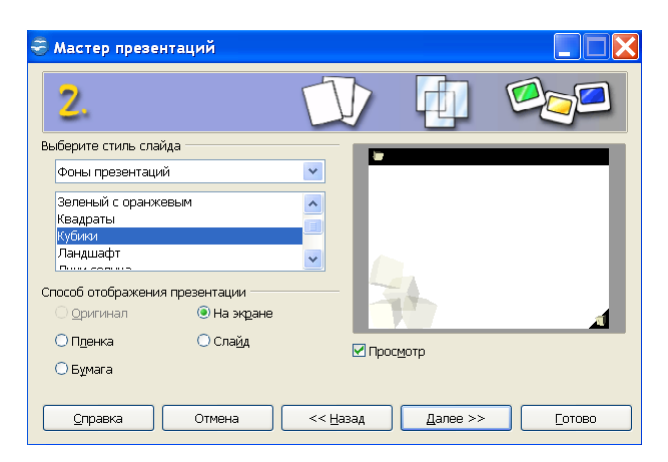

Следующий шаг мастера позволяет сразу выбрать стиль слайда и способ отображения презентации (рис. 3).

*Рис. 3. Выбор стиля слайда в Мастере презентаций*

На третьем шаге мастера для всей презентации определяются эффекты и скорость для смены слайдов, а так же указывается ее тип (рис. 4). Второй и третий шаг мастера можно пропустить, т. к. указанные в них параметры можно более тонко настроить в дальнейшем. Кнопка «Готово».

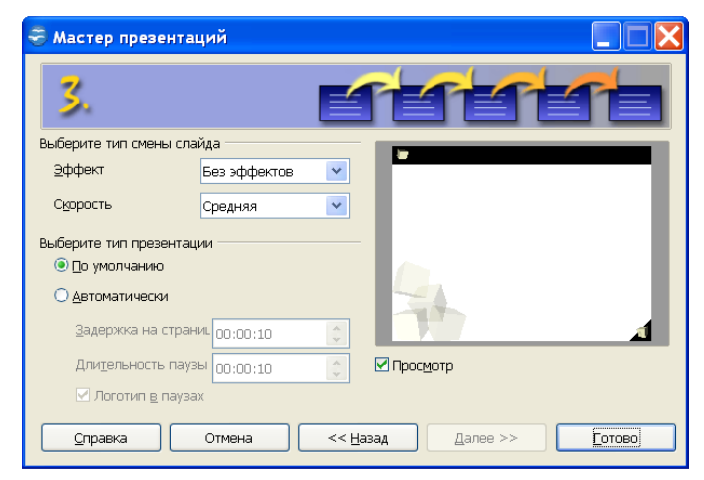

### *Рис. 4. Выбор эффекта и скорости при смене слайдов*

Интерфейс программы весьма схож с интерфейсом MS PowerPoint (рис. 5). Программное меню содержит следующие команды:

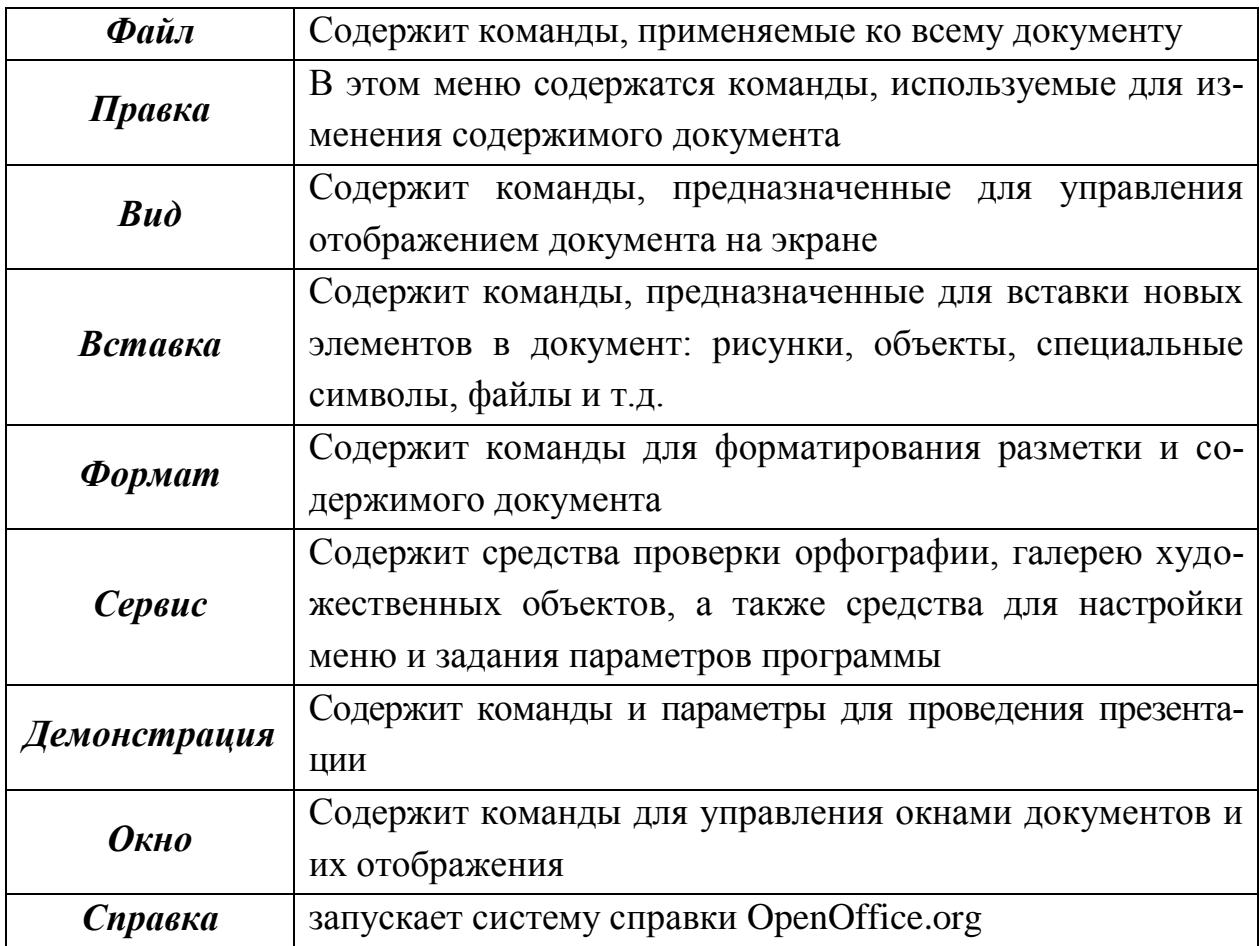

Под строкой меню располагаются панели инструментов: меню *Вид* - *Панели инструментов* (рис. 6).

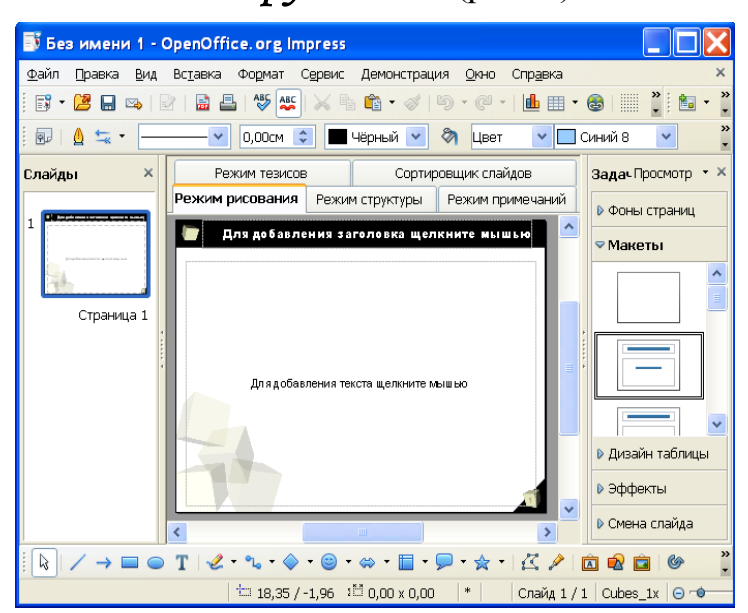

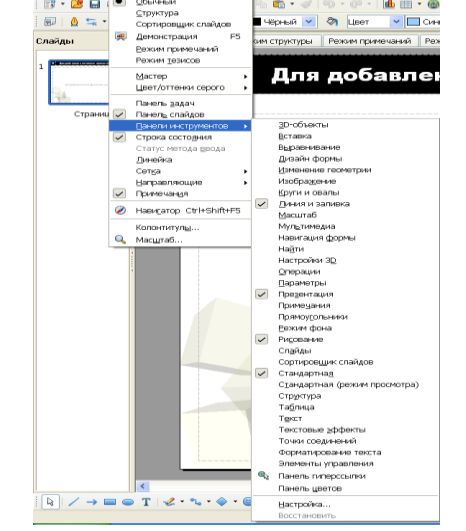

*Рис. 5. Рабочее пространствоImpress, Рис. 6. Выбор панелей установленное по умолчанию инструментов*

Рекомендуется всегда отображать панели инструментов: *Стандартная* и *Форматирование текста*. В правой части рабочей области располагается панель задач, содержащая вкладки *Фоны страниц*, *Макеты*, *Эффекты* и *Смена слайдов* (рис. 7).

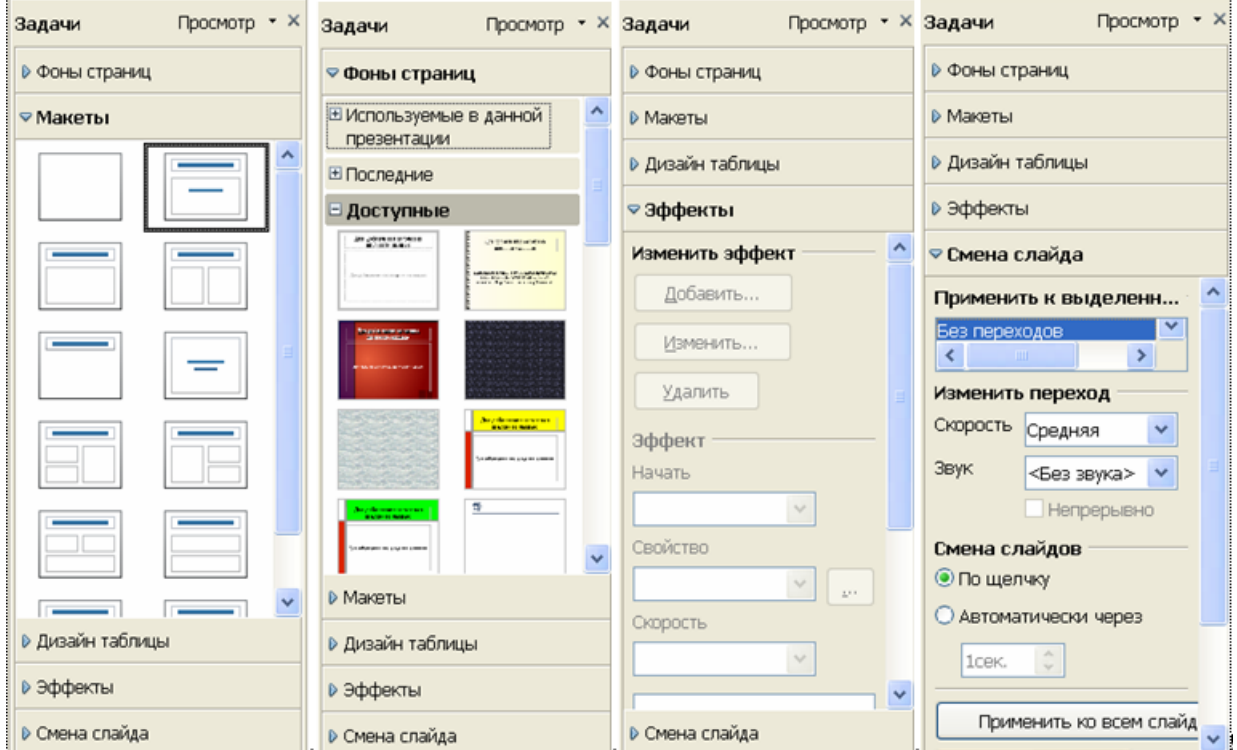

*Рис. 7 . Панель задач*

На вкладке *Макеты* отображаются эскизы слайдов, которые помогут при форматировании презентации. Каждый эскиз соответствует определённой разметке слайда.

На вкладке *Фоны страниц* можно выбрать готовый шаблон оформления презентации и применить его к текущему слайду, выделенным или всем слайдам документа (рис. 8). Цвет и заливку фона можно изменить для текущего слайда или для всех слайдов в документе. В качестве заливки фона можно использовать штриховку, градиент или растровое изображение.

Изменить заливку фона для всех слайдов: *Вид - Шаблон - Образец слайдов*. Изменить заливку фона для одного слайда: *Вид - Обычный*.

Для изменения цвета, градиента или узора штриховки в качестве фона слайда необходимо:

- Выбрать *Формат Страница*, перейдите на вкладку *Фон*.
- В области *Заливка* выбрать вариант: *Цвет*, *Градиент* или *Штриховка*, затем выбрать нужный элемент в списке. Нажать *ОК*.

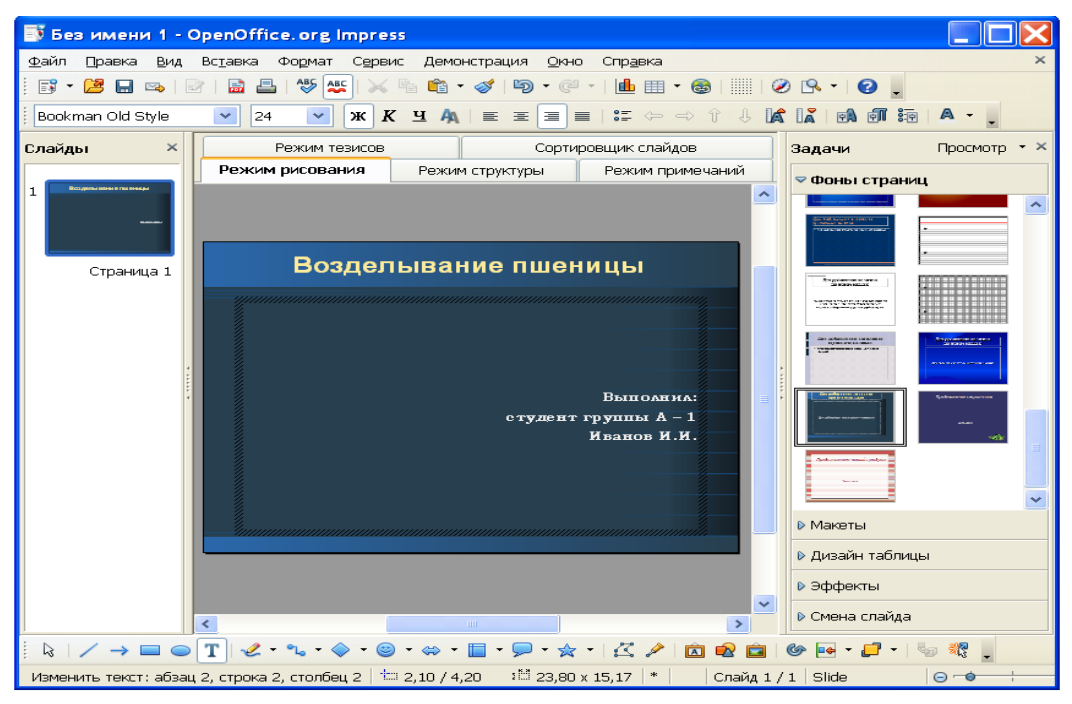

*Рис. 8. Смена фона презентации*

В качестве фона слайда можно показывать целое изображение или мозаичный узор, составленный на основе изображения: *Формат - Страница*, вкладка *Фон*. В области *Заливка* выбирается *Растровое изображение*.

Чтобы использовать собственное изображение в качестве фона слайда необходимо выбрать *Формат - Область*. Перейти на вкладку *Растровые изображения* и нажать кнопку *Импорт*. Чтобы показывать целое изображение в качестве фона, снимите флажок *Мозаика* в области *Положение* и выберите *Автоподбор*.

Чтобы создать мозаику из изображения в качестве фона нужно установить флажок *Мозаика* и задать параметры изображения - *Размер*, *Положение* и *Смещение*.

### **Редактирование изображения**

Программа OpenOffice Impress содержит простейшие инструменты по редактированию изображений. При выделении графического объекта активизируется панель инструментов **"Изображение"**.

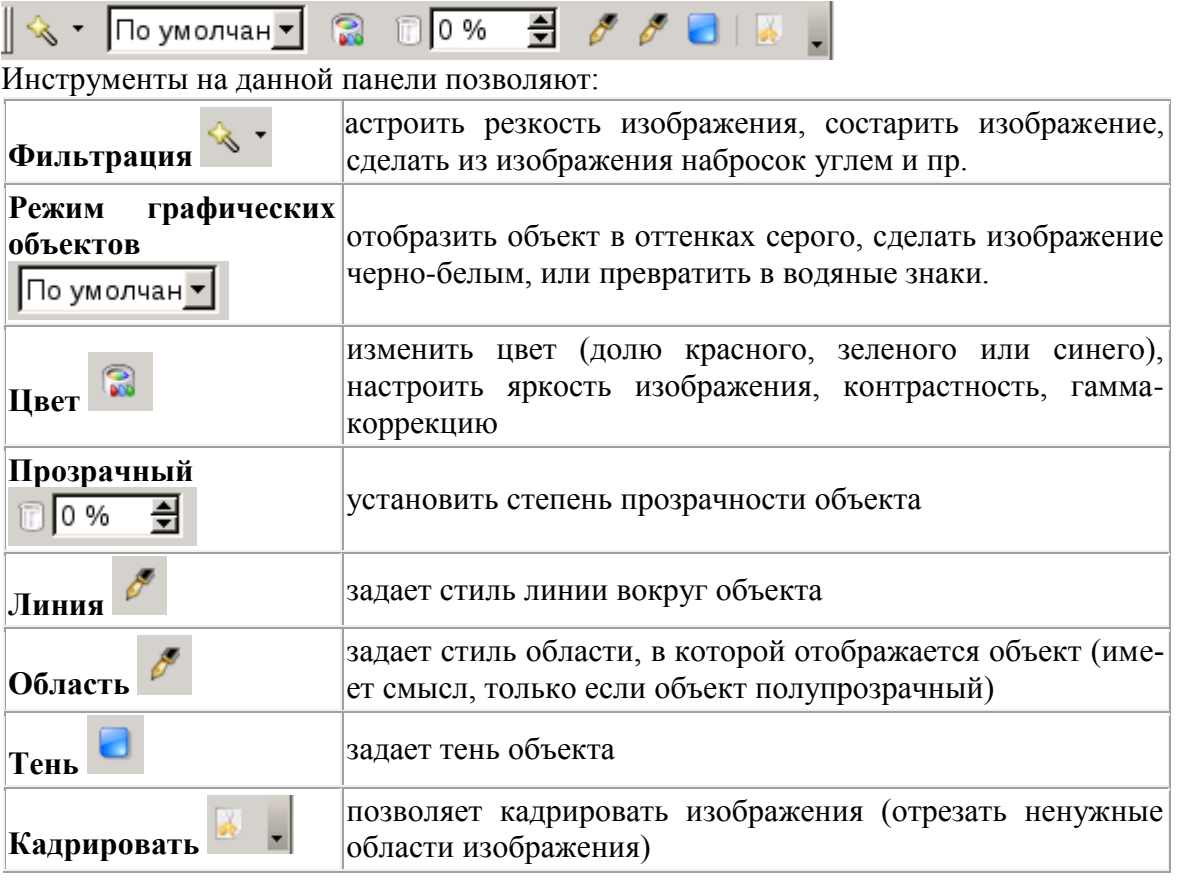

### **Работа с текстом**

Для вставки текста щелкните в поле для текста. При этом активизируется панель инструментов "**Форматирование текста**", которая позволяет устано-

```
вить: Liberation Serif I гарнитуру шрифта, <sup>24</sup> <sup>I</sup> размер шрифта,
```
стиль (жирный, курсивный, подчеркнутый),  $\mathbf{E} \equiv \mathbf{H}$ **B D D G** нивание абзаца (по левому краю, по центру, по правому краю, по ширине), 問∉ установить/отменить маркированный список (стрелки служат для изменения элементов списка),  $\Psi$  установить эффекты шрифта,  $\Psi$  установить параметры абзаца, **«Гранить параметры** абзаца, **Прит**ива.

#### **Текстовые эффекты**

На панели инструментов "Рисунок" расположена кнопка • Галерея текстовых эффектов (аналог WordArt в Microsoft PowerPoint). Данный инструмент позволяет ввести декоративный фигурный текст. Для этого необходимо нажать на данную кнопку, в появившемся окне "Галерея текстовых эффектов" выбрать подходящую текстуру и нажать ок.

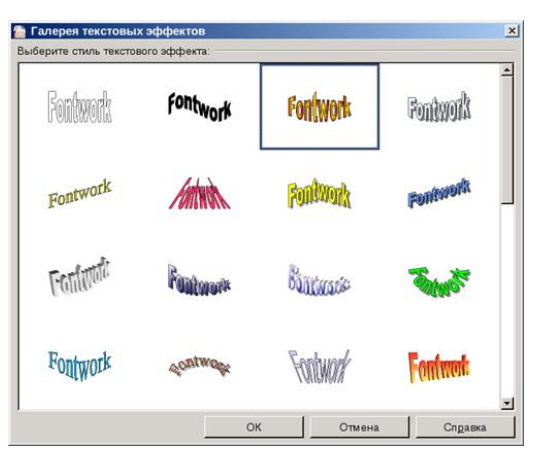

На слайде появится слово "Fontwork". Данный текст можно изменить дважды щелкнув левой кнопкой мыши по объекту. В центре объекта должен появится написанный черным текст "Fontwork" и курсор, который позволит редактировать текст.

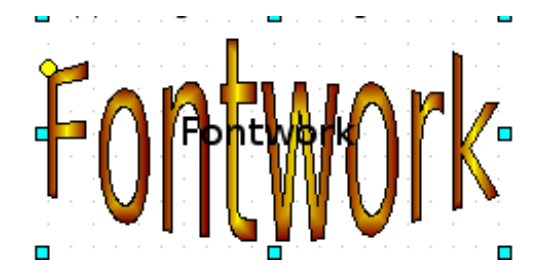

Нужно удалить слово Fontwork и ввести требуемый текст. После того как текст будет введен, нужно снять выделение данного объекта, щелкнув мышкой в любом месте слайда.

Для изменения параметров фигурного текста, нужно одинарным щелчком выделить объект, при этом появится дополнительная инструментальная панель "Текстовые эффекты"

Текстовые эффекты  $\mathbf{x}$  $\sqrt{2}$   $\sqrt{2}$ 

Вторая кнопка на этой панели инструментов "Фигура текстового эффекта" содержит раскрывающийся список, позволяющий изменить форму декоративного текста:

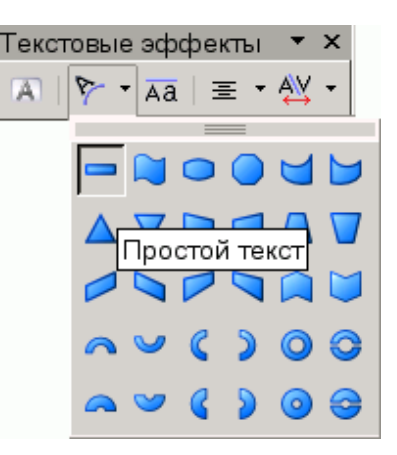

Третья кнопка задает текстовой эффект с одинаковой высотой букв и последняя кнопка позволяет изменить межсимвольный интервал.

**Импорт растровых изображений для оформления (фон, заливка объектов и пр.)** 

Для того чтобы импортировать растровые изображения, которые впоследствии можно использовать для оформления слайдов, в главном меню выберите **Формат - Область**. В появившемся окне "Область", в вкладке "Растровые изображения" нажмите "Импорт" и выберите файл с изображением:

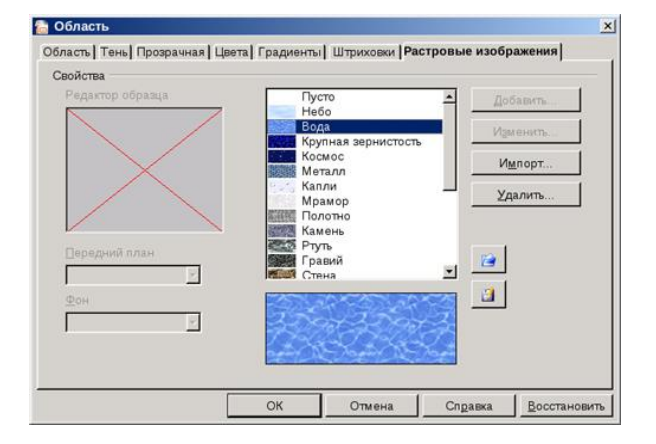
### **Определение фона слайда**

Определить фон слайда можно с помощью команды главного меню: **Формат - Страница**. В вкладке "Фон" можно установить разные форматы заливки: **цвет** (в качестве фона задается монохромный цвет), **градиент** (плавный переход цветов), **штриховка** и **растр** (в качестве фона задается - рисунок)

### **Работа со слайдами**

**Вставка новых слайдов.** Презентация может содержать произвольное количество слайдов. Для того, чтобы добавить к презентации очередной слайд, нужно в меню *Вставка* выбрать пункт *Слайд*.

После этого на панели задач во вкладке *Макеты* выбрать нужную разметку для слайда. По умолчанию макет нового слайда совпадает с макетом предыдущего.

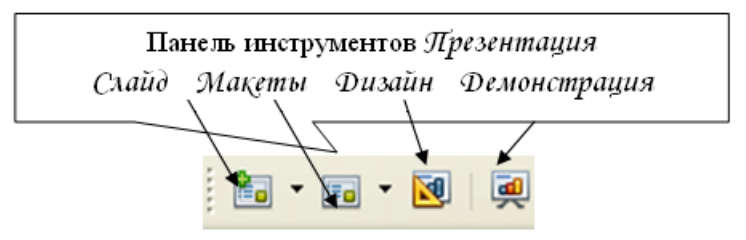

**Изменение слайдов.** Выделить слайд, изменить слайд с помощью выбора иной разметки из панели Макеты, находящейся в правой части рабочей области или с помощью меню: **Формат - Макеты слайдов** (рис. 7).

**Удаление слайдов.** Выделить слайд, **Правка -> Удалить слайд**, контекстное меню на панели слайды.

**Переименование слайда**. Выделить слайд, выбрать в контекстном меню **Переименовать слайд**. В поле **Имя** введите новое имя слайда.

**Переупорядочение слайдов**. В большинстве случаев осуществляется в режиме слайдов. В рабочей области щёлкнуть на вкладке **Режим слайдов**. Перетащить слайды мышью.

#### **Режимы рабочего пространства**

В Impress доступно пять режимов рабочего пространства. Каждое из них служит для решения определённого круга задач.

*Режим рисования* используется в большинстве случаев. Служит для форматирования и разметки слайда, добавления текста, графики и эффектов

анимации.

*Режим структуры* служит для отображения общей структуры презентации и работы с целыми слайдами как с объектами. Этот режим предоставляет возможность переупорядочить слайды и добавлять новые.

*Режим примечаний* позволяет добавить к каждому слайду примечание, на которое можно будет ссылаться.

*Режим тезисов* представляет слайды в уменьшенном виде и располагает их в оптимальном для печати виде. Позволяет переупорядочить слайды с помощью обычного перетаскивания.

*Режим слайдов* представляет слайды в уменьшенном виде, располагая их в обычном порядке. Этот режим используется для переупорядочения слайдов, демонстрации определённого фрагмента презентации или добавления переходов между слайдами.

**Работа с растровыми изображениями**.

**Вставка изображения.** Выбрать команду *Вставка -> Изображение - Из файла* или на панели инструментов *Рисования* кнопка *Из файла*. Установить флажок *Связать*, если хотите связать рисунок с исходным файлом. Нажмите кнопку *Открыть*, чтобы вставить рисунок (рис. 9)

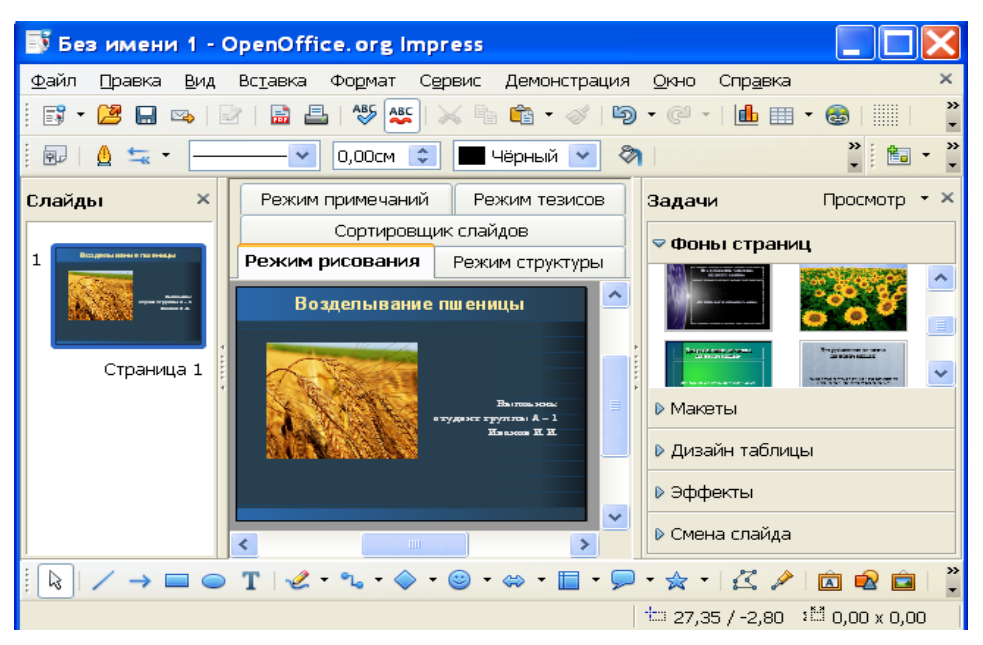

*Рис.9. Вставка растрового изображения*

**Редактирование растровых изображений.** Используется панель графических объектов с инструментами для редактирования изображений (рис. 9).

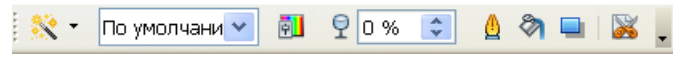

*Рис. 9. Панель инструменов Изображение*

На панели инструментов Изображение можно использовать множество фильтров (кнопка <sup>18</sup>). При выборе некоторых фильтров открывается диалоговое окно, в котором можно выбрать различные параметры.

При помощи панели инструментов *Изображение* можно так же изменить режим графического объекта на черно-белый, оттенки серого, водяные знаки или сделать изображение полупрозрачным (рис.11).

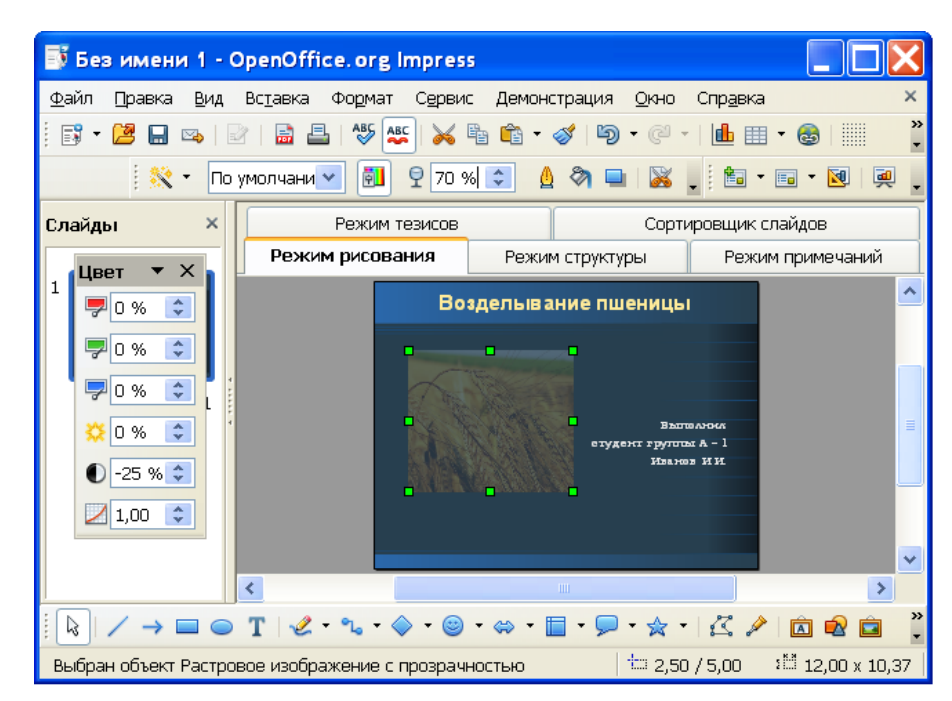

*Рис. 10. Использование фильтров и прозрачности*

При помощи панели *Изображение* можно так же применить различны стиль линий, область, тень и выбрать команду *Кадрировать* ( **8** позволяет обрезать ненужные участки изображения).

**Сохранение растровых изображений.** Существует возможность сохранения растровых изображений в различных форматах: GIF, JPEG или **TIFF.** 

*Порядок выполнения*:

Необходимо выделить растровое изображение. Выбрать команду *Файл - Экспорт*. В поле *Формат файла* выбрать нужный формат файла например GIF или JPEG. Если нужно экспортировать только выделенные объекты, установите флажок *Выделение*. Если флажок *Выделение* не установлен, будет экспортирована вся страница документа

### **Настройка анимации**

Impress позволяет осуществлять настройку каждого объекта на слайде (текст, рисунок, таблица и т.д.).

Для этого необходимо:

- Выделить объект. На панели задач выбрать *Эффекты*.
- Нажать кнопку *Добавит*ь и выбирать эффект из списков.

Если установлен Автоматический предварительный просмотр - эффект можно просмотреть сразу.

Эффекты, добавляемые на объекты слайда, делятся на четыре группы Вступление, Выделение, Выход, Пути передвижения (рис. 11). Объекты, на которые настроены Выделение и Пути передвижения при демонстрации появляются вместе со слайдом, а затем выполнится их анимация. Анимации из вкладки Вступление при демонстрации выполнится после появления самого слайда. Анимации из вкладки Выход используется, для того чтобы убрать объект после его показа.

На один и тот же объект можно наложить несколько эффектов.

На рис. 11 показана панель с добавленными эффектами. Добавленный эффект можно удалить или изменить предварительно выделив. Также есть и дополнительные настройки (рис. 12), которые позволяют, например, указывать время появления эффекта после предыдущей, добавлять звук к эффекту, повторять эффект и т.д.

Каждый добавленный эффект отображен в поле под настройками эффекта в порядке добавления. Стрелка возле добавленного эффекта говорит о том что во время демонстрации эффект появляется по щелчку мыши, часики эффект появляется автоматически (либо сразу, либо через указанный промежуток времени)

### **Анимированная смена слайдов**

В презентации можно применить специальный эффект, который будет демонстрироваться при отображении слайда.

*Чтобы применить к слайду эффект перехода*:

- В режиме *Обычный* (Рисование) выбрать слайд, которому требуется назначить эффект перехода.
- На панели задач выбрать пункт *Смена слайда*.
- Выбрать в списке нужный вариант смены слайда.
- Выбрать настройки для смены слайда (скорость, звук, смена слайда, применить ко всем).

r.

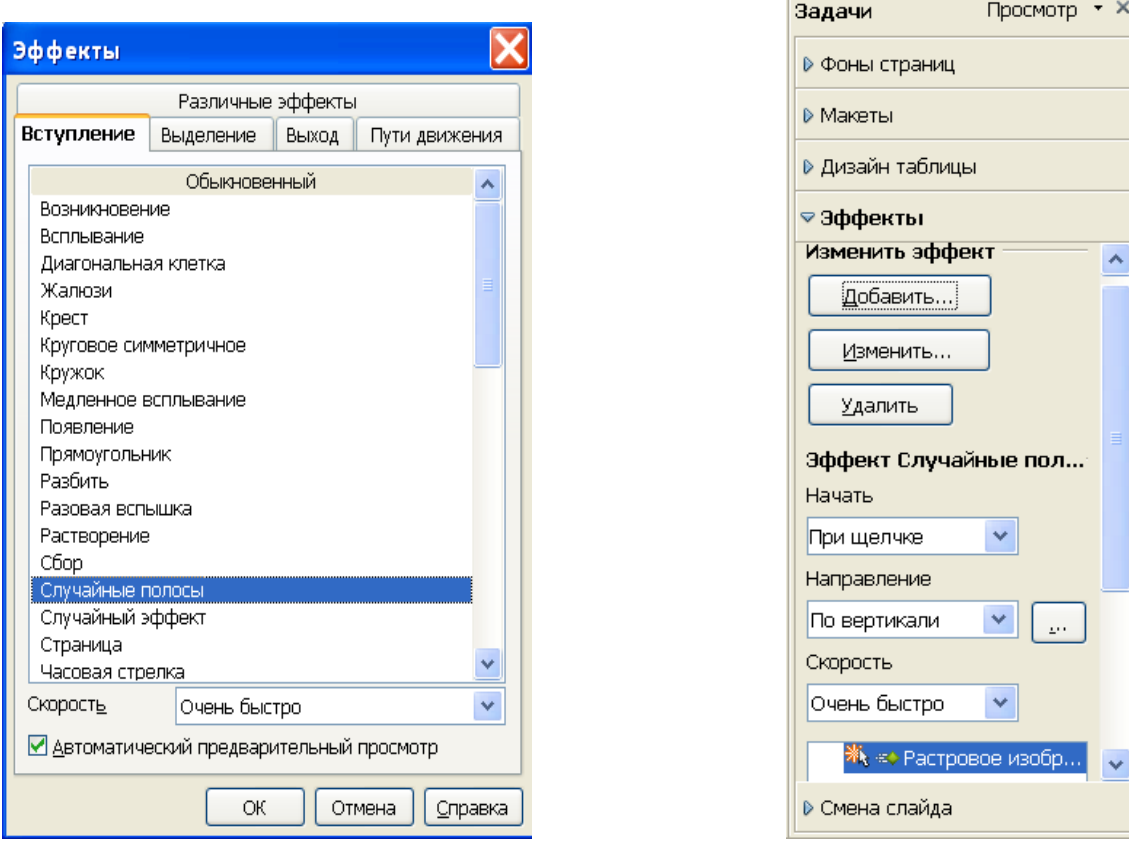

*Рис. 11. Диалоговое окно Эффекты Рис. 12. Изменение эффекта*

*Чтобы применить один и тот же эффект перехода к нескольким слайдам*

- в режиме **Сортировщик слайдов** выбрать слайды, которым требуется назначить эффект перехода.
- На панели задач выбрать пункт **Смена слайда**.
- Выбрать в списке нужный вариант смены слайда.

### *Чтобы отменить эффект перехода*

В режиме Режим слайдов выбрать слайды, для которых требуется отменить эффект перехода. Выбрать пункт **Без переходов** в списке панели задач.

*Изменение порядка следования слайдов* Выполните одно из следующих действий.

- Выбрать **Вид - Режим слайдов**, выбрать один или несколько слайдов (используйте клавиши CTRL и SHIFT) и перетащить их в другое место.
- Выбрать **Вид - Структура**, выбрать слайд и перетащить его в другое место.
- Выбрать **Вид - Обычный** или **Примечания**, выделить изображение слайда в Области слайдов и перетащить изображение слайда в другое место.

Чтобы на время удалить слайд из презентации, перейдите в Режим слайдов, через контекстное меню выбрать **Показать/Скрыть слайд**. Имя скрытого слайда окрашивается в серый цвет. Чтобы снова показать слайд в контекстном меню нужно повторно выбрать **Показать/Скрыть слайд**.

## **Создание настраиваемого показа слайдов**

Используя слайды текущей презентации, можно создать настраиваемый показ слайдов, отвечающий интересам конкретной аудитории.

# *Чтобы создать настраиваемый показ слайдов***:**

- Выбрать **Демонстрация - Обычная демонстрация**.
- Кнопка **Создать**, ввести имя для показа слайдов в поле **Имя**.
- В списке **Существующие слайды** выбрать слайды, которые требуется включить в показ, нажа $\vert$  >>  $\vert$  пку  $\vert$ . Порядок слайдов для создаваемого показа можно изменить, перетаскивая

слайды в списке **Выбранные слайды**.

# *Чтобы начать настраиваемый показ слайдов:*

- Выбрать **Демонстрация - Настройки демонстрации**.
- Выбрать в списке показ слайдов, который требуется выполнить. Кнопка **Запустить.**

Чтобы выбранный показ слайдов начинался по щелчку значка **Демонстрация** на панели инструментов **Презентаци**я или нажатием клавиши **F5**, необходимо установите флажок **Использовать** настраиваемый показ слайдов.

### **Создание гиперссылки**

**Гиперссылка** - это связь между веб-страницами, файлами или местом в документе. Гиперссылки активируются щелчком мыши. При щелчке по гиперссылке указанный в ней объект открывается или запускается в зависимости от типа этого объекта. Часто гиперссылка указывает на другую веб-страницу, но может также указывать на рисунок, мультимедийный файл, адрес электронной почты, программу и т.д.

В Open Office.org Impress можно назначить гиперссылки тексту, а также графическим объектам, создать как внешнюю, внутреннюю или перекрестную гиперссылку.

*Пример создания гиперссылки*: ввести текст, который будет отображаться при остановке курсора мыши на гиперобъекте в браузере. Если текст не введен, будет отображаться адрес. Затем выделить его и выбрать в меню Вставка -> Гиперссылка. Появляется диалоговое окно Гиперссылка (рис. 13)

В OpenOffice.org Impress можно создать ссылки на:

- Web-страницу;
- адрес электронной почты или новой группы;
- существующий документ или его элемент;
- новый документ, на который указывает новая ссылка

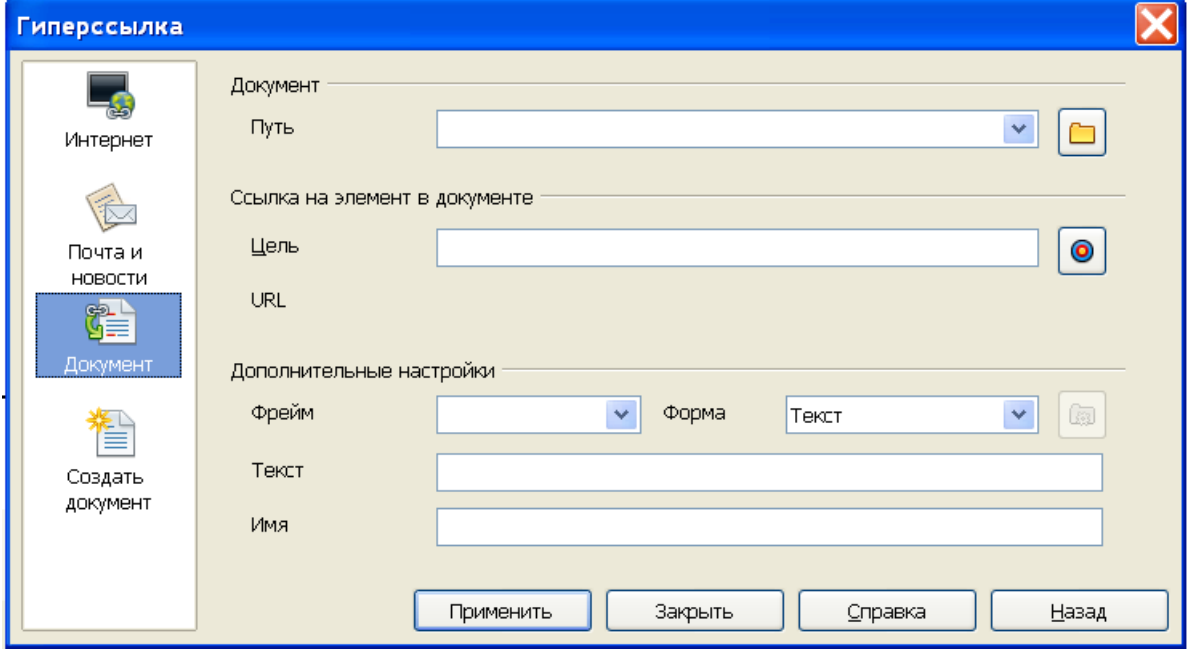

*Рис. 13. Диалоговое окно гиперссылка*

*Создадим ссылку внутри презентации:* например, переход с первой страницы на третью. Для этого необходимо в окне гиперссылки выбирать кнопку документ. В строке цель прописать адрес элемента, на который нужно сослаться. Чтобы прописать адрес можно нажать на кнопку **Ссылка на элемент в документе** и выбрать нужную страницу (рис.14). В строке **Текст** прописываем текст, который выделяли.

Затем нажимаем кнопку **Применить** и закрываем окно. В режиме **Демонстрации** при нажатие на гиперссылку, будет осуществляться переход с первой страницы на третью.

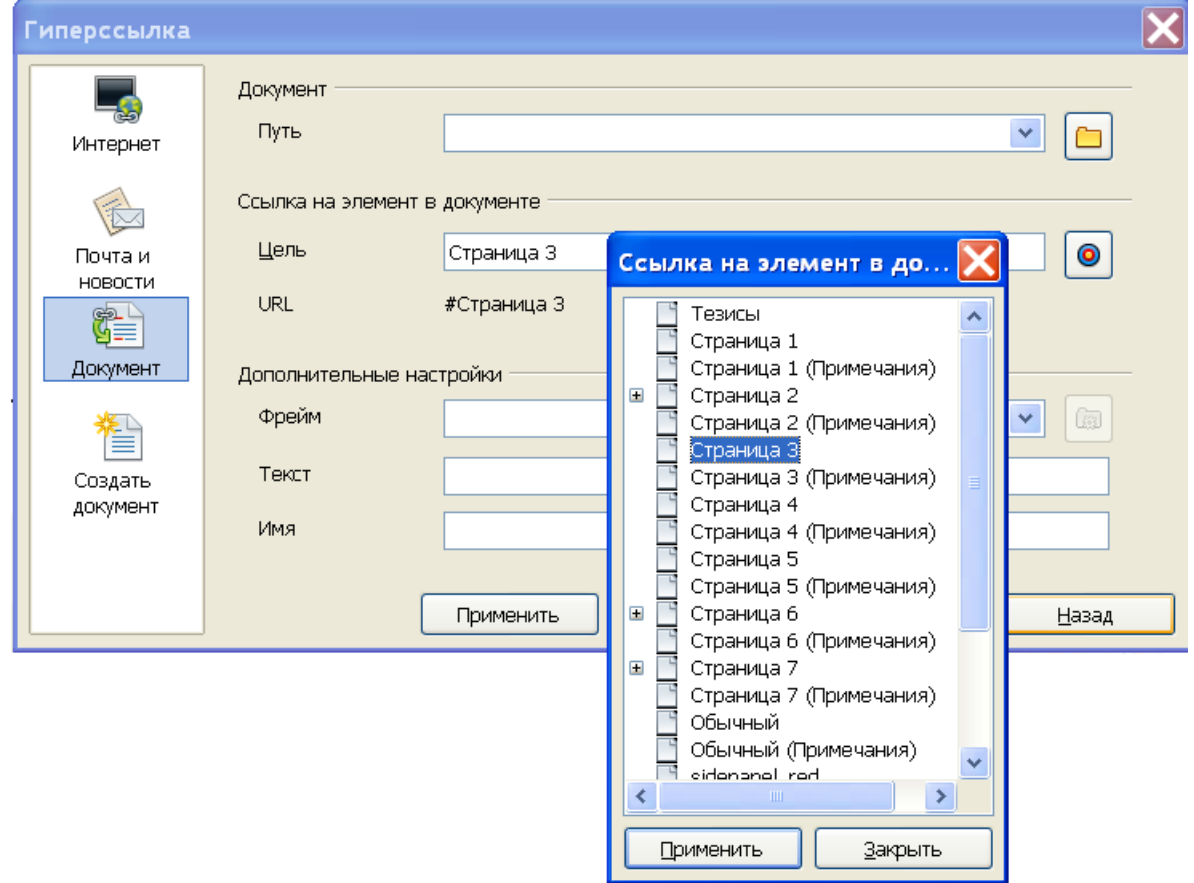

*Рис. 14. Ссылка на элемент в документе*

### **Сохранение документа**

Для сохранения документа в любом из форматов необходимо выбрать **Файл - Сохранить как**. По умолчанию документ сохраняется в формате \*.оdt (формат OOo Impress). Но возможно сохранение файла и в других форматах. Например, в формате MS PowerPoint. Для сохранения файла необходимо выбрать команду в меню **Файл - Сохранить как** и в списке форматов выбрать формат MS PowerPoint (\*.ppt).

Кроме того существует экспорт в формат PDF. Просмотреть и распечатать файл в формате PDF можно на любой платформе с неизмененным исходным форматированием, при условии, что установлено соответствующее программное обеспечение. Для получения доступа к этой команде нужно выбрать Файл - Экспорт в PDF.

### Демонстрация слайдов

Для запуска демонстрации слайдов выбирается из меню Демонстрация-Демонстрация.

Для перемещения между слайдами можно использовать стрелки на клавиатуре, клавишу Shace (Пробел) и мышь.

# Контрольные вопросы

- 1. Влияет ли на вид напечатанного документа выбор принтера? Почему?
- 2. В каком формате нужно сохранить файл, чтобы он мог быть прочитан в других приложениях с сохранением форматирования? Без сохранения форматирования?
- 3. Какие существуют способы выделения ячеек в Calc?
- 4. Назовите способы автоматизации ввода данных.
- 5. Какие существуют форматы ячеек?
- 6. Какие существуют режимы отображения слайдов и для чего они предназначены?
- 7. Укажите способы создания презентаций? Как используется Мастер презентаций?

# Примеры тестовых заданий

Адрес ячейки в электронной таблице определяется ...

- номером листа и именем столбца
- названием столбца и номером строки
- $\bullet$ номером листа и номером строки
- именами столбнов

Основной элемент электронной таблицы...

- ячейка
- $\bullet$ формула
- строка
- столбец

Ссылка в электронной таблице определяется ...

- ячейкой на пересечении строки и столбца
- номером листа и номером строки
- способом указания адреса ячейки
- диапазоном ячеек

Запись =SUM(В2:В4) означает:

- вычисление суммы ячеек В2 и В4
- вычисление суммы ячеек В2, В3 и В4
- вычисление частного ячеек В2 и В4
- вычисление частного ячеек В2, В3 и В4
- вычисление суммы произведений ячеек В2, В3 и В4

Как можно изменить стиль обтекания рисунка текстом в текстовом процессоре OpenOffice.org Writer?

- с использованием контекстного меню
- с использованием команды Формат Границы и заливка
- с использованием команды Формат Рисунок
- с использованием панели инструментов Рисование

Как можно перейти в режим создания и редактирования колонтитулов в текстовом процессоре OpenOffice.org Writer?

- Вид Колонтитулы
- Вид -Схема документа
- Формат Страница
- дважды щелкнуть левой кнопкой мыши по тексту в колонтитуле

Каким образом можно добавить диаграмму на слайд?

- использовать меню Файл Импорт выбрать Диаграмма OpenOffice.org
- копировать готовую диаграмму из электронных таблиц
- использовать меню Вставка Диаграмма
- в OpenOffice.org Calc выделить диаграмму, выбрать меню Файл Отправить - OpenOffice.org Impress

Как добавить на слайд рисунок из файла, если это не предусмотрено текущей разметкой слайда?

- изменить разметку слайда и воспользоваться областью содержимого
- выполнить команду Вставка Изображение Из файла
- нажать кнопку Добавить картинку на панели Рисование
- нажать кнопку Добавить рисунок на панели Рисование

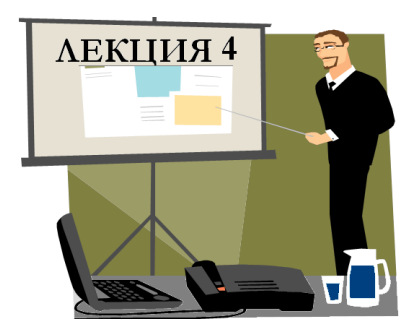

# КОМПЬЮТЕРНЫЕ СЕТИ. ОСНОВНЫЕ ПОНЯТИЯ, НАЗНАЧЕНИЕ, КЛАССИФИКАЦИЯ

- **1. Основные понятия вычислительной сети**
- **2. Классификация сетей**
- **3. Оборудование для локальных сетей**
- **4. Сетевые стандарты и система адресации сети Интернет**
- **5. Сервисы Интернета**
- **6. Программы для работы в сети Интернет**
- **7. Поисковые системы Интернета**

*Продолжительность* **- 4 часа**

# 1. Основные понятия вычислительной сети

**Компьютерная сеть** – совокупность компьютеров, соединенных с помощью каналов связи и средств коммутации в единую систему для обмена сообщениями и доступа пользователей к программным, техническим, информационным и организационным ресурсам сети.

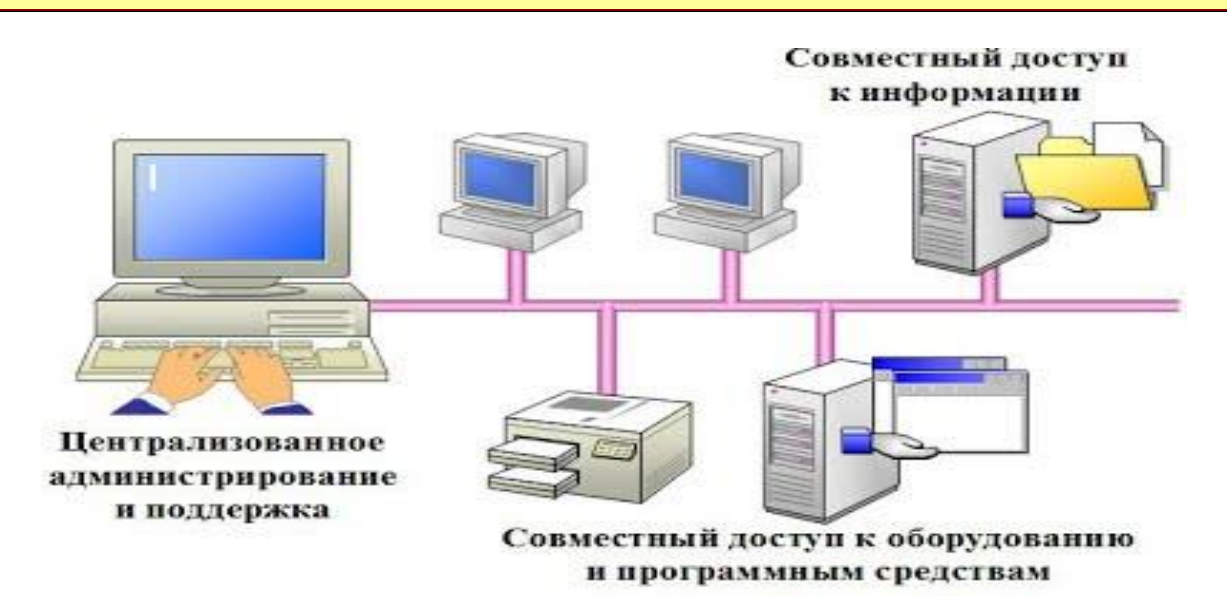

**Абоненты сети** – объекты, генерирующими или потребляющими информацию в сети – могут быть отдельные компьютеры, комплексы ЭВМ, промышленные роботы, станки с числовым программным управлением и т.д.

Вычислительные сети подразделяются на два вида: *локальные* и *глобальные.*

**Локальные вычислительные сети (ЛВС, Ethernet)** представляют собой совокупность однородных технических систем, объединенных каналами связи и обеспечивающих на небольшой территории (до нескольких км) пользователям доступ к распределенным вычислительным и информационным ресурсам.

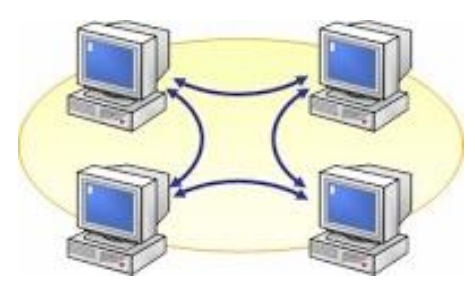

**Глобальные вычислительные сети** обеспечивают взаимодействие ЛВС на большой территории, расстояние между ЛВС могут достигать десятки тысяч км. Глобальные вычислительные сети могут быть объединены между собой с помощью Интернета.

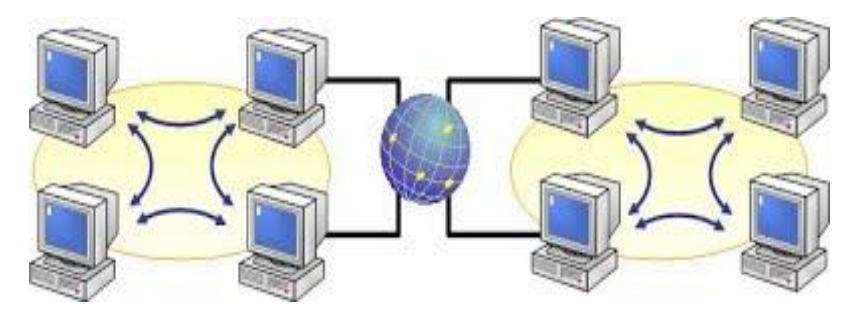

Разработка любого сетевого проекта начинается с выбора архитектуры будущей компьютерной сети.

Под **архитектурой вычислительной сети** принято понимать объединение топологий сети, определяющих ее конфигурацию, а также сетевых протоколов и стандартов, обеспечивающих ее работоспособность.

В сетях используется технология «*клиент – сервер*», обеспечивающая распределенную обработку данных. Основной принцип технологии заключается в разделении функций между сервером и клиентом. Сервер организует доступ к ресурсам общего пользования, а клиент использует ресурсы.

Компьютер, управляющий тем или иным ресурсом, принято называть сервером этого ресурса (файл-сервер, сервер приложений, сервер базы данных), а компьютер, имеющий возможность использовать ресурс, - клиентом.

Программное обеспечение, обслуживающее клиент-серверную технологию, подразделяется на программное обеспечение, реализующее функции сервера (оно устанавливается на компьютере-сервере), и программное обеспечение, обеспечивающее доступ клиентов к ресурсам сети (оно устанавливается на компьютерах-клиентах).

# 2. Классификация сетей

Локальные сети можно классифицировать по следующим параметрам:

- по классу локальные сети делятся на одноранговые и клиент-серверные сети;
- по топологии сети делятся на кольцевые, шинные, звездообразные, гибридные;
- по типу физической среды передачи на витую пару, коаксиальный или оптоволоконный кабель, инфракрасный канал, радиоканал.
- по скорости доступа на низкоскоростные (до 10 Мбит/с), среднескоростные (до 100 Мбит/с), высокоскоростные (свыше 100 Мбит/с);

### Класс вычислительной сети

Одноранговая сеть - это сеть равноправных компьютеров, каждый из которых имеет уникальное имя (имя компьютера) и обычно пароль для входа в него во время загрузки ОС. Имя и пароль входа назначаются владельцем компьютера средствами ОС. Каждый компьютер такой сети может одновременно являться и сервером и клиентом сети, хотя вполне допустимо назначение одного компьютера только сервером, а другого только клиентом.

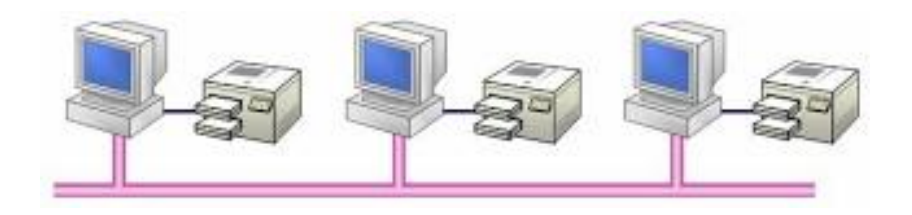

**Клиент-серверные** локальные сети применяются в тех случаях, когда в сеть должно быть объединено много пользователей и возможностей одноранговой сети может не хватить. Тогда в сеть включается специализированный компьютер – сервер.

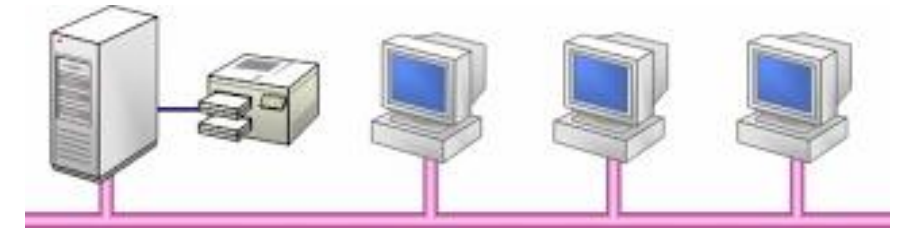

### *Топология вычислительной сети*

**Топология вычислительной сети** – определяет ее логическую структуру, т.е. маршруты передачи данных между узлами сети, требования к соответствующему коммутационному оборудованию и его настройке. Существует три базовые топологии: «*кольцо*», «*общая шина*», «*звезда*».

**Шинная структура** – соединение компьютеров производится посредством одного кабеля. Данные от компьютера передаются всем компьютерам сети, однако воспринимаются только тем компьютером, адрес которого указан в передаваемом сообщении.

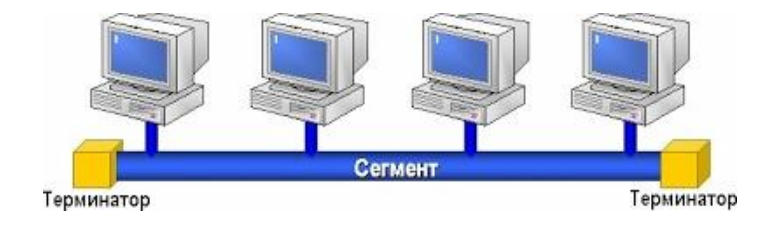

**Кольцевая структура** предусматривает объединение всех компьютеров с помощью кабельной системы, имеющей форму замкнутого круга. Данные передаются от одного компьютера к другому; при этом если один компьютер получает данные, предназначенные для другого компьютера, то он передает их дальше (по кольцу).

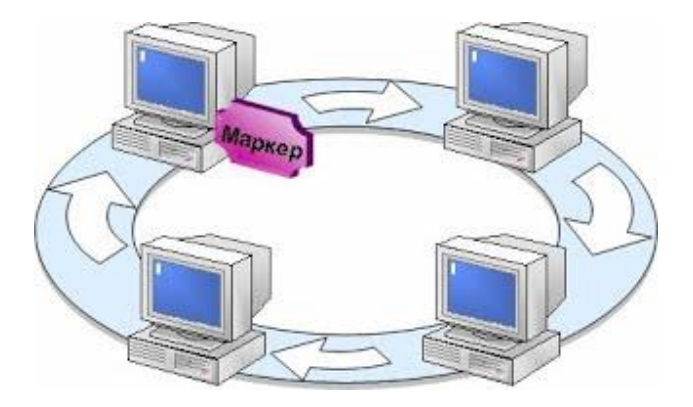

**Звездная структура** предполагает наличие центрального компьютера, с которым связаны все остальные ПК.

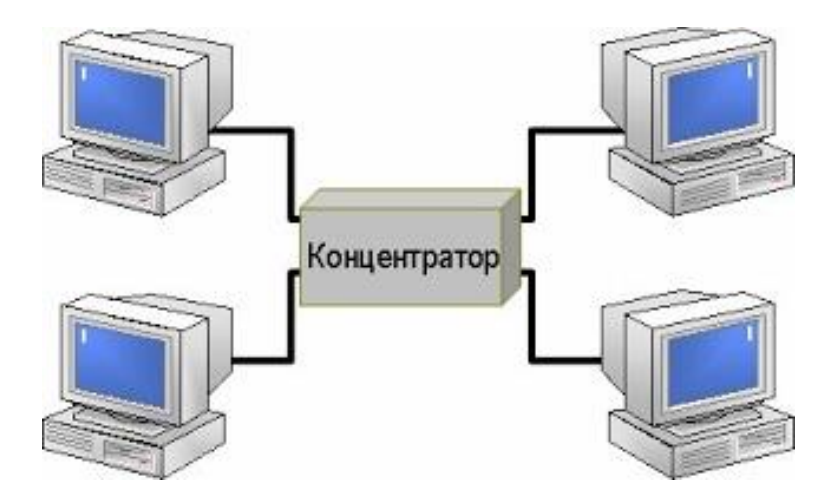

В настоящее время используется **гибридная топология**, комбинирующая базовые топологии: звезда – шина, звезда – кольцо, при которой каждый компьютер непосредственно соединен со всеми компьютерами вычислительной сети.

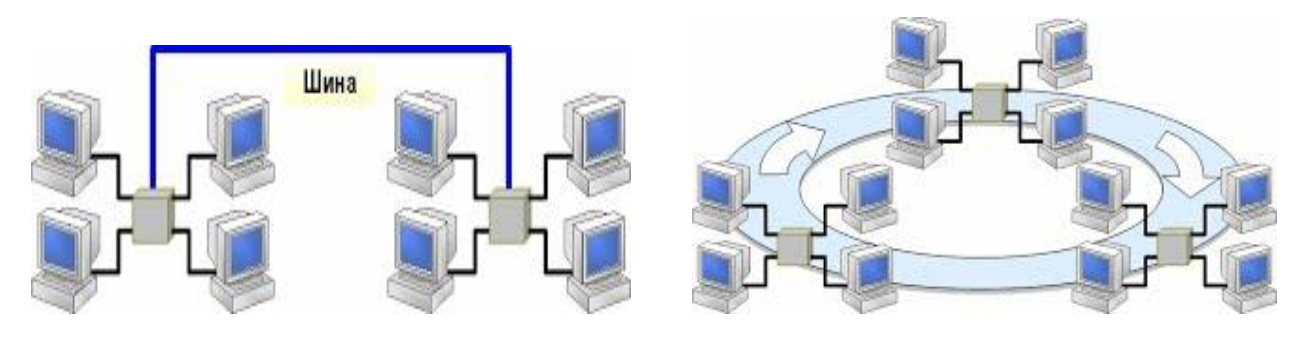

*Среды передачи информации в локальных сетях*

**Средой передачи** информации называются те линии связи (или каналы связи), по которым производится обмен информацией между компьютерами.

Обмен информацией в вычислительных сетях осуществляется по **проводным** и **беспроводным** каналам связи. Каналы связи характеризуются *пропускной способностью*, *помехоустойчивостью* и *стоимостью*.

**Проводные каналы связи** используют три типа кабелей: *витую пару*, *коаксиальный* и *оптоволоконный кабель*. Проводные каналы чаще всего используются для создания локальных компьютерных сетей.

Каждый тип кабеля имеет свои преимущества и недостатки, так что при выборе типа кабеля надо учитывать как особенности решаемой задачи, так и особенности конкретной сети, в том числе и используемую топологию.

*Кабель на основе витых пар* представляет собой несколько пар скрученных изолированных медных проводов в единой диэлектрической (пластиковой) оболочке. Он довольно гибкий и удобный для прокладки.

*Неэкранированные витые пары характеризуются* 

*слабой защищенностью от внешних электромагнитных помех, а также слабой защищенностью от подслушивания с целью, например, промышленного шпионажа.* 

*Перехват передаваемой информации возможен как с помощью контактного метода (посредством двух иголочек, воткнутых в кабель), так и с помощью бесконтактного метода, сводящегося к радиоперехвату излучаемых кабелем электромагнитных полей. Для устранения этих недостатков применяется экранирование.*

*В случае экранированной витой пары каждая из витых пар помещается в металлическую оплеткуэкран для уменьшения излучений кабеля, защиты от внешних электромагнитных помех и снижения взаимного влияния пар проводов друг на друга.*

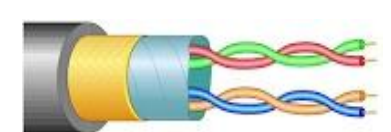

*Коаксиальный кабель* представляет собой электрический кабель, состоящий

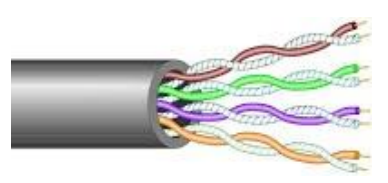

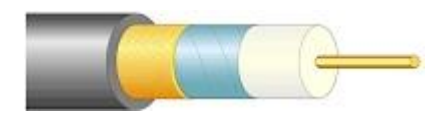

из центрального провода и металлической оплетки, разделенных между собой слоем диэлектрика (внутренней изоляции) и помещенных в общую внешнюю оболочку.

*Оптоволоконный* (*волоконно-оптический*) *кабель* - это принципиально иной тип кабеля. Информация по нему передается не электрическим сигналом, а световым. Главный его элемент - это прозрачное стекловолокно, по которому свет проходит на огромные расстояния с незначительным ослаблением.

*Структура оптоволоконного кабеля очень проста и похожа на структуру коаксиального электрического кабеля, только вместо центрального медного провода здесь используется тонкое (диаметром порядка 1-10 мкм) стекловолокно,* 

*а вместо внутренней изоляции - стеклянная или пластиковая оболочка, не позволяющая свету выходить за пределы стекловолокна.*

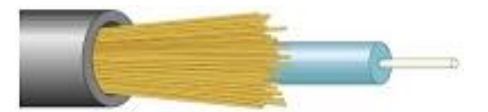

К **беспроводным каналам связи** относится радио-, радиорелейная и спутниковая связь.

В настоящее время широкое распространение получает **WI-FI**-технология, которая позволяет организовывать скоростной доступ в Интернет, без использования проводов, в частности подключение к Интернету с помощью мобильного телефона.

Беспроводная связь **IrDa** (инфракрасный порт) является самым недорогим и удобным способом передачи небольших объемов данных на небольшие расстояния между ноутбуками, а также между ноутбуком и мобильным телефоном. В отличие от радио-интерфейсов канал передачи информации создается с помощью оптических устройств.

89

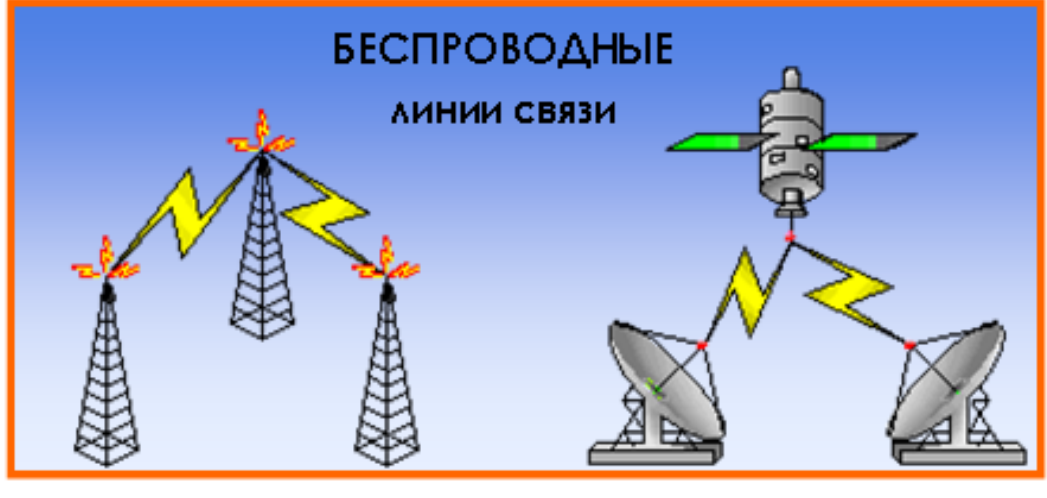

Радиосвязь

Спутниковая связь

**Способы подключения к Интернет**

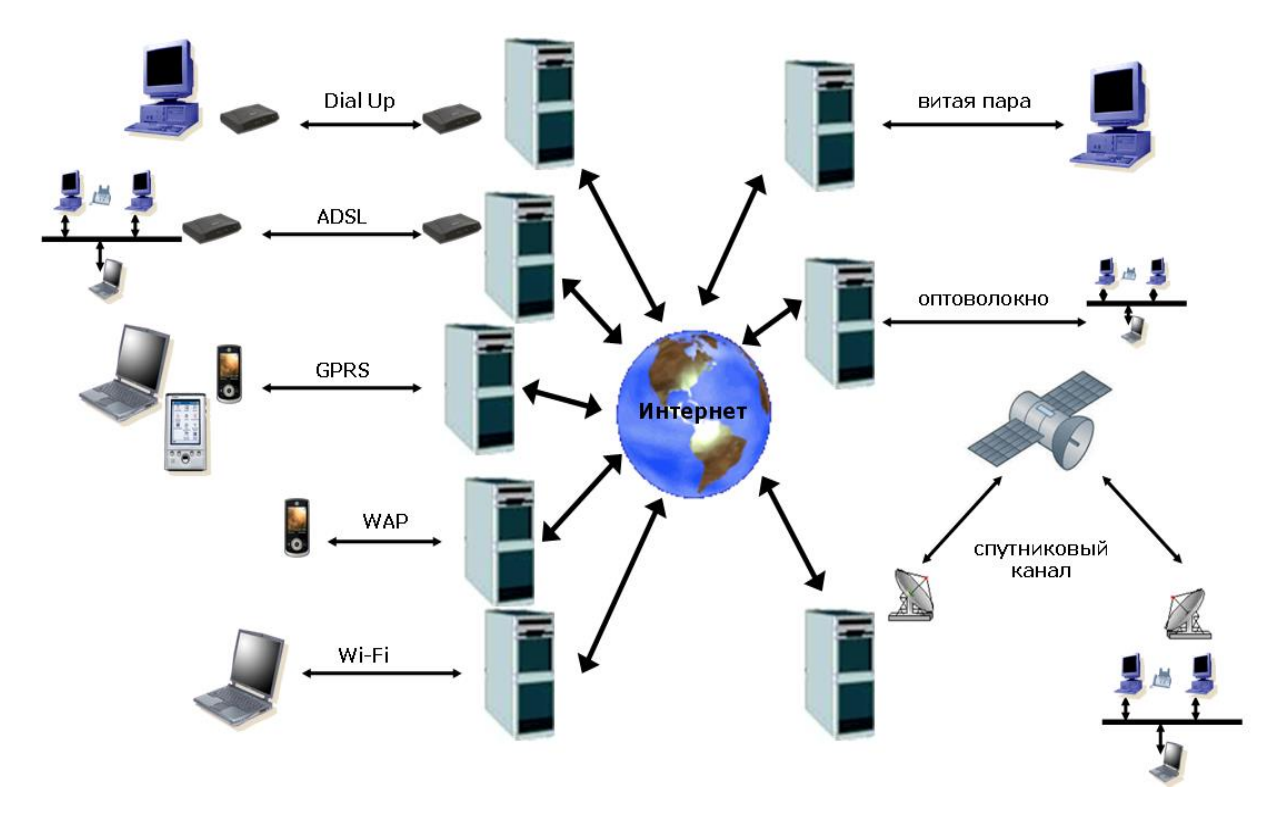

3. Оборудование для локальных сетей

Это устройства для соединения линий связи, усиления сигнала, образования нужной сетевой топологии, адресной пересылки данных, защиты информации

 **Пассивное** сетевое оборудование: разные соединители, разъемы, заглушки (терминаторы) и пр.

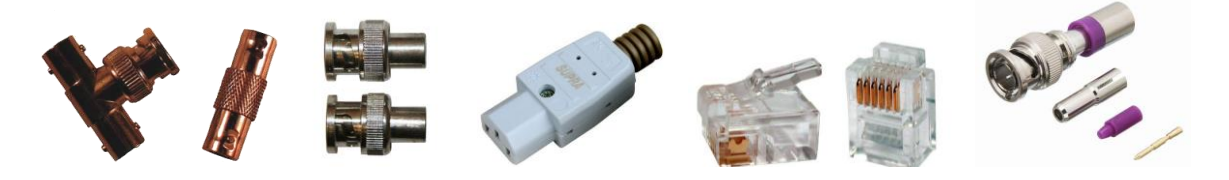

Активные оконечные сетевые устройства: сетевая карта (сетевой адаптер) и модем устройства, соединяющие компьютер с линией связи

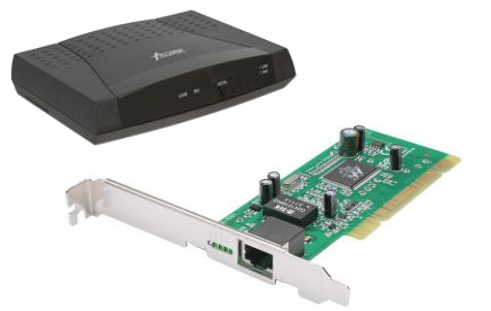

- Активные промежуточные устройства.  $\checkmark$ 
	- Повторители, концентраторы простейшие устройства для усиления сигнала и образования сетевых топологий "звезда" и "дерево".

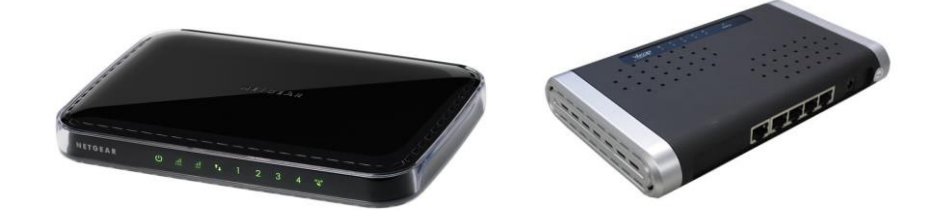

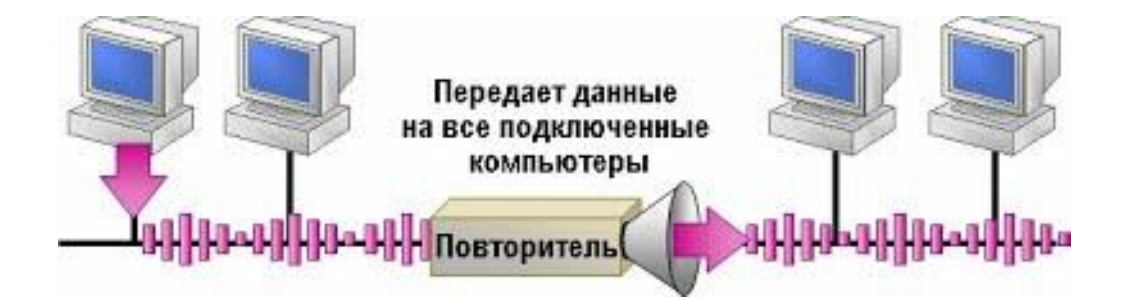

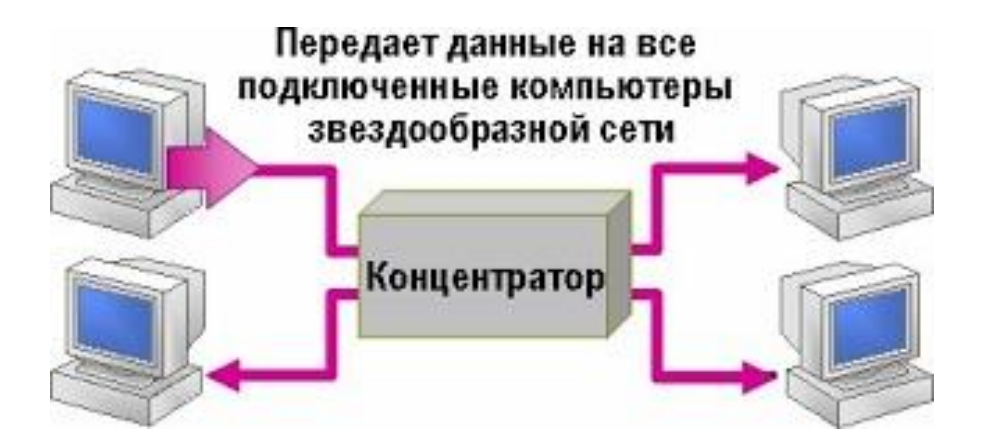

 **Мосты, коммутаторы** – устройства с функциями концентраторов, выполняют коммутацию (соединение) станции-источника и станцииприемника для увеличения пропускной способности сети.

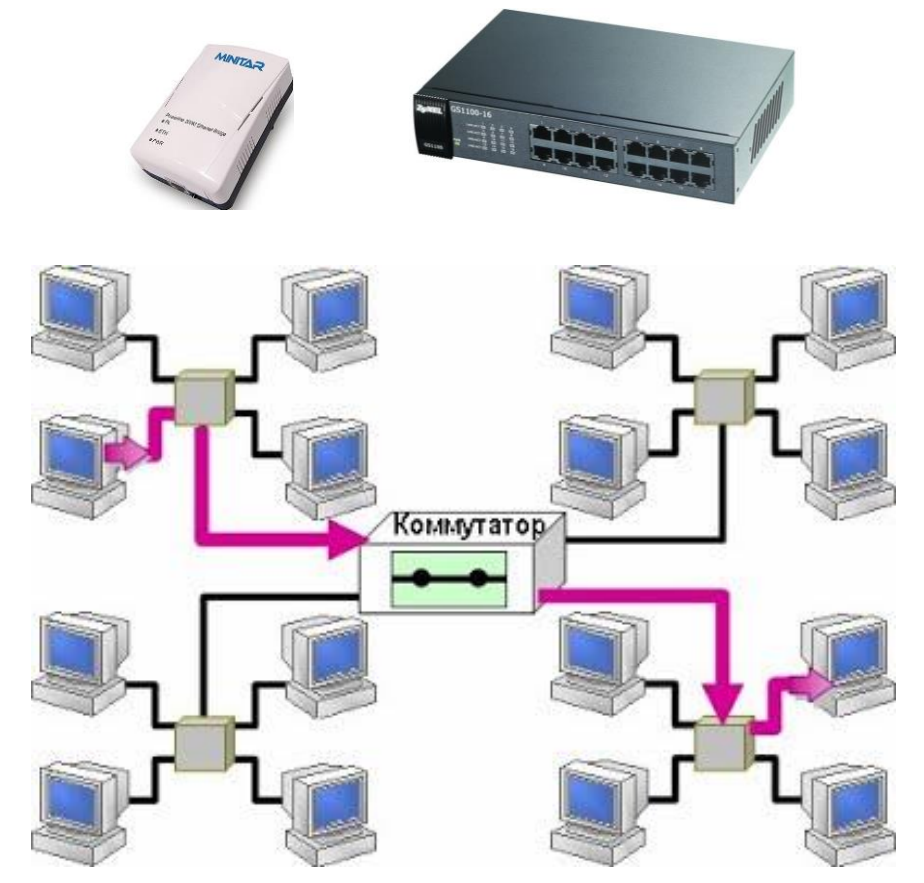

- **Маршрутизаторы** (роутеры) сложные программируемые устройства, выполняющие функции маршрутизации – поиска оптимального пути прохождения данных, соединения сетей разных технологий.
- **Шлюзы**. Ранее маршрутизаторы называли шлюзами, теперь спец. компьютер или устройство на стыке двух сетей для перевода данных между сетями с отличающимися протоколами. Маршрутизация в шлюзах - только к соединению двух подсетей

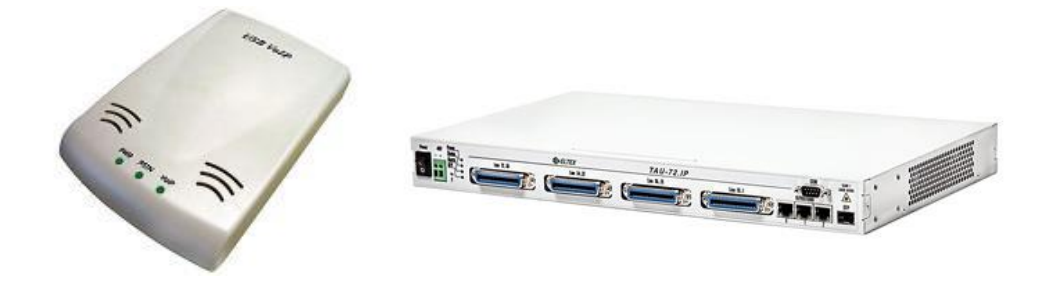

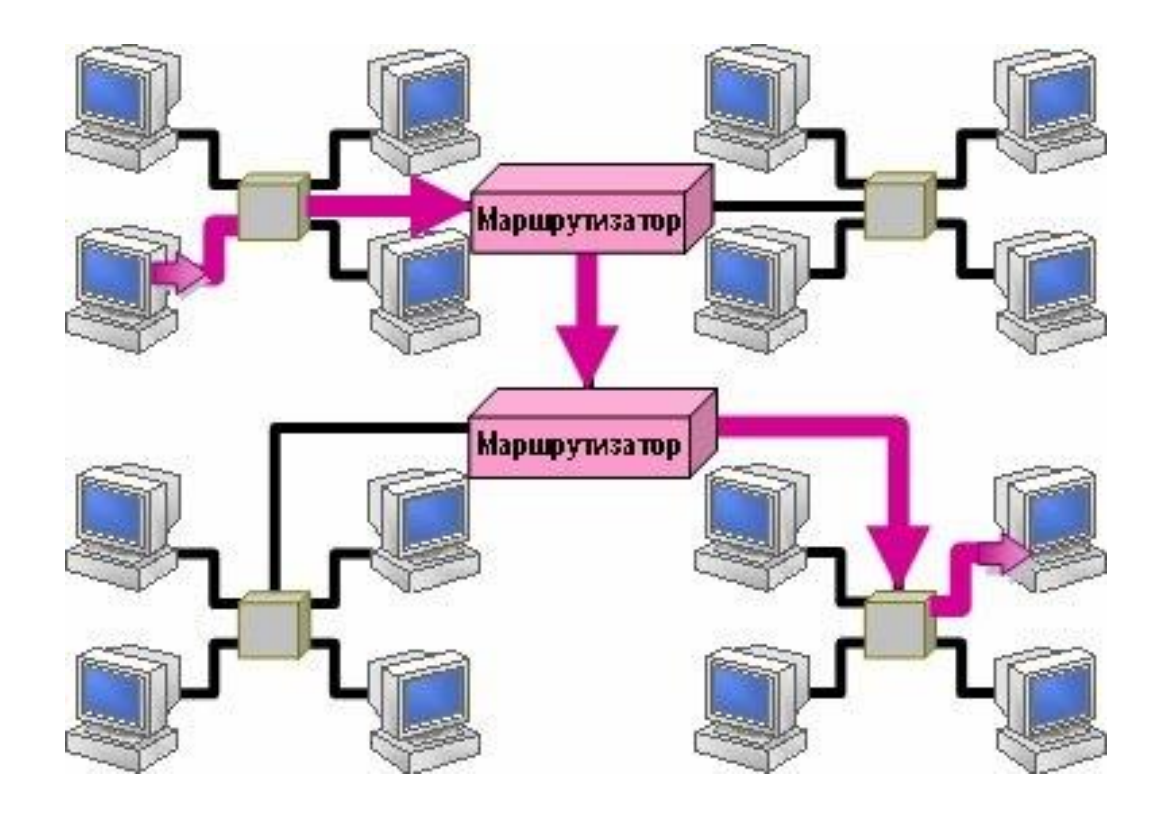

### 4. Сетевые стандарты и система адресации сети Интернет

Концептуальной основой построения вычислительных сетей является базовая эталонная модель взаимосвязи открытых систем **OSI** (Open Systems Interconnection), которая разработана международной организацией по стандартизации ISO (International Standards Organization). Модель OSI включает семь уровней управления, обеспечивающих взаимодействие прикладных процессов пользователей и программ.

Уровень 1 – **физический** – реализует управление каналом связи, что сводится к подключению и отключению каналов и формированию сигналов, представляющих передаваемые данные.

Уровень 2 - канальный - обеспечивает надежность передачи данных, используя средства контроля и обнаружения ошибок.

Уровень 3 – *сетевой* – выбирает маршрут передачи данных по линиям связи.

- Уровень 4 **транспортный** обеспечивает обмен данными (сопряжение) между сетью передачи данных и абонентами сети.
- Уровень 5 сеансовый организует сеансы связи на период взаимодействия

процессов пользователей.

Уровень 6 - представления - обеспечивает взаимодействие разнородных систем через преобразование различных форматов данных и кодов.

Уровень 7 – **прикладной** – реализует сетевые вычислительные услуги (почта, телеконференция и т.п.).

Как правило, уровни 1 и 2 реализуются техническими средствами, а уровни 3 - 7 - программными средствами.

Процедура взаимодействия между процессами одного уровня управления с другими уровнями на основе обмена сообщениями называется протоколом.

В Интернете на транспортном уровне используется протокол **ТСР** (Transmission Control Protocol), а на сетевом уровне - протокол IP (Internet Protocol). Эти два протокола взаимосвязаны, поэтому их часто объединяют и называют протоколом **TCP/IP**.

Протокол **TCP** реализует на узле отправителя пакетирование сообщений (разбивку сообщения на части), а на узле-получателе - сборку пакетов в единое сообщение. Протокол **IP** обеспечивает передачу информации по сети, определяет маршрут передачи информации и формат представления адресов.

Глобальная сеть Интернет представляет собой совокупность узлов (хостов), содержащих коммуникационное оборудование и серверы. К узлам подключаются пользователи - локальные вычислительные сети и отдельные клиенты. Для идентификации узлов сети Интернет используется **иерархическая** доменная система имен (DNS).

Доменом называется некоторая область сети, которой присваивается собственное имя. Каждый домен может входить в домен более высокого уровня и в то же время может включать в себя домены более низкого уровня. Каждому уровню соответствует свой домен, домены отделяются друг от друга точками. В адресе может быть любое число доменов. Домены нижних уровней задаются произвольно.

Домены верхнего уровня (самые правые в адресе) подчиняются следующему соглашению: если указывается две буквы - домен определяет

*страну*, в которой расположен адресуемый узел (ru – Россия, uk – Великобритания, fr - Франция); *если указываются тир буквы* - домен определяет род деятельности или организацию (edu - учебные заведения, net организации, отвечающие за разработку и поддержку компьютерных сетей, **com** – коммерческие организации, **org** – прочие организации и т.д.).

Числовой адрес хоста называется **IP-адресом**. Он представляет собой четырехбайтовую последовательность, разделенных точками, каждый байт которой записывается в виде десятичного числа в интервале от 0 до 255 (например, Help 81.19.70.3).

 $URL -$  это стандартизированный способ записи адреса ресурса в сети Интернет. Синтаксис записи адреса:

<протокол доступа>://<доменный адрес хоста>/<URL путь>

Универсальный указатель ресурсов принимает вид:

# http://www.host.ru/Web-caйr/index.htm

Адрес URL состоит из трех частей:

- 1)  $http://$  протокол доступа. После имени протокола ставится (:) и два знака «/».
- 2) **www.host.ru** доменное имя сервера.
- 3) **/Web-caйr/index.htm** путь к файлу и имя файла Web-страницы.

# http://www.sport.ru/sky/victory.html

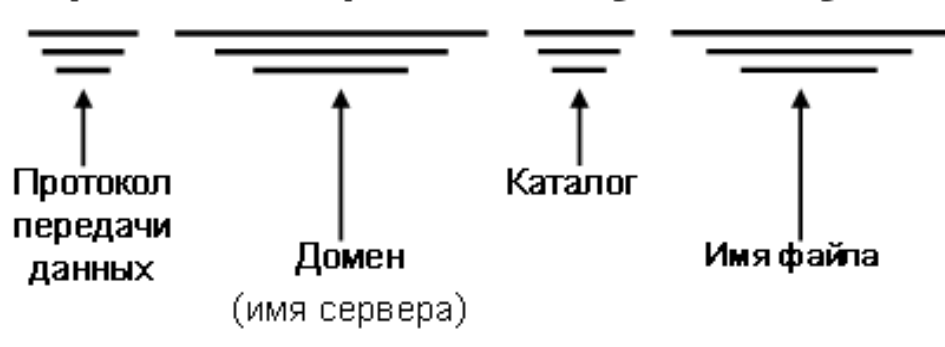

# 5. Сервисы Интернета

Вычислительные услуги сети можно подразделить на:

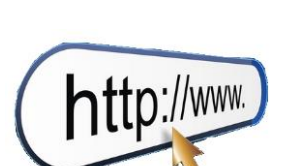

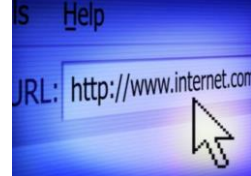

- коммуникационные услуги, обеспечивающие обмен сообщениями между абонентами сети (электронная почта, группы новостей, телеконференции Usenet, электронная доска объявлений BBS, IRC, ICQ);
- информационные услуги, обеспечивающие доступ к удаленным документам и базам данных (Передача файлов FTP, Всемирная паутина WWW);
- услуги доступа к удаленным устройствам сети (Удаленный терминал TELNET).

Коммуникационные услуги. Существуют два режима общения в сети: в режиме реального масштаба времени (on-line) и в режиме отложенного сообщения, когда пользователи обмениваются сообщениями (off-line).

Электронная почта (E-mail, off-line) – эта служба является одной из первых услуг, реализованных в Интернете, и широко используется до настоящего времени. Для обеспечения работы электронной почты в Интернете используются протоколы прикладного **VDOBHЯ** 

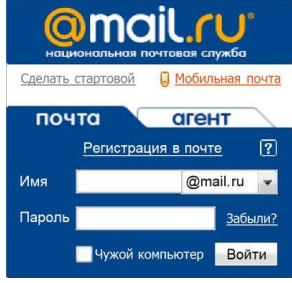

# SMTP, POP3 H UUCP.

Форма записи адреса электронной почты:

# Имя пользователя @ доменный адрес хоста

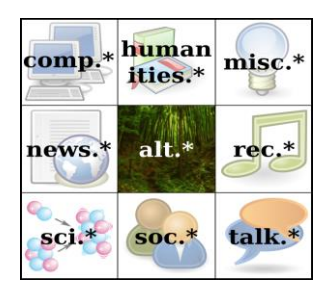

Группы новостей, телеконференции (UseNet, off-line) – эта служба также позволяет пользователям обмениваться сообщениями, но процесс общения ограничивается рамками некоторой группы пользователей.

В отличие от E-mail клиент UseNet направляет сообщение не индивидуальному адресату, а всем участникам телеконференции. Каждая телеконференция имеет свой адрес и посвящена какой-либо теме. Телеконференции организованы в виде категорий. Основными категориями верхнего уровня являются следующие: sci - прикладные науки; soc - общественные науки и искусство; rec - развлечения, спорт, отдых, музыка, игры; news - новости и информация об UseNet; **clari** - новости, распространяемые только по подписке; **comp** - вопросы, связанные с компьютером; **biz** – реклама и другие вопросы, связанные с бизнесом.

*Электронная доска объявлений* – вариант телеконференции, основу которого составляет специальная база данных, в которой различными пользователями размещаются объявления и сообщения с целью их демонстрации другим пользователям.

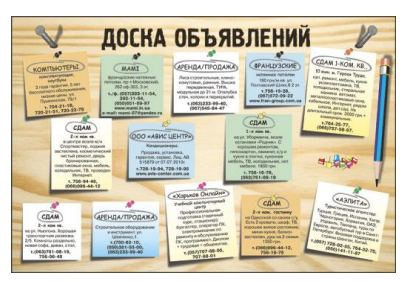

Примерами электронных досок объявлений могут служить **Fidonet** и сети телеконференций **BBS**.

*Диалоговые конференции* (**Internet Relay Chat – IRC** или просто **Chat**, **on-line**). Эта разновидность телеконференций обеспечивает возможность «живого» диалога («болтовня» в реальном времени), включая реальные аудио- и видеовозможности.

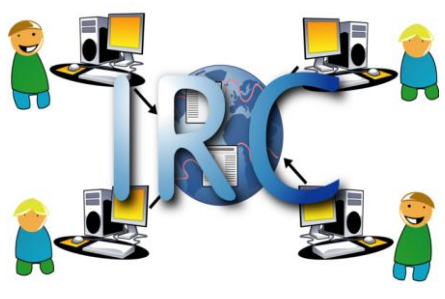

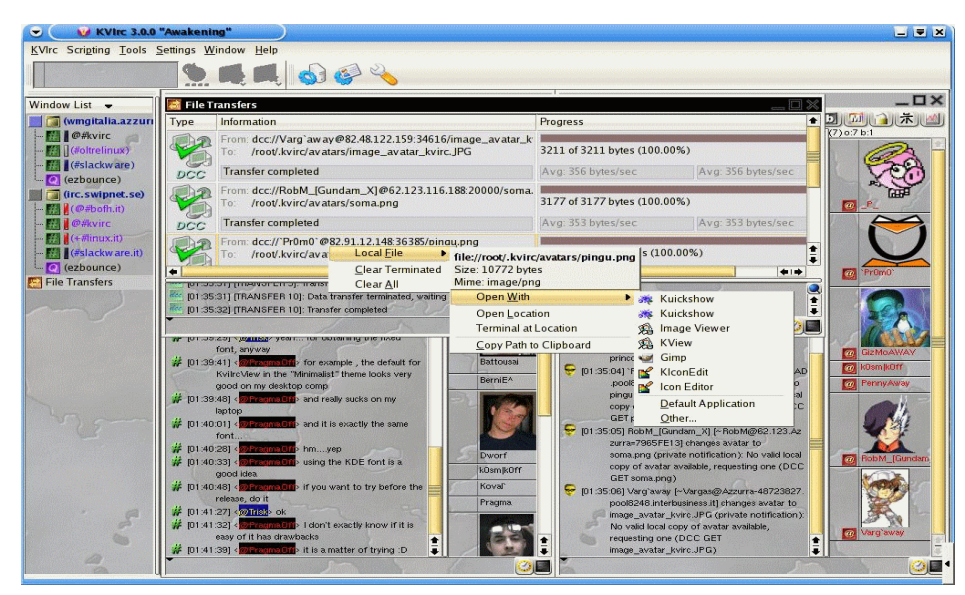

*Интернет пейджер* (**ICQ**, **on-line**), который позволяет вести двухсторонний обмен информацией в реальном режиме времени.

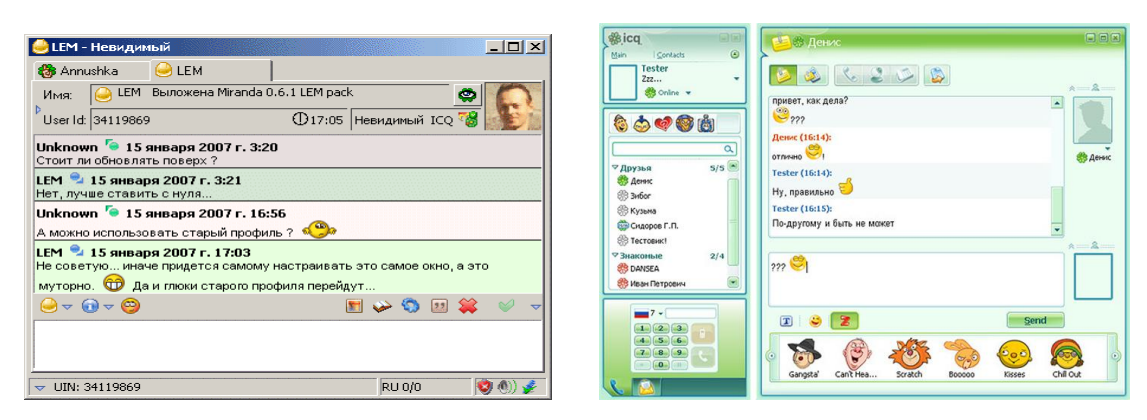

# **Информационные услуги**.

*Передача файлов FTP* (**File Transfer Protocol**) позволяет пользователю просматривать архивы файлов, передавать и получать файлы по сети Интернет. Этот сервис является одним из основных способов распространения по сети бесплатных программ и дополнений к коммерческим версиям программ.

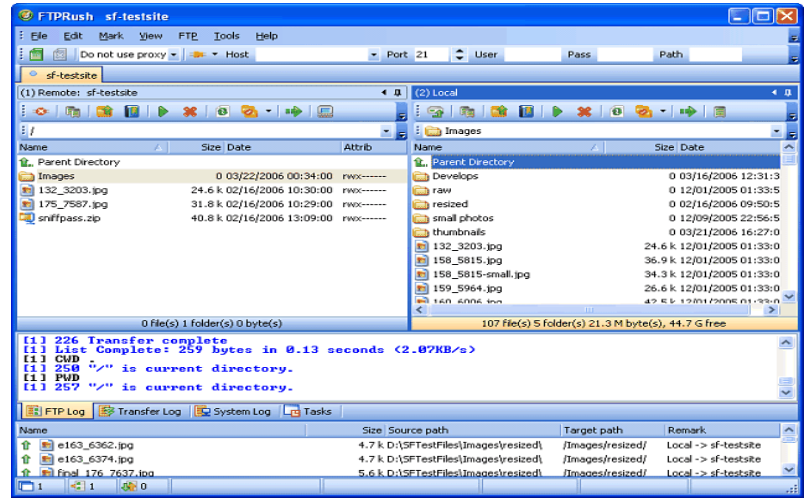

*Всемирная паутина WWW* (**World Wide Web**) – это распределенная гипертекстовая информационная система, наиболее развитая информационная служба Интернет.

Гипертекст – это документ, который наряду с обычной текстовой и графической информацией содержит ссылки на другие документы, включая и мультимедийные (графические, звуковые и видео). Для создания гипертекстовых документов используется специальный язык гипертекстовой разметки **HTML**.

*Веб-страницами* называют наименьший документ сети, имеющий доменный адрес. *Сайтом* называется группа веб-страниц, размещенных на одном сервере и объединенных по какому-то признаку.

Для обмена гипертекстовой информацией в сети используется протокол прикладного уровня **HTTP**.

# Web-страница

Web-страница имеет своё имя, по которому к ней можно обратиться

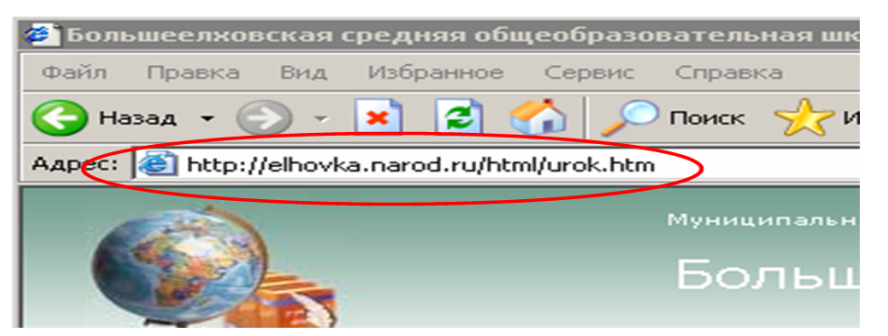

# http://elhovka.narod.ru/html/urok.htm

Протокол доступа - http Имя компьютера - elhovka.narod.ru Имя директории - html Имя файла - urok.htm

# **Услуги доступа к удаленным устройствам**.

*Удаленный терминал* (**TELNET**) позволяет пользователю управлять ресурсами удаленного компьютера, а именно редактировать и удалять файлы, запускать программы, находящиеся на удаленном компьютере, а также управлять периферийными устройствами (например, принтером).

# 6. Программы для работы в сети Интернет

Для работы во всемирной паутине используются специальные программы, называемые *навигаторами*, *обозревателями* или *браузерами*.

В настоящее время широкое распространение имеют **Internet Explorer, FireFox, Opera, Google Chrome**. Помимо просмотра веб-страниц современные браузеры дают возможность пользоваться и другими услугами сети Интернет (посылать электронные письма, получать файлы FTP и пр.).

Наиболее популярными программами, предназначенными для работы с электронной почтой, являются:

**Outlook Express** входит в состав стандартных программ ОС Windows и позволяет работать с электронной почтой и группами новостей;

**Microsoft Outlook** входит в состав стандартных программ MS Office и представляет собой программу-органайзер (записная книжка, календарь, планировщик задач) с функциями почтового клиента;

**The Bat!** – условно-бесплатная программа для работы с электронной почтой для OC Windows. Программа The Bat! Поддерживает множество функций, в частности проверку орфографии, шифрование почтовой базы и фильтрацию электронной макулатуры (защиту от спама).

## 7. Поисковые системы Интернета

*Поисковые системы* – это специальные программные продукты, позволяющие осуществлять быстрый и эффективный поиск информации в сети Интернет.

Поисковые системы постоянно отслеживают изменения информации в сети. Поиск документов, соответствующих запросу пользователя, производится в базе данных поисковой системы, где в компактном виде содержатся данные об информации в Интернете. Поисковые системы постоянно пополняют и обновляют свои базы данных.

Существуют два способа добавления и обновления информации в базе данных поисковой системы: в одном случае разработчик веб-страницы сам добавляет ссылку на страницу в поисковую систему, в другом – используется специальная программа, называемая *роботом*. Роботы запускаются поисковой

100

системой, чтобы проверять актуальность ссылок, имеющихся в базе данных и отслеживать появление новых веб-страниц в Интернете.

Способы поиска информации в системах:

- поиск по каталогам;
- поиск по запросам.

Мощные поисковые системы, которые позволяют вести поиск по ключевым словам и с помощью каталогов, называют *порталами*.

К наиболее известным зарубежным поисковым системам Интернета относятся:

**AltaVista.com** (1995 г.) обеспечивает поиск по запросам, как во Всемирной паутине, так и в группах новостей.

**Yahho.com** (1996 г. – начало разработки) – является самой популярной в США поисковой системой – каталогом.

**Google.com** (1998 г. – начало разработки) – современная поисковая система, отличительной особенностью которой является высокая релевантность<sup>1</sup> выдачи результатов запроса.

К наиболее известным российским поисковым системам Интернета относятся:

**Aport.ru** (1996 г.) – старейшая русскоязычная поисковая система, предназначенная для быстрого поиска информации в русскоязычной части Интернета.

**Rambler.ru** (1996 г.) – имеет удобную систему поиска и выдачи найденной информации. Производит поиск как во Всемирной паутине, так и в группах новостей, позволяет формировать сложные запросы.

1

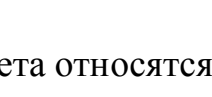

 $\dot{0}$ C

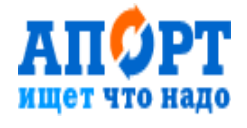

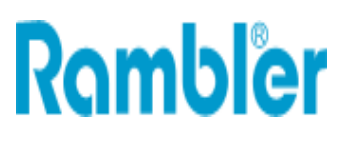

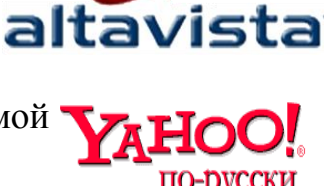

<sup>1</sup> **Релевантность** - семантическое соответствие поискового запроса и поискового образа документа.

**Yandex.ru** (1997 г.) – самая популярная поисковая система, которую используют 45% аудитории российского Интернета.

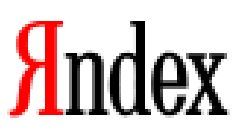

**Mail.ru** (2001 г.) – почтовый портал. Поисковый сервис в сети Интернет построен на основе поисковой технологии Google. С каждым годом растет популярность портала. В настоящее время им пользуются 10 – 15% российской

аудитории.

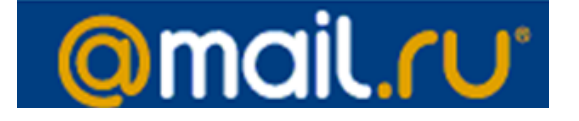

# **Контрольные вопросы**

1. Что такое компьютерная сеть и что необходимо для создания компьютерных сетей?

- 2. Какова основная задача, решаемая при создании компьютерных сетей?
- 3. Что такое протоколы? Для чего они предназначены?
- 4. Как формируется доменная система имен?
- 5. Как работает транспортный протокол? Протокол маршрутизации?
- 6. Какие существуют способы подключения к Интернету?

# Примеры тестовых заданий

Сетевая топология, отвечающая данной характеристике: каждое из устройств обеспечивает непосредственное управление устройствами низшего по значе- $HHHO$  ........

- иерархическая
- звезда
- кольцевая
- ячеистая

Топология сети определяется

- способом соединения узлов сети каналами связи
- способом взаимодействия компьютеров
- структурой программного обеспечения
- конфигурацией программного обеспечения

Структура моделирования INTERNET

- $\bullet$  сетевая
- табличная
- иерархическая
- статистическая

В качестве линий связи для передачи данных по компьютерной сети могут использоваться.......

- ОПТОВОЛОКНО
- сетевая карта
- коаксиальный кабель
- витая пара

Служба Internet позволяющая передавать сообщение «от одного - многим»

- $\bullet$  E-mail
- Usenet  $\bullet$
- $\bullet$  WWW
- $\bullet$  IRC

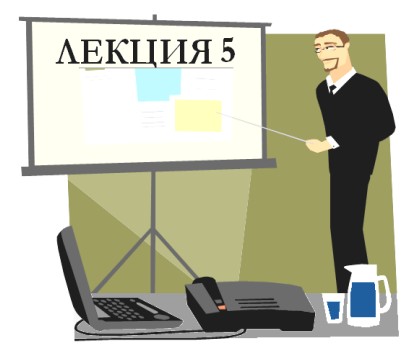

# ОСНОВЫ ЗАЩИТЫ КОМПЬЮТЕРНОЙ ИНФОРМАЦИИ

- **1. Понятие компьютерного преступления**
- **2. Защита от несанкционированного доступа к информации**
- **3. Компьютерные вирусы**
- **4. Методы защиты от компьютерных вирусов**

*Продолжительность* **- 2 часа**

## 1. Понятие компьютерного преступления

*Владельцем информационных ресурсов, систем, технологий и средств их обеспечения* является субъект, осуществляющий владение и пользование указанными объектами и реализующий полномочия распоряжения ими в пределах, установленных законом.

*Пользователем (потребителем) информации* признается субъект, обращающийся к информационным системам или посреднику за получением необходимой ему информации и пользующийся ею.

Действия других лиц, не являющихся собственником или владельцем информационных ресурсов, систем, технологий и средств их обеспечения, а равно не являющихся законными пользователями информации, признаются *нарушением* и, следовательно, влекут *юридическую ответственность*.

Охраняемая законом компьютерная информация - это информация ограниченного доступа, которая имеет не только специальный правовой статус, установленный соответствующими законами или законами субъектов РФ, но по своему характеру предназначена для ограниченного круга лиц (пользователей), имеющих право на ознакомление и работу с ней.

Цель обеспечения безопасности информации заключается в защите прав собственности на нее, а задачи безопасности информации - защита ее от утечки, модификации и утраты.

### Объекты нападений компьютерных преступлений

В наш век автоматизации и всеобщей связи ни одна организация не застрахована от компьютерных преступлений. Наиболее распространенные объекты компьютерных преступлений:

- 1. Компьютеры военных и разведывательных организаций.
- 2. Компании и предприятия бизнеса.
- 3. Банки и предприятия бизнеса.
- 4. Компьютеры любых организаций, особенно правительственных и коммунальных.
- 5. Любая компания (мишень для бывших служащих, а университеты для студентов).
- 6. Любая организация (с целью разрешения интеллектуальной головоломки, а иногда при выполнении заказов).

### Виды умышленных угроз безопасности информации

Под угрозой безопасности информации понимаются события или действия, которые могут привести к искажению, несанкционированному использованию или даже к разрушению информационных ресурсов управляемой системы, а также программных и аппаратных средств.

Защита от умышленных угроз - это своего рода соревнование обороны и нападения: кто больше знает, предусматривает действенные меры, тот и выигрываe<sub>T</sub>.

### Умышленные угрозы безопасности информации бывают:

Пассивные угрозы направлены в основном на несанкционированное использование информационных ресурсов, не оказывая при этом влияния на ее функционирование.

Активные угрозы имеют целью нарушение нормального функционирования информационных систем путем целенаправленного воздействия на ее компоненты.

Внутренние угрозы чаще всего определяются социальной напряженностью и тяжелым моральным климатом.

Внешние угрозы могут определяться злонамеренными действиями конкурентов, экономическими условиями и другими причинами (например, стихийными бедствиями).

### Приемы, применяемые в компьютерных преступлениях:

Изъятие средств вычислительной техники производится с целью получения системных блоков, отдельных винчестеров или других носителей информации, содержащих в памяти установочные данные о клиентах, вкладчиках, кредиторах банка и т.д. Такие действия проводятся путем хищения, разбоя, вымогательства и сами по себе содержат состав обычных «некомпьютерных» преступлений.

**Перехват** (негласное получение) информации также служит для «снятия» определенных сведений с помощью методов и аппаратуры аудио-, визуального и электромагнитного наблюдения. Объектами, как правило, являются каналы связи, телекоммуникационное оборудование, служебные помещения для проведения конфиденциальных переговоров, бумажные и магнитные носители (в том числе и технологические отходы).

Утечка конфиденциальной информации - это бесконтрольный выход конфиденциальной информации за пределы информационной системы или круга лиц, которым она была доверена по службе или стала известна в процессе работы.

Компрометация информации (один из видов информационных инфекций). Реализуется, как правило, посредством несанкционированных изменений в базе данных, в результате чего ее потребитель вынужден либо отказаться от нее, либо предпринимать дополнительные усилия для выявления изменений и восстановления истинных сведений. При использовании скомпрометированной информации потребитель подвергается опасности принятия неверных решений.

Несанкционированное использование информационных ресурсов, с одной стороны, является последствиями ее утечки и средством ее компрометации. С другой стороны, оно имеет самостоятельное значение, так как может нанести большой ущерб управляемой системе (вплоть до полного выхода ее из строя) или ее абонентам.

Ошибочное использование информационных ресурсов будучи санкционированным тем не менее может привести к разрушению, утечке или компрометации указанных ресурсов. Данная угроза чаще всего является следствием ошибок, имеющихся в программном обеспечении информационных технологий.

Несанкционированный обмен информацией между абонентами может привести к получению одним из них сведений, доступ к которым ему запрещен.

Отказ от информации состоит в непризнании получателем или отправителем этой информации фактов ее получения или отправки. Это позволяет одной из сторон расторгать заключенные финансовые соглашения «техническим» путем, формально не отказываясь от них, нанося тем самым второй стороне значительный ущерб.

Нарушение информационного обслуживания - угроза, источником которой является сама информационная технология. Задержка с предоставлением информационных ресурсов абоненту может привести к тяжелым для него последствиям. Отсутствие у пользователя своевременных данных, необходимых для принятия решения, может вызвать его нерациональные действия.

107

Незаконное использование привилегий. Любая защищенная система содержит средства, используемые в чрезвычайных ситуациях, или средства которые способны функционировать с нарушением существующей политики безопасности. Например, на случай внезапной проверки пользователь должен иметь возможность доступа ко всем наборам системы. Обычно эти средства используются администраторами, операторами, системными программистами и другими пользователями, выполняющими специальные функции.

### 2. Защита от несанкционированного доступа к информации

Наиболее острой проблемой современного общества является проблема информационной безопасности, начиная от отдельного человека до государства.

Защиту информации в компьютерах обязательно следует рассматривать как комплекс мер, включающих организационные, технические, юридические, программные, оперативные, страховые и даже морально-этические меры.

### Правовая охрана программ и данных

Программы по их юридическому статусу можно разделить на три большие группы:

- $\triangleright$  Лицензионные commercialware (дистрибутивы программ распространяются на платной основе).
- $\triangleright$  Условно-бесплатные shareware (версия программы с ограниченным сроком действия, если не произведена оплата).
- $\triangleright$  **Бесплатные** freeware (преследуются рекламные иели, продвижение и завоевание рынка программными продуктами).

Многие производители программного обеспечения и компьютерного оборудования заинтересованы в широком бесплатном распространении программного обеспечения. К таким программным средствам можно отнести следующие:

- $\triangleright$  Пробные версии trialware (ограничен срок действия полнофункциональных возможностей программы).
- $\triangleright$  **Демо-версии demoware** (демонстрационные версии с ограниченными возможностями).
- $\triangleright$  **Рекламно-оплачиваемые adware** (бесплатные, использующие реклам-
ные банеры, оплачиваемые рекламодателями).

 $\triangleright$  **Условно-платные – donationware** (плата – по желанию пользователя).

 $\triangleright$  **Открыточные – cardware** (плата – открытка для автора программы).

Правовая охрана программ для ЭВМ и баз данных впервые в полном объеме введена в Российской Федерации Законом РФ «О правовой охране программ для электронных вычислительных машин и баз данных», который вступил в силу в 1992 году.

В 2002 г. был принят Закон РФ «Об электронно-цифровой подписи».

Правовая охрана программ распространяется на все виды программ, включая исходный текст на языке программирования и машинный код.

Правовая охрана программ не распространяется на идеи и принципы организации алгоритма и интерфейса.

Авторское право на программы для ЭВМ возникает автоматически при их создании.

Для оповещения о своих правах разработчик программы может, начиная с первого выпуска в свет программы, использовать знак охраны авторского права, состоящий из трех элементов:

• буквы С в окружности или круглых скобках  $\mathbb{C}$ ;

• наименования (имени) правообладателя;

• года первого выпуска программы в свет.

*Например*, знак охраны авторских прав на текстовый редактор Word выглядит следующим образом:

 $\odot$  Корпорация Microsoft, 1993–1997.

Автору программы принадлежит исключительное право осуществлять воспроизведение и распространение программы любыми способами, а также модификацию программы.

Защита информации представляет собой деятельность по предотвращению утечки защищаемой информации, несанкционированных и непреднамеренных воздействий на защищаемую информацию, то есть процесс, направленный на достижение этого состояния.

**Информационная безопасность** — это состояние защищённости

информационной среды.

В вычислительной технике понятие безопасности подразумевает

- надежность работы компьютера,
- сохранность ценных данных,
- защиту информации от внесения в нее изменений неуполномоченными лицами,
- сохранение тайны переписки в электронной связи.

Во всех цивилизованных странах на безопасности граждан стоят законы, но в вычислительной технике правоприменительная практика пока не развита, а законотворческий процесс не успевает за развитием технологий, и надежность работы компьютерных систем во многом опирается на меры самозащиты.

## Защита с использованием паролей

Для защиты от несанкционированного доступа к программам и данным, хранящимся на компьютере, используются пароли. Пароль - это секретный набор различных символов, позволяющий определить законного пользователя и его права на работу в компьютерной системе.

Компьютер разрешает доступ к своим ресурсам только тем пользователям, которые зарегистрированы и ввели правильный пароль. Каждому конкретному пользователю может быть разрешен доступ только к определенным информационным ресурсам.

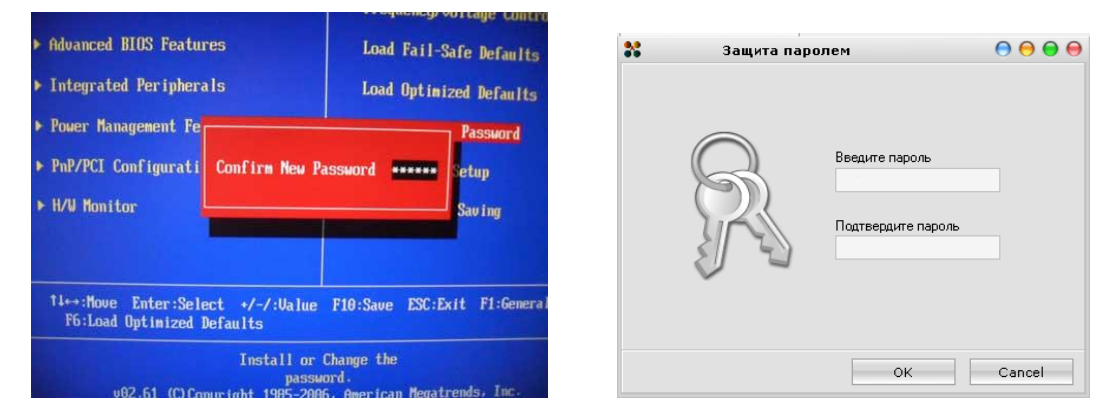

Пароль может применяться для различных целей:

- √ определения «свой чужой» подтверждение личности владельца ключевого элемента (например, кредитной или магнитной карточки);
- $\checkmark$  прав работы в системе и допуска к информации;
- √ получения специальных прав на выполнение особо важных операций;
- $\checkmark$  ключ для системы шифрования или электронной подписи и т.д.

## *Биометрические системы защиты*

*Биометрическая система идентификация* **-** это способ идентификации личности по отдельным специфическим биометрическим признакам (идентификаторам), присущим конкретному человеку.

Основными методами, использующими статистические биометрические характеристики человека, являются идентификация

- *по отпечатку пальцев;*
- *по характеристике речи;*
- *по радужной оболочке глаза;*
- *по изображению лица;*
- *по геометрии ладони руки.*

#### *Идентификация по отпечаткам пальцев*

*Дактилоскопия (распознавание отпечатков пальцев) — наиболее разработанный на сегодняшний день биометрический метод идентификации личности.* 

*Катализатором развития метода послужило его широкое использование в криминалистике ХХ века.* 

> Оптические сканеры считывания отпечатков пальцев устанавливаются на ноутбуки, мыши, клавиатуры, флэш-диски, а также применяются в виде отдельных внешних устройств и термина-

лов (например, в аэропортах и банках).

Если узор отпечатка пальца не совпадает с узором допущенного к информации пользователя, то доступ к информации невозможен.

### *Идентификация по характеристикам речи*

Идентификация человека по голосу - один из традиционных способов распознавания, интерес к этому методу связан и с прогнозами внедрения голосовых интерфейсов в операционные системы.

# Голосовая идентификация бесконтактна и существуют системы ограничения доступа к информации на основании частотного анализа речи.

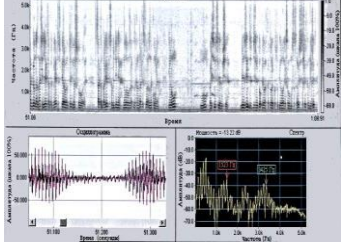

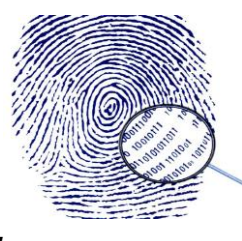

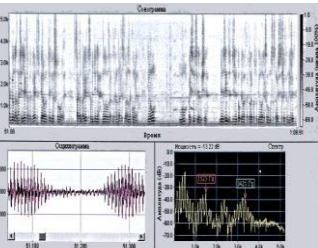

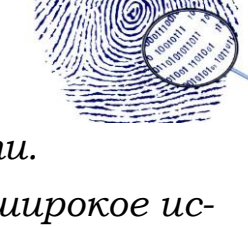

## *Идентификация по радужной оболочке глаза*

Радужная оболочка глаза является уникальной для каждого человека биометрической характеристикой.

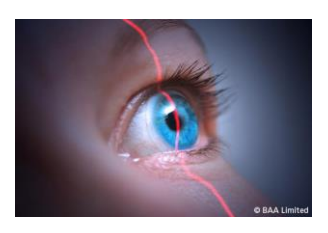

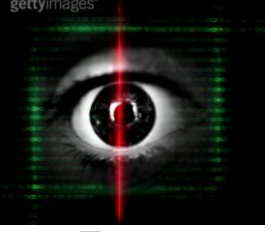

Изображение глаза выделяется из изображения лица и на него накладывается специальная маска штрих-кодов. Результатом является матрица, индивидуальная для каждого человека.

Для идентификации по радужной оболочке глаза применяются специальные сканеры, подключенные к компьютеру.

#### *Идентификация по изображению лица*

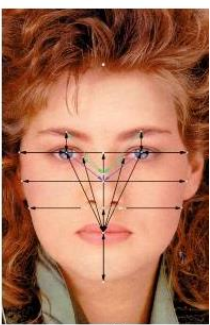

Для идентификации личности часто используются технологии распознавания по лицу. Распознавание человека происходит на расстоянии. Идентификационные признаки учитывают форму

лица, его цвет, а также цвет волос.

К важным признакам можно отнести также координаты точек лица в местах, соответствующих смене контраста (брови, глаза, нос, уши, рот и овал).

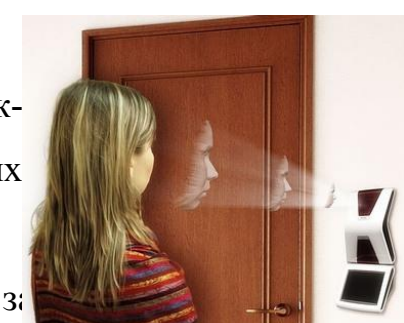

В настоящее время производится выдача новых загранпаспортов, в микросхеме которых хранится цифровая фотография владельца.

#### *Идентификация по ладони руки*

В биометрике в целях идентификации используется простая геометрия руки - размеры и форма, а также некоторые информационные знаки на тыльной стороне руки (образы на сгибах между фалангами пальцев, узоры расположения кровеносных сосудов).

**Сканеры** идентификации по ладони руки установлены в некоторых аэропортах, банках и на атомных электростанциях.

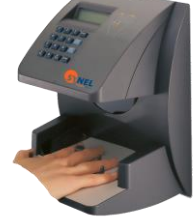

### *Физическая защита данных на дисках*

Каждый диск, [папка](../../Администратор/INFORMATIKA/glossary.htm#225) и [файл](../../Администратор/INFORMATIKA/glossary.htm#333) локального компьютера, а также компьютера, подключенного к локальной сети, может быть защищен от несанкционированного доступа. Для них могут быть установлены определенные права доступа (полный, только чтение, по паролю), причем права могут быть различными для различных пользователей.

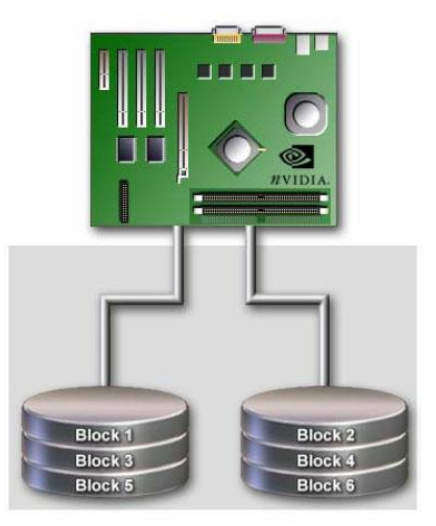

Для обеспечения большей скорости чтения/записи и надежности хранения данных на жестких дисках используются **RAID-массивы** (Redundant Arrays of Independent Disks – избыточный массив независимых дисков). Несколько жестких дисков подключаются к RAID[-контроллеру,](../../Администратор/INFORMATIKA/glossary.htm#163) который рассматривает их как единый логический [носитель информации.](../../Администратор/INFORMATIKA/glossary.htm#207)

Существует два способа реализации RAID-массива: **аппаратный** и **программный**. *Аппаратный дисковый массив* состоит из нескольких жестких дисков, управляемых при помощи специальной платы контроллера RAID-массива. *Программный* RAID-массив реализуется при помощи специального драйвера. В программный массив организуются дисковые разделы, которые могут занимать как весь диск, так и его часть. Программные RAID-массивы, как правило, менее надежны, чем аппаратные, но обеспечивают более высокую скорость работы с данными.

## *[Защита информации](../../Администратор/INFORMATIKA/glossary.htm#107) в Интернете*

Если компьютер подключен к Интернету, то в принципе любой пользователь, также подключенный к Интернету, может получить доступ к информационным ресурсам этого компьютера. Если [сервер](../../Администратор/INFORMATIKA/glossary.htm#277) имеет соединение с Интернетом и одновременно служит сервером локальной сети (Интранет-сервером), то возможно несанкционированное проникновение из Интернета в локальную сеть.

Механизмы проникновения из Интернета на локальный компьютер и в локальную сеть могут быть разными:

 загружаемые в [браузер](../../Администратор/INFORMATIKA/glossary.htm#064) Web-страницы могут содержать активные элементы ActiveX или Java-апплеты, способные выполнять деструктивные действия на локальном компьютере;

- некоторые Web-серверы размещают на локальном компьютере текстовые файлы cookie, используя которые можно получить конфиденциальную информацию о пользователе локального компьютера;
- с помощью специальных утилит можно получить доступ к дискам и файлам локального компьютера и др.

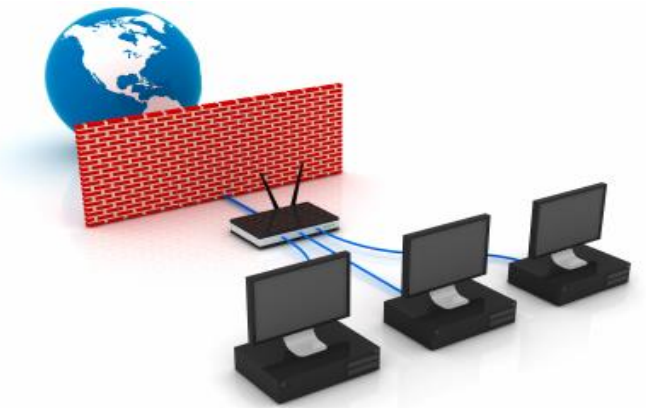

Для того чтобы этого не происходило, устанавливается программный или аппаратный барьер между Интернетом и Интранетом с помощью [брандмауэ](../../Администратор/INFORMATIKA/glossary.htm#063) $pa$  (firewall – межсетевой эк[ра](../../Администратор/INFORMATIKA/glossary.htm#063)н). Брандмауэр отслеживает передачу данных между сетями, осуществляет контроль текущих соединений, выявляет подозрительные действия и тем самым предотвращает несанкционированный доступ из Интернета в локальную сеть.

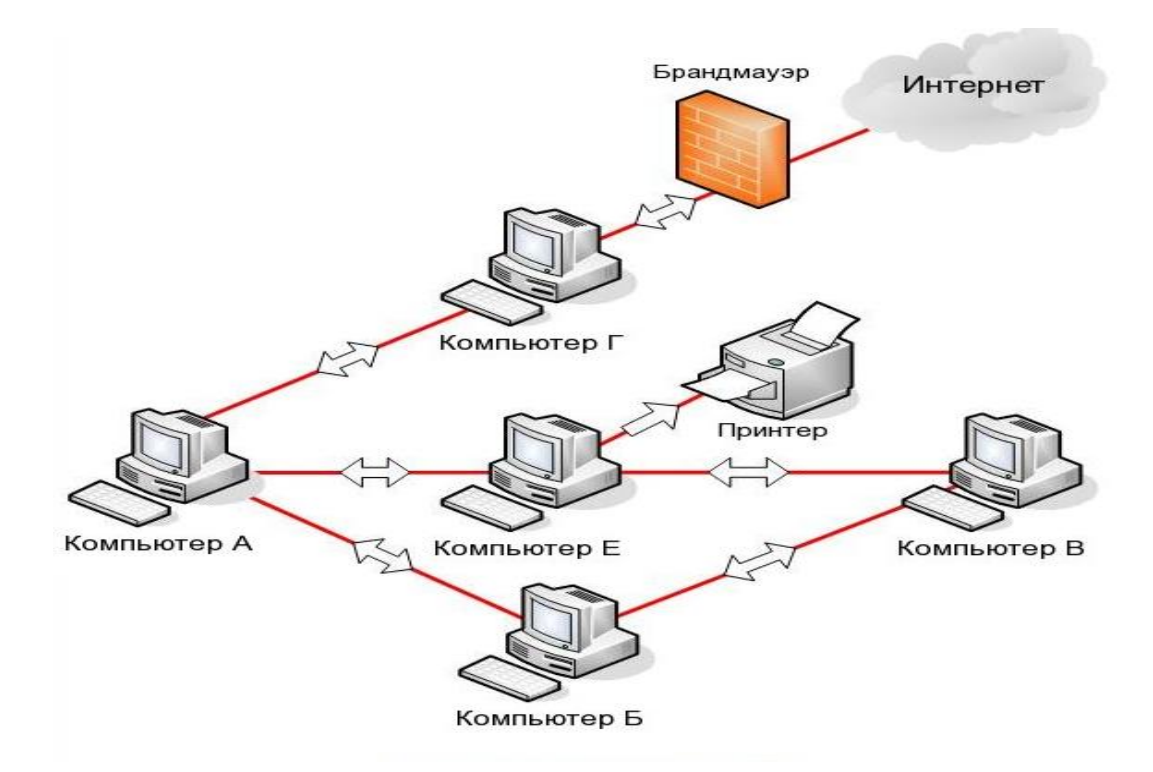

## 3. Компьютерные вирусы

Массовое использование компьютеров в автономном режиме и в сети породило проблему заражения их компьютерными вирусами.

Компьютерный вирус - это умышленно созданная программа, способная самопроизвольно присоединяться к другим программам, создавать свои копии, внедрять их в файлы, системные области компьютера и в другие, объединенные с ним компьютеры, с целью нарушения их работы и порчи информации.

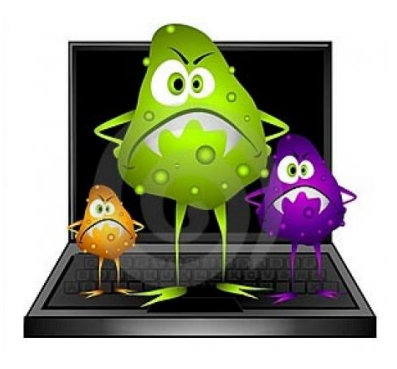

Признаки заражения компьютера. Есть ряд признаков, свидетельствующих о проникновении на компьютер вредоносных программ:

- медленная работа компьютера при запуске программ;
- невозможность загрузки операционной системы;  $\qquad \qquad -$
- частые зависания и сбои в работе компьютера;
- увеличение количества файлов на диске и их размеров;
- исчезновение или изменение файлов и папок или искажение их содержимого;
- изменение размеров файлов;
- существенное уменьшение размера свободной оперативной памяти;
- произвольный запуск на компьютере каких-либо программ;
- изменение времени и даты создания файлов;
- подача непредусмотренных звуковых сигналов;
- вывод на экран непредусмотренных сообщений или изображений.

Основными источниками заражения компьютеров являются внешние носители информации и компьютерные сети.

### Классификация компьютерных вирусов

*По среде обитания* различаются:

загрузочные вирусы - записывают себя в загрузочный сектор диска и при загрузке операционной системы с зараженного диска вирусы внедряются в оперативную память компьютера;

- файловые вирусы внедряются различными способами в исполняемые файлы (программы) и обычно активируются при их запуске;
- сетевые вирусы обитают в компьютерных сетях;
- макровирусы заражают файлы документов Word и электронных таблиц Excel и являются фактически макрокомандами (макросами), которые встраиваются в документ.

По степени воздействия вирусы подразделяются на:

- неопасные вирусы не мешают работе компьютера, но уменьшают объем свободной оперативной памяти и памяти на дисках, действия таких вирусов проявляются в каких-либо графических или звуковых эффектах;
- опасные вирусы приводят к различным нарушениям в работе компьютера;
- очень опасные вирусы это вирусы разрушительные, они приводят к стиранию информации, полному или частичному нарушению работы прикладных программ.

По способу заражения вирусы подразделяются на:

- резидентные вирусы при заражении компьютера они оставляют в оперативной памяти свою резидентную часть, которая затем при каждом обращении к операционной системе и к другим объектам внедряется в них и выполняет свои разрушительные действия до выключения или перезагрузки компьютера;
- нерезидентные вирусы не заражают оперативную память.

По особенностям алгоритма вирусы трудно классифицировать изза большого разнообразия.

По алгоритмической сущности вирусы подразделяются на:

- простейшие вирусы паразитические, они изменяют содержимое файлов и секторов диска и могут быть достаточно легко обнаружены и уничтожены;
- вирусы репликаторы (черви) распространены в компьютерных сетях,

вычисляют адреса сетевых компьютеров и записывают по этим адресам свои копии;

- **вирусы-невидимки (стелс-вирусы)** их очень трудно обнаружить и обезвредить, так как они перехватывают обращения операционной системы к пораженным файлам и секторам дисков и подставляют вместо своего тела незараженные участки диска;
- вирусы-мутанты (полиморфные вирусы) содержат алгоритмы шифровкирасшифровки, воссоздают копии, явно отличающиеся от оригинала;
- троянская программа или «троянский конь» это программа, которая хотя и не способна к самораспространению, но очень опасна, так как, маскируясь под полезную программу, разрушает загрузочный сектор и файловую систему дисков;

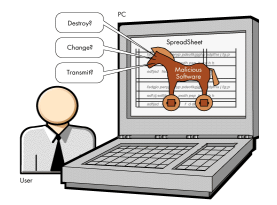

- программа «часовая мина» выполняет разрушения в заданный день, сверяясь по системной дате, а до этого никак не проявляется, и можно не подозревать об ее присутствии;
- программа «бомба» производит разрушительные действия и не размножается. Обычно эти программы привлекают пользователя интригующим названием или оформлением, и во время запуска «бомба» производит разрушения.

#### 4. Методы защиты от компьютерных вирусов

Существует три рубежа защиты от компьютерных вирусов:

- предотвращение поступления вирусов;
- предотвращение вирусной атаки, если вирус все-таки поступил на компьютер;
- предотвращение разрушительных последствий, если атака все-таки произошла.

Существуют три метода реализации защиты:

- программные методы защиты;
- аппаратные методы защиты;

#### организационные методы защиты.

Основным средством защиты информации является резервное копирование наиболее ценных данных. В случае утраты информации жесткие диски переформатируют и подготавливают к новой эксплуатации. На отформатированный диск устанавливают операционную систему с дистрибутивного компакт-диска, затем под ее управлением устанавливают все необходимое программное обеспечение. Восстановление компьютера завершается восстановлением данных, которые берут с резервных носителей. Резервные копии должны храниться отдельно от компьютера. Относительно новым и достаточно надежным приемом хранения ценных, но неконфиденциальных данных является их хранение в Web-папках на удаленных серверах в Интернете. Есть службы, бесплатно предоставляющие пространство для хранения данных пользователя. Резервные копии конфиденциальных данных сохраняют на внешних носителях.

Вспомогательными средствами защиты информации являются **антиви**русные программы и средства аппаратной защиты.

Существует достаточно много программных средств антивирусной защиты. Они предоставляют следующие возможности:

1. Создание образа жесткого диска на внешних носителях. В случае выхода из строя данных в системных областях жесткого диска сохраненный «образ диска» может позволить восстановить если не все данные, то по крайней мере их большую часть. Это же средство может защитить от утраты данных при аппаратных сбоях и при неаккуратном форматировании жесткого диска.

2. Регулярное сканирование жестких дисков в поисках компьютерных вирусов. Сканирование обычно выполняется автоматически при каждом включении компьютера и при размещении внешнего диска в считывающем устройстве. При сканировании следует иметь в виду, что [антивирусная програм](../../Администратор/INFORMATIKA/glossary.htm#051)[ма](../../Администратор/INFORMATIKA/glossary.htm#051) ищет вирус путем сравнения кода программ с кодами известных ей вирусов, хранящимися в базе данных. Если [база данных](../../Администратор/INFORMATIKA/glossary.htm#060) устарела, а вирус является новым, сканирующая программа его не обнаружит. Для надежной работы следует регулярно обновлять антивирусную программу. Желательная периодичность обновления – один раз в две недели; допустимая – один раз в три месяца.

3. Контроль изменения размера и других атрибутов файлов. Поскольку некоторые компьютерные вирусы на этапе размножения изменяют параметры зараженных файлов, контролирующая программа может обнаружить их деятельность и предупредить пользователя.

4. Контроль обращений к жесткому диску. Поскольку наиболее опасные операции, связанные с работой компьютерных вирусов, так или иначе обращены на модификацию данных, записанных на жестком диске, антивирусные программы могут контролировать обращения к нему и предупреждать пользователя о подозрительной активности.

Наиболее эффективны в борьбе с компьютерными вирусами антивирусные программы.

Антивирусные программы могут использовать различные принципы для поиска и лечения зараженных файлов.

Современные антивирусные программы обеспечивают комплексную защиту программ и данных на компьютере от всех типов вредоносных программ и методов их проникновения на компьютер (Интернет, локальная сеть, электронная почта и съемные носители информации).

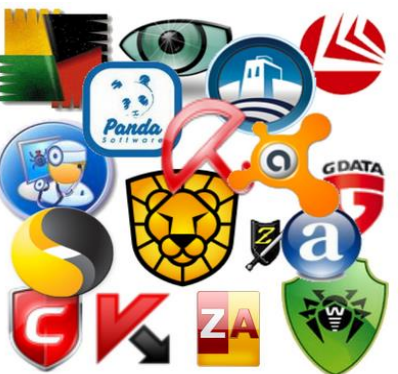

Популярные антивирусные программы: Антивирус Касперского, Doctor Web, Antivirus. Для защиты от вредоносных программ каждого типа в антивирусе предусмотрены отдельные компоненты.

Принцип работы антивирусных программ основан на проверке файлов, загрузочных секторов дисков и оперативной памяти и поиске в них известных и новых вредоносных программ.

Следует отметить недопустимость использования на одном и том же компьютере двух разных антивирусных программ.

Для поиска известных вредоносных программ используются сигнатуры.

**Сигнатура** – это некоторая постоянная последовательность программного кода, специфичная для конкретной вредоносной программы. Если антивирусная программа обнаружит такую последовательность в каком-либо файле, то файл считывается зараженным вирусом и подлежит лечению или удалению.

Для поиска новых вирусов используются алгоритмы эвристического сканирования, т.е. анализа последовательности команд в проверяемом объекте. Если «подозрительная» последовательность команд обнаруживается, то антивирусная программа выдает сообщение о возможном заражении объекта.

Большинство антивирусных программ сочетает в себе функции постоянной защиты (*антивирусный монитор*) и функции защиты по требованию пользователя (антивирусный сканер).

Антивирусный монитор запускается автоматически при старте операционной системы и работает в качестве фонового системного процесса, проверяя на вредоносность совершаемые другими программами действия. Основная задача антивирусного монитора состоит в обеспечении максимальной защиты от вредоносных программ при минимальном замедлении работы компьютера.

Антивирусный сканер запускается по заранее выбранному расписанию или в произвольный момент пользователем. Антивирусный сканер производит поиск вредоносных программ в оперативной памяти, а также на жестких и сетевых дисках компьютера.

К недостаткам антивирусных программ можно отнести большие размеры используемых ими антивирусных баз данных, которые должны содержать информацию о максимально возможном количестве вирусов (в настоящее время десятках тысяч), что, в свою очередь, приводит к относительно небольшой скорости поиска вирусов.

## Контрольные вопросы

1. Какие используются способы идентификации личности при предоставлении доступа к информации?

2. Какие существуют программные и аппаратные способы защиты информации?

3. Какие существуют типы компьютерных вирусов, чем они отличаются друг от друга и какова должна быть профилактика заражения?

4. К каким последствиям может привести заражение компьютерными вирусами?

5. В чем различие между антивирусными сканерами и мониторами?

6. Что необходимо сделать в первую очередь в случае заражения компьютерными вирусами?

## Примеры тестовых заданий

Умышленно созданная программа, скрывающаяся внутри других программ, способная воспроизводиться и приписывать себя к другим программам это...

- антивирусная программа
- компьютерный вирус
- программ фильтр
- иммунизатор

Обнаружит и уничтожит вирусы программа...

- Norton Commander
- $\bullet$  DrWeb
- PageMaker
- Word

Вирусы, забирающие ресурсы компьютера для собственных нужд, но не изменяющие файлы и сектора ...

- спутники (companion)
- $\bullet$  невидимки (stealth)
- черви (worm)
- **MYTAHTLE**  $(ghost)$

Метод криптографического закрытия информации это ...

- регламентация
- шифрование
- препятствие
- принуждение
- побуждение

Антивирусные программы, запоминающие сведения о состоянии программ и системных областей диска, а затем сравнивают их состояние с текущим

- программы-сторожа
- программы-полифаги
- программы-ревизоры
- программы-фильтры

## РАЗДЕЛ II

# ОСНОВЫ МАТЕМАТИЧЕСКОЙ БИОСТАТИСТИКИ

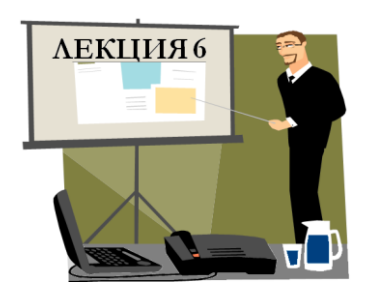

## ОСНОВНЫЕ ПОНЯТИЯ ТЕОРИИ ВЕРОЯТНОСТЕЙ

- 1. Предмет и основные понятия теории вероятностей
- 2. Способы определения вероятностей событий
- 3. Элементы комбинаторики
- 4. Арифметика случайных событий

Продолжительность - 2 часа

## 1. Предмет теории вероятностей

Теория вероятностей - это математическая дисциплина, которая устанавливает взаимозависимость между случайными величинами в случайных массовых процессах. Одним из основных понятий в теории вероятностей является понятие случайного события.

О1. Случайным событием называется факт, который в результате проведения эксперимента может произойти или не произойти.

Например, при подбрасывании монеты нельзя угадать заранее, что выпадет: "решка" (аверс) или "орел" (реверс). Каждое из этих событий является простым и не может быть выражено через более простые события.

О2. Элементарным событием называется факт, который в результате проведения эксперимента может произойти или не произойти, и не может быть представлено посредством более простых событий.

В теории вероятностей случайные элементарные события принято обозначать заглавными начальными буквами латинского алфавита А, В, С, D, ... Элементарные события образуют более сложные события, которые выражаются посредством этих событий. В обоих определениях случайных событий присутствует понятие "эксперимент" ("опыт").

О3. **Сложным случайным событием** называется событие, которое состоит из осуществления двух или более элементарных событий.

О4. **Эксперимент** – это создание заранее заданного комплекса условий. Например, при подбрасывании монеты создают следующие условия: стол, на который падает монета, должен быть ровным, гладким, достаточно большим по площади, чтобы монета не могла скатиться.

О5. **Достоверным событием** называется такой факт, который обязательно произойдет в рамках данного опыта.

Достоверное событие обозначается .

О6. **Невозможным событием** называется такой факт, который ни при каких условиях не может произойти.

Невозможное событие обозначается Ø.

Например, совокупность выигрыша, проигрыша и ничья в шахматной партии образуют достоверное совокупное событие, т.е. одно из этих событий обязательно произойдет при игре в шахматы. При бросании кубика выпадение грани с 7 очками является невозможным событием.

О7. **Совместными событиями** называются события, которые могут одновременно произойти в рамках данного опыта, все другие события называются **несовместными**.

Например, при бросании кубика выпадение грани с 4 очками (событие *A* ) и выпадение четной грани (событие *B* ) являются совместными событиями, а выпадение грани с 3 очками (событие A) и выпадение четной грани (событие B) являются несовместными событиями.

О8. **Полной группой** случайных событий называется совокупность таких несовместных событий, что в результате проведения эксперимента хотя бы одно из них обязательно произойдет.

123

О9. Противоположными событиями называются такие несовместные события, которые образуют полную группу (обозначаются  $\overline{A}$ ,  $\overline{B}$ ,  $\overline{C}$ , ...).

Например, если событие A состоит в попалании снаряда в цель, то событие  $\overline{A}$ состоит в том, что снаряд не попадет в цель.

31. Если в словесном описании случайного события присутствуют слова "хотя бы один", то такое событие противоположно событию, содержащему в своем словесном описании слова "ни один".

О10. Равновозможными событиями называются такие случайные события, которые в условиях данного опыта имеют объективно равные шансы произойти или не произойти.

Например, однородность материала кости и несмещенность центра тяжести кубика являются теми условиями, при которых объективно возможно выпадение любой грани кубика.

2. Способы определения вероятности событий.

## 2.1. Классическое определение вероятности.

О11. Вероятность события - это численная мера степени объективной возможности события.

Классическое определение вероятности применяется для нахождения вероятности конечного числа несовместных и равновозможных событий, образующих полную группу.

Пример 1. Пусть в урне находится 6 шаров: 1 белый, 2 красных и 3 синих. Опыт состоит в том, что из урны наудачу извлекают один шар. Определить полную группу случайных событий и наиболее вероятное событие.

Для данного опыта полная группа событий состоит из 6 равновозможных исходов. Обозначим через А событие, состоящее в том, что из урны извлекают белый шар;  $B$  – красный шар;  $C$  – синий шар. Очевидно, событие C является более объективно возможным событием, чем события А и В, так как синих шаров в урне больше, чем белых и красных.

Классическое определение вероятности состоит в следующем:

О12. Вероятностью случайного элементарного события называется отношение числа элементарных исходов, благоприятствующих появлению этого события, к общему числу всех равновозможных, несовместных, элементарных исходов, образующих полную группу.

В Примере 1 число исходов, благоприятствующих извлечению белого шара, равно  $m(A) = 1$ , красного шара –  $m(B) = 2$  и синего шара –  $m(C) = 3$ . Общее число всех равновозможных, несовместных, элементарных исходов, образующих **полную группу**, равно числу шаров в урне, т.е.  $n = 6$ . Таким образом, вероятности извлечь из урны тот или иной шар равны отношению числа элементарных исходов, благоприятствующих появлению этого события, к общему числу всех равновозможных, несовместных, элементарных исходов, образующих полную группу:

$$
P(A) = \frac{m(A)}{n} = \frac{1}{6}; \quad P(B) = \frac{m(B)}{n} = \frac{2}{6} = \frac{1}{3} \quad \text{or} \quad P(C) = \frac{m(C)}{n} = \frac{3}{6} = \frac{1}{2}.
$$

В силу того, что события А, В и С образуют достоверное совокупное событие, то  $m(\Omega) = n = 6$ , следовательно, вероятность достоверного события равна:

$$
P(\Omega) = \frac{m(\Omega)}{n} = \frac{6}{6} = 1.
$$

Если в рассматриваемом Примере 1 обозначить через D событие, состоящее в том, что из урны извлекают черный шар, то этому событию благоприятствует нуль исходов  $(m(D) = 0)$ , так как в урне нет черных шаров. Следовательно, событие D является невозможным событием  $\Theta$ , а его вероятность равна:

$$
P(\Theta) = \frac{m(\Theta)}{n} = \frac{0}{6} = 0
$$

Из рассмотренного Примера 1 видно, что **вероятности всех событий есть** положительные величины, которые принимают значения между вероятностью невозможного (0) и вероятностью достоверного (1) событий, т.е.  $0 \leq P(E) \leq 1$ .

32. Вероятность любого случайного события есть безразмерная и положительная величина, принимающая значения из промежутка от 0 до 1. Чем ближе вероятность события к нулю, тем меньше его возможность появления в данном

опыте. Чем ближе вероятность события к единице, тем выше его возможность появления в данном эксперименте.

Пример 2. Определить вероятность выпадания любой грани кубика (самостоятельно).

### 2.2. Геометрический способ определения вероятности

Геометрическое определение вероятности применяется для вычисления вероятности бесконечного числа несовместных и равновозможных событий, образующих полную группу.

Пусть имеется некоторая область  $G$ , которая может быть представлена в виде линии, площади или объема. Внутри области G находится другая область g, внутрь которой должна попасть точка, наудачу брошенная в область G. Пусть событие А состоит в том, что при попадании в область g включается лампочка, а при попадании в область G лампочка не загорается. Обозначим размеры областей g и G через  $reg(g)$  и  $reg(G)$ , соответственно. Появлению события A благоприятствует размер области  $g$ , а размер области G определяет общее число возможных исходов, следовательно, вероятность появления события А равна  $P(A) = \frac{reg(g)}{reg(G)}$ .

Пример 3. Пусть на нити длиной L подвешен груз. Определить вероятность разрыва нити в любой точке, отстоящей от точки подвеса не менее чем на расстоянии 1.

Пусть событие A состоит в том, что нить разорвется в любой точке, отстоящей от точки подвеса не менее чем на расстоянии *l*. Появлению этого события благоприятствуют все точки нити длиной  $L-l$ , т.е.  $reg(g) = L-l$ , а длина всей нити равна L, т.е.  $reg(G) = L$ . Согласно геометрическому определению вероятности вероятность появления события A равна  $P(A) = \frac{reg(g)}{reg(G)} = \frac{L-l}{I}$ .

#### 2.3. Статистический способ определения вероятности событий

Данный способ определения вероятности событий применяется тогда, когда неприменимы два вышеприведенных способа. В основу данного способа положена устойчивость частоты появления изучаемого события при достаточно большом числе проводимых опытов, т.е.  $P(A) = V(A)$ . При небольшом числе испытаний частота носит случайный характер, но при  $n \to \infty$  она стабилизируется возле некоторого положения, характеризующего связь между комплексом условий и наблюдаемым событием (Рис. 1):

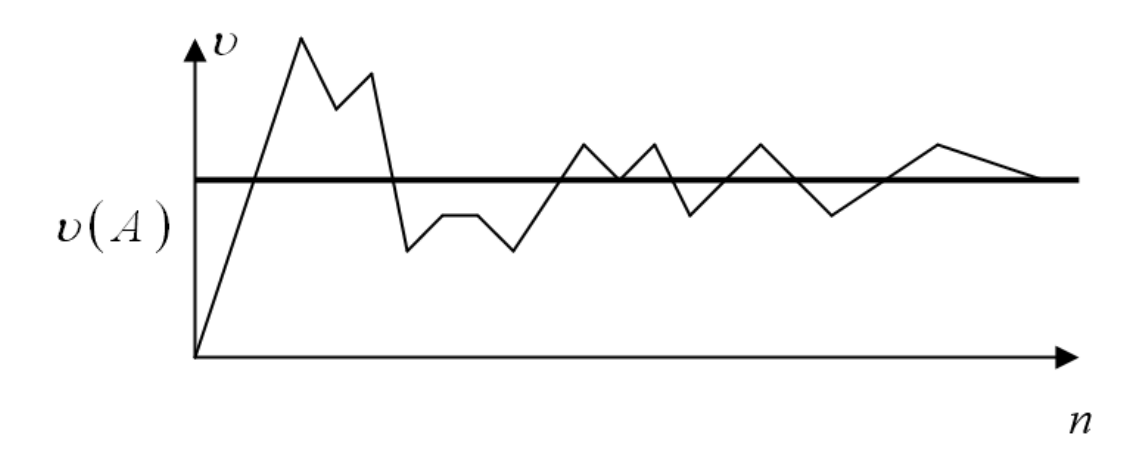

Рис. 1. Стабилизация частоты появления случайного события при  $n \to \infty$ .

## 3. Элементы комбинаторики

Решение многих задач теории вероятностей требует знания элементов комбинаторики, основными понятиями которой являются перестановки, размещения и сочетания

О1. Перестановки - это комбинации из одних и тех же элементов, отличающиеся только порядком элементов.

Пример 1. Даны три числа 1, 2, 3. Определить количество комбинаций из этих элементов, отличающиеся только порядком элементов.

Комбинации из данных элементов, отличающиеся только порядком элементов: 123; 132; 213; 231; 321; 312. Всего таких комбинаций  $3! = 3 \cdot 2 \cdot 1 = 6$ . Если дано *n* элементов, то число перестановок  $P_n = n! = n \cdot (n-1) \cdot (n-2) \cdot ... \cdot 3 \cdot 2 \cdot 1$ .

О2. **Размещения** – это комбинации, составленные из *n* различных элементов по *m* элементов, которые отличаются либо составом элементов, либо их расположением.

*Пример 2.* Даны три числа 1, 2, 3. Определить количество размещений из этих элементов по два, отличающиеся составом или порядком элементов. Комбинации из данных элементов по два, отличающиеся составом или порядком элементов: 12; 21; 23; 32; 13; 31. Всего таких комбинаций 6. Если дано *n* элементов, то число размещений по *m* элементов, которые отличаются либо составом элементов, либо их расположением:

$$
A_n^m = \frac{n!}{(n-m)!} = n \cdot (n-1) \cdot (n-2) \cdot ... \cdot (n-m+1).
$$

О3. **Сочетания** – это комбинации, составленные из *n* различных элементов по *m* элементов, которые отличаются друг от друга хотя бы одним элементом.

*Пример 3.* Даны три числа 1, 2, 3. Определить количество размещений из этих элементов по два, отличающиеся хотя бы одним элементом.

Комбинации из данных элементов по два, отличающиеся хотя бы одним элементом: 12; 23; 13. Всего таких комбинаций 3. Если дано *n* элементов, то число сочетаний по *m* элементов, которые отличаются хотя бы одним элементом:

$$
C_n^m = \frac{n!}{m!(n-m)!} = \frac{A_n^m}{P_m}.
$$

*Пример 4.* Пусть в урне находится *n* прономерованных шаров. Определить количество способов, которыми можно извлечь из урны эти шары один за другим. Число способов равно числу различных комбинаций из *n* элементов, отличающихся только порядком элементов, т.е. числу перестановок:  $N = P_n = n!$ .

Пример 5. Из колоды, содержащей 36 карт, наугад вынимают 3 карты. Найти вероятность того, что среди выбранных карт окажется один туз.

Событие А состоит в том, что среди выбранных карт окажется один туз. Это сложное событие состоит из двух событий: выбирается один туз из четырех, а две другие карты выбираются из оставшихся 32 карт. Следовательно, число случаев, благоприятствующих появлению события A, равно  $m(A) = C_4^1 C_{32}^2$ . Всего возможных равновероятных исходов, образующих полную группу определяется числом сочетаний из 36 карт по 3 карты, т.е.  $n = C_{36}^3$ . Таким образом, вероят-

ность события A равна  $P(A) = \frac{m(A)}{n} = \frac{C_4^1 C_{32}^2}{C_{36}^3} = \frac{496}{1785} \approx 0.28$ .

## 4. Арифметика случайных событий

Будем считать, что все события, которые могут произойти в рамках данного эксперимента, располагаются внутри квадрата G, тогда невозможные события располагаются вне квадрата G (Рис. 2):

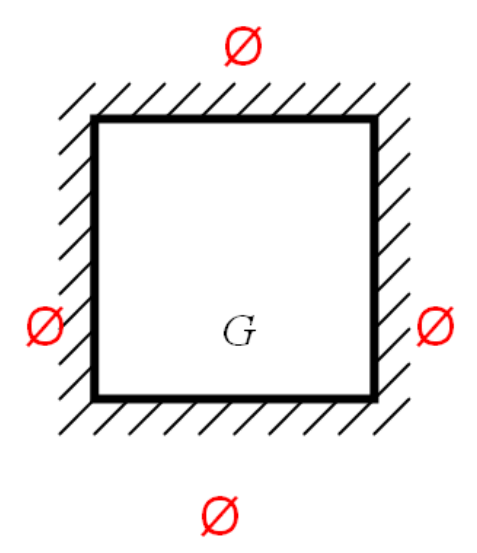

Рис. 2. Квадрат возможных событий

Таким образом, достоверное событие определяется внутренней частью квадрата, а невозможное - областью вне квалрата.

О4. Суммой двух случайных событий А и В называется третье случайное событие С, которое состоит в том, что произойдет (или не произойдет) или событие *А*, или событие *В*: *С* = *А*+*В* (Рис. 3).

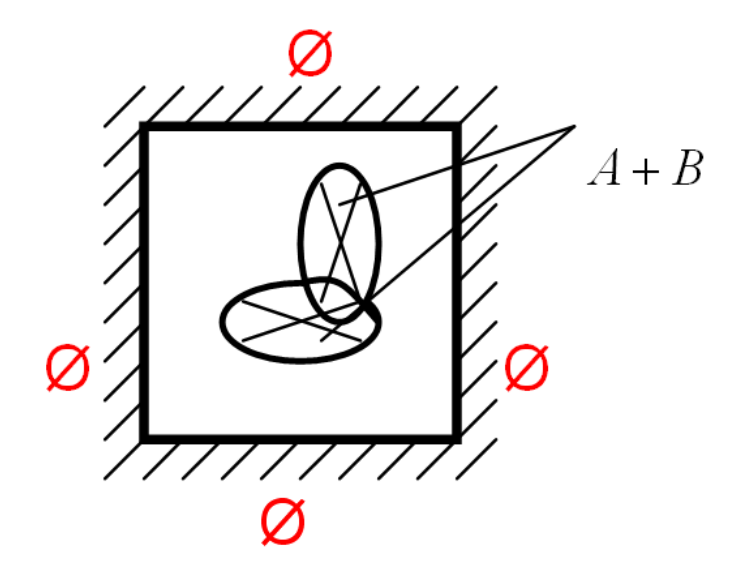

Рис. 3. Сумма случайных событий

О5. Суммой и случайных событий А, называется случайное событие С, которое реализуется в данном опыте, если произойдет (или не произойдет) или одно событий  $A_i$ , или любая их совокупность:  $C = \sum_{i=1}^{n} A_i$ .

Замечание 1. Если в словесном описании сложного события присутствует разделительный союз "или" между элементарными событиями, то речь идет о сумме этих элементарных событий.

Замечание 2. Суммой события А и ему противоположного события А является достоверное событие  $\Omega$ , т.е.  $A + \overline{A} = \Omega$ . Следовательно, противоположное событие можно записать в виде  $\overline{A} = \Omega - A$ .

Об. Произведением двух случайных событий А и В называется третье случайное событие С, которое состоит в том, что произойдет (или не произойдет) и событие A, и событие B:  $C = A \cdot B$  (Рис. 4).

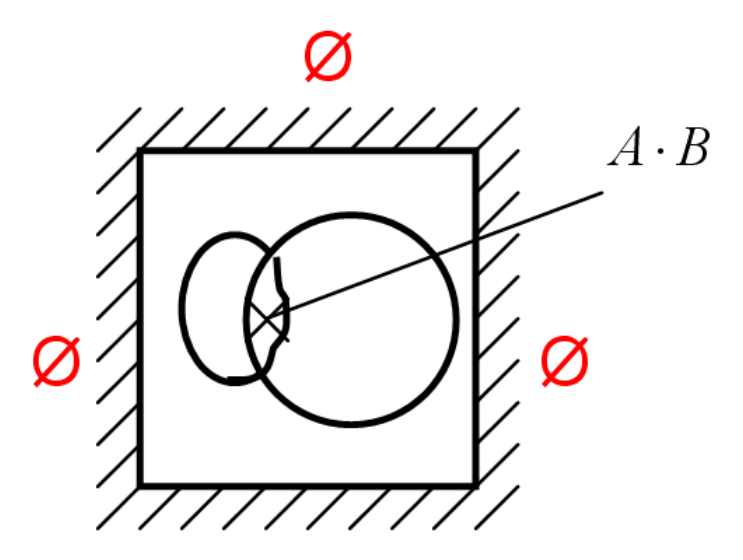

Рис. 4. Произведение случайных событий

О5. Произведением и случайных событий А<sub>і</sub> называется случайное событие С, которое реализуется в данном опыте, если произойдет (или не произойдет) совместная реализация событий  $A_i$ :  $C = \prod_{i=1}^{n} A_i$ .

Замечание 3. Если в словесном описании сложного события присутствует соединительный союз "и" между элементарными событиями, то речь идет о произведении этих элементарных событий.

Пример 6. Пусть имеются передатчик и приемник. Приемник удален от передатчика на достаточно большое расстояние, при котором он может при определенных условиях не принять один из сигналов, переданных передатчиком. Пусть передатчик послал три сигнала. Определить следующие сложные события:

а) приемник принял только второй сигнал (событие А);

б) приемник принял только один сигнал (событие  $B$ );

в) приемник принял не менее двух сигналов (два или три сигнала – событие  $C$ );

г) приемник не принял ни одного сигнала (событие D);

д) приемник принял хотя бы один сигнал (событие  $E$ ).

Обозначим через  $F_i$  элементарное событие, состоящее в том, что приемник принял сигнал *і*. Сложное событие *А* состоит в том, что приемник не принял первый сигнал и принял второй сигнал, и не принял третий сигнал. Так как

между элементарными событиями стоит соединительный союз "и", то речь идет о их произведении, т.е.  $A = \overline{F_1} \cdot F_2 \cdot \overline{F_3}$ . Сложное событие *B* состоит в том, что приемник принял или первый сигнал, или принял второй сигнал, или принял третий сигнал. Так как между элементарными событиями стоит разделительный союз "или", то речь идет о сумме сложных событий, т.е.

$$
B = F_1 \cdot \overline{F_2} \cdot \overline{F_3} + \overline{F_1} \cdot F_2 \cdot \overline{F_3} + \overline{F_1} \cdot \overline{F_2} \cdot F_3.
$$

Рассуждая аналогично, получим выражения для остальных событий:

$$
C = F_1 \cdot F_2 \cdot \overline{F_3} + F_1 \cdot \overline{F_2} \cdot F_3 + \overline{F_1} \cdot F_2 \cdot F_3 + F_1 \cdot F_2 \cdot F_3 ;
$$
  

$$
D = \overline{F_1} \cdot \overline{F_2} \cdot \overline{F_3} .
$$

Сложное событие Е содержит в своем словесном описании слова "хотя бы один", следовательно, оно противоположно событию, содержащему в своем словесном описании слова "ни один", т.е. событию  $D: E = \Omega - D$ .

## Контрольные вопросы

- $1<sub>1</sub>$ Какие виды событий вы знаете? Дайте определение каждому из них.
- $2^{\circ}$ Что называется вероятностью случайного события?
- $\mathcal{E}$ . В чем заключается геометрический способ определения вероятности?
- $\mathbf{4}$ . Какие комбинации элементов называются перестановками, размещениями, сочетаниями?
- $5<sub>1</sub>$ Что называется суммой случайных событий? Произведением случайных событий?

## Примеры тестовых заданий

Случайное событие, это такое событие

- причины которого неизвестны  $\bullet$
- если условия, в которых оно происходит, различны
- закономерности которого не поддаются наблюдению
- которое при совокупности одних и тех же условий может произойти, а может не произойти

События называются несовместными, если

- в данном опыте они могут появиться все вместе
- сумма вероятностей их равна единице
- хотя бы одно из них не может появиться одновременно с другим
- в одном и том же опыте появление одного из них исключает появление других событий

Суммой, (объединением) нескольких случайных событий называется

- событие, состоящее в появлении любого из этих событий
- событие, состоящее в появлении всех указанных событий
- событие, состоящее в появлении хотя бы одного из этих событий
- событие, состоящее в появлении одного из этих событий

Произвелением, совмешением, нескольких событий называется

- событие, состоящее в осуществлении любого из этих событий;
- событие, состоящее в появлении хотя бы одного из этих событий;
- состоящее в последовательном появлении всех этих событий;
- состоящее в осуществлении одновременно всех этих событий.

Классическое определение вероятности события А состоит в том, что вероятность события А есть

- отношение общего числа исходов к числу исходов, благоприятствующих событию А
- отношение числа благоприятствующих этому событию исходов, которые могут быть совместны и равновозможны, к общему числу всех возможных исходов
- отношение числа благоприятствующих этому событию исходов к общему числу всех равновозможных элементарных исходов, образующих полную группу событий
- отношение числа благоприятствующих этому событию исходов к общему числу всех одинаковых исходов.

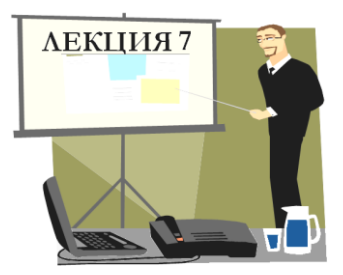

# СЛУЧАЙНЫЕ ВЕЛИЧИНЫ И ИХ ХАРАКТЕРИСТИКИ

- 1. Понятие случайной величины. Функция распределения
- 2. Свойства функции распределения
- 3. Дифференциальная функция распределения и ее свойства
- 4. Законы распределения случайных величин
- 5. Числовые характеристики случайных величин

Продолжительность - 2 часа

1. Понятие случайной величины. Функция распределения

О1. Случайной величиной называется такая переменная величина, которая в результате проведения опыта может принять то или иное значение, неизвестное до проведения эксперимента.

Случайные величины принято обозначать заглавными, последними буквами латинского алфавита *X*, *Y*, *Z*, ..., а значения, которые они могут принять обозначают аналогичными, но прописными буквами  $x, y, z, ...$ 

Пример 1. Являются ли случайными величинами следующие переменные величины: а) число вызовов, поступивших от абонентов на телефонную станцию в течение определенного промежутка времени; б) число электронов, вылетевших из нагретого катода за определенный промежуток времени; в) длина некоторой детали при массовом производстве (самостоятельно).

Все случайные величины делятся на три группы: дискретные, смешанные и непрерывные. В Примере 1 случаи а) и б) указывают на случайные дискретные величины, а случай в) - на случайную непрерывную величину.

О2. Законом распределения случайной величины называется любое соотношение, с помощью которого устанавливается соответствие между возможными значениями случайной величины и вероятностями некоторых событий, связанных определенным образом с этими возможными значениями.

Закон распределения случайной величины может быть представлен аналитической формулой  $F(x)$ ; графиком, связывающим значения вероятности со значениями случайной величины; таблицей, которая устанавливает соответствие между значениями случайной величины и их вероятностями.

31. В определение закона распределения случайной величины входят слова "любое соотношение" - это означает, что таких соотношений может быть очень много. К числу универсальных форм закона распределения случайной величины относится функция распределения.

ОЗ. Функцией распределения  $F(x)$  случайной величины X называется вероятность события  $X \leq x$ , которое состоит в том, что случайная величина X обязательно примет значение заведомо меньшее, чем заданное значение х, т.е.  $F(x) = P(X < x)$ .

**Пример 2.** Найти функцию распределения  $F(x)$  случайной величины  $X$ , которая представляет собой значение определенной грани кубика.

Рассмотрим события, определяющие случайную дискретную величину Х, и вероятности этих событий:

1)  $X < 1$ :  $P(X < 1) = P(\Theta) = 0$  – данное событие является невозможным, так как на гранях кубика нет числа, которое было бы меньше единицы, а вероятность невозможного события равна нулю (см. Лекцию № 6); отметим, что любое событие  $X < B$  (при  $B \le 1$ ) является невозможным событием, поэтому вероятность такого события равна нулю;

135

2) 
$$
X < 2
$$
:  $P(X < 2) = P(X = 1) = \frac{1}{6}$ ;  
\n3)  $X < 3$ :  $P(X < 3) = P(X = 1) + P(X = 2) = \frac{1}{6} + \frac{1}{6} = \frac{2}{6} = \frac{1}{3}$ ;  
\n4)  $X < 4$ :  $P(X < 4) = P(X = 1) + P(X = 2) + P(X = 3) = \frac{1}{6} + \frac{1}{6} + \frac{1}{6} = \frac{3}{6} = \frac{1}{2}$ ;  
\n5)  $X < 5$ :  $P(X < 5) = P(X = 1) + P(X = 2) + P(X = 3) + P(X = 4) = \frac{4}{6} = \frac{2}{3}$ ;  
\n6)  $X < 6$ :  $P(X < 6) = P(X = 1) + P(X = 2) + P(X = 3) + P(X = 4) + P(X = 5) = \frac{5}{6}$ ;  
\n7)  $X < 7$ :  $P(X < 7) = P(X = 1) + P(X = 2) + P(X = 3) + P(X = 4) + P(X = 5) + P(X = 6) = 1$  –  
\n $\therefore$ 

падет одно из чисел от 1 до 6, а вероятность достоверного события равна 1 (см. Лекцию №6);

8) для любого другого числа  $A$  (при  $A \ge 7$ ) событие  $X < A$  будет достоверным событием, следовательно, вероятность такого события будет равна единице.

$$
M\text{rank, } \text{d}\text{yhk; } \text{QMEB} \text{ for } \text{QMEB} \text{ for } \text{QMEB} \text
$$

Построим график функции распределения (Рис. 1):

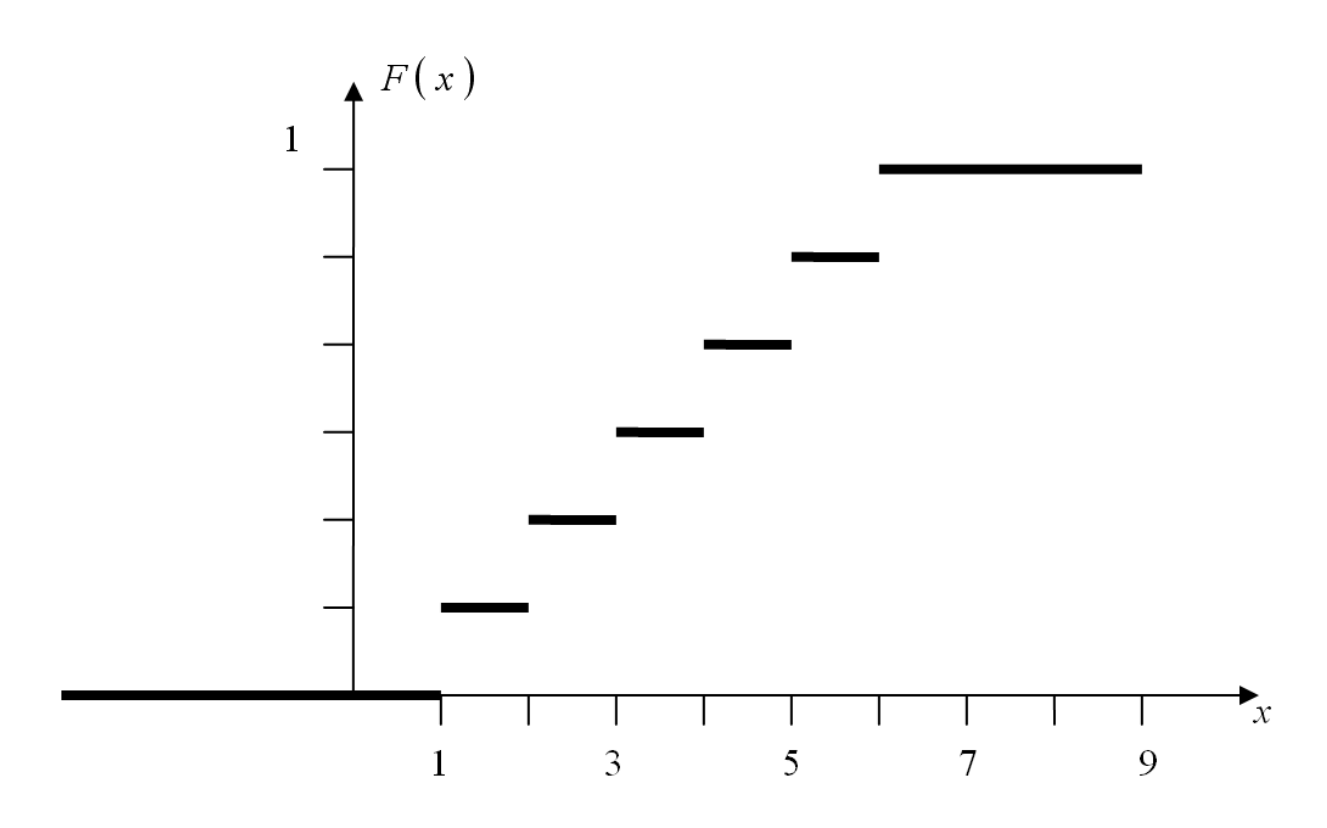

Рис. 1. График функции распределения для случайной дискретной величины.

32. Случайная дискретная величина характеризуется функцией распределения, график которой имеет "ступенчатый" вид. Случайная непрерывная величина характеризуется функцией распределения, график которой имеет "непрерывный" вид.

## 2. Свойства функции распределения

Вышеприведенный Пример 2 иллюстрирует основные свойства функции распределения случайной величины произвольной природы:

1. 0 ≤  $F(x)$  ≤ 1 – это свойство вытекает из определения функции распределения.

2.  $F(-\infty) = P(X < -\infty) = P(\Theta) = 0$ , так как событие  $X < -\infty$  является невозможным событием.

3.  $F(\infty) = P(X < \infty) = P(\Omega) = 1$ , так как событие  $X < \infty$  является достоверным событием.

#### 4. Функция  $F(x)$  является неубывающей функцией своего аргумента.

Действительно, если  $x_1 < x_2$ , то событие  $X < x_2$  включает в себя как событие  $X < x_1$ , так и событие  $x_1 \le X \le x_2$  (Puc. 2):

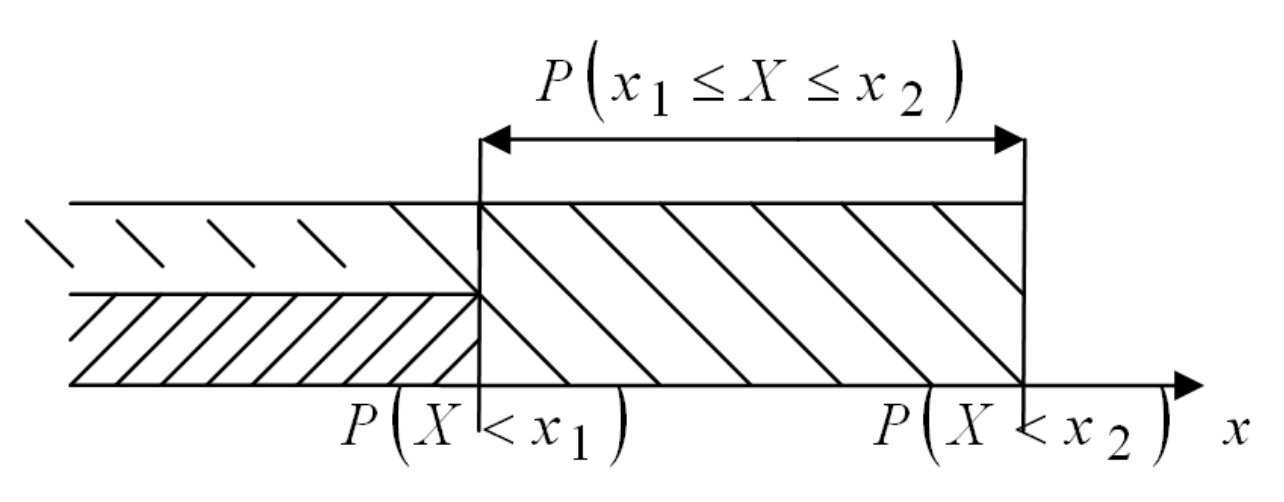

Рис. 2. Неубывание функции распределения.

Поэтому по теореме сложения вероятностей событий получаем:

$$
P(X < x_2) = P(X < x_1) + P(x_1 \le X \le x_2)
$$

или  $F(x_2) = F(x_1) + P(x_1 \le X \le x_2)$ . В силу положительности всех слагаемых получаем, что  $F(x_2) \ge F(x_1)$ , причем знак равенства имеет место только в том случае, когда  $P(x_1 \le X \le x_2) = 0$ .

## 5. Вероятность того, что случайная непрерывная величина примет конкретное значение  $x_1$  равно нулю.

Из предыдущего доказательства следует, что  $P(x_1 \le X \le x_2) = F(x_2) - F(x_1)$ . Переходя к пределу при  $x_2 \rightarrow x_1$ , получаем при наличии в точке  $x_1$  конечного скачка  $\Delta$ :  $\lim_{x_2 \to x_1} P(x_1 \le X \le x_2) = \lim_{x_2 \to x_1} (F(x_2) - F(x_1)) = \Delta$ . Если функция  $F(x)$  не-прерывна

**B** TOЧKe  $x_1$  (CKAHOK  $\Delta = 0$ ), TO  $P(X = x_1) = 0$ .

6. Вероятность того, что случайная величина X попадает в интервал  $(a; b)$ , **определяется формулой**  $P(a < X < b) = F(b) - F(a)$ .

33. В практических приложениях используется также функция надежно**сти**, которая определяется формулой  $Q(x) = 1 - F(x)$ .

## 3. Дифференциальная функция распределения и ее свойства

Для случайных непрерывных величин помимо функции распределения используется дифференциальная функция распределения.

О4. Дифференциальной функцией распределения (плотностью вероятности) случайной непрерывной величины Х называется первая производная от функции распределения, т.е.  $f(x) = F'(x)$ .

34. Из определения плотности вероятности следует, что функция распределения  $F(x)$  является первообразной для дифференциальной функции распределения  $f(x)$ .

Рассмотрим свойства плотности вероятности:

1. Вероятность того, что случайная величина X попадает в интервал  $(a; b)$ , **определяется формулой**  $P(a < X < b) = \int_a^b f(x) dx = F(b) - F(a)$ .

$$
2. \int_{-\infty}^{x} f(t) dt = F(x).
$$

3.  $f(x) \ge 0$ , так как функция распределения  $F(x)$  является неубывающей функцией своего аргумента.

4.  $\int_a^{\infty} f(x) dx = 1$ , т.е. площадь под любой кривой дифференциальной функции

#### распределения и осью абсцисс равна единице.

Пример 3. Дифференциальная функция распределения случайной непрерывной величины X имеет вид  $f(x) = \frac{A}{1+x^2}$ . Найти коэффициент A и вероятность того, что случайная величина  $X$  попадает в интервал  $(-1, 1)$ .

Для нахождения коэффициента А воспользуемся свойством 4 для плотности Beposition:  $1 = \int_{0}^{\infty} f(x) dx = A \int_{0}^{\infty} \frac{dx}{1+x^2} = A \lim_{B \to \infty} \int_{0}^{B} \frac{dx}{1+x^2} = A \lim_{B \to \infty} \left( \arctg \left( x \right) \Big|_{-B}^{B} \right) = A \pi$ . Ot-

сюда находим, что  $A = \frac{1}{\pi}$ . Воспользовавшись свойством 2, найдем интегральную функцию распределения:

$$
F(x) = \int_{-\infty}^{x} f(t) dt = \frac{1}{\pi} \int_{-\infty}^{x} \frac{dt}{1+t^2} = \frac{1}{\pi} \lim_{B \to \infty} \int_{-B}^{x} \frac{dt}{1+t^2} = \frac{1}{\pi} \lim_{B \to \infty} \left( \arctg t \Big|_{-B}^{x} \right) = \frac{1}{\pi} \arctg x + \frac{1}{2}
$$

Следовательно, вероятность того, что случайная величина Х попадает в интервал (-1; 1), по свойству 6 для интегральной функции распределения, равна:

$$
P(-1 < X < 1) = F(1) - F(-1) = \frac{1}{\pi} \arctg \left(1 + \frac{1}{2} - \frac{1}{\pi} \arctg \left(-1\right) - \frac{1}{2} = \frac{1}{\pi} \frac{\pi}{4} + \frac{1}{\pi} \frac{\pi}{4} = \frac{1}{2}.
$$

## 4. Законы распределения случайных величин

Для задания закона распределения случайной непрерывной величины определяют плотность вероятности:

**1. Нормальный закон распределения**  $f(x) = \frac{1}{\sqrt{2\pi}\sigma}e^{-\frac{(x-m)^2}{2\sigma^2}}$ , где  $\sigma$  и *m* – па-

раметры распределения.

**2. 3 AKOH P3JIEM** 
$$
f(x) = \begin{cases} 0, & x \le 0 \\ \frac{x}{\sigma^2} e^{-\frac{x^2}{2\sigma^2}}, & x > 0 \end{cases}
$$
,  $\Gamma$   $\Pi$   $\sigma$   $\rightarrow$   $\Pi$   $\Pi$   $\sigma$   $\Pi$   $\sigma$   $\Pi$   $\Pi$   $\Pi$   $\Pi$   $\Pi$   $\Pi$   $\Pi$   $\Pi$   $\Pi$   $\Pi$   $\Pi$   $\Pi$   $\Pi$ 

3. Закон Максвелла  $f(x) = \begin{cases} 0, & x \le 0 \\ \sqrt{\frac{2}{\pi} \frac{x^2}{a^3}} e^{-\frac{x^2}{2\sigma^2}}, & x > 0 \end{cases}$ , где  $\sigma$  – параметр распределе-

ния.

**4. Закон Коши** 
$$
f(x) = \frac{1}{\pi} \frac{\sigma}{\sigma^2 + (x - m)^2}
$$
, где  $\sigma$  и  $m$  – параметры распределения.

5. Экспоненциальный закон распределения  $f(x) = \begin{cases} 0, & x \le 0 \\ \sigma e^{-\sigma x}, & x > 0 \end{cases}$ , где  $\sigma$  – па-

раметр распределения.

**6. Parapeдение "хи-квадрат** 
$$
(\chi^2)
$$
"  $f(x) = \begin{cases} 0, & x \le 0 \\ \frac{x^{\frac{k}{2}-1}}{2^{\frac{k}{2}}} \int e^{-\frac{x}{2}}, & x > 0, \text{ The } k-\text{mapa-} \end{cases}$ 

метр распределения,  $\Gamma(\alpha)$  – гамма-функция.

**7. Закон Стьюдента**  $f(x) = \frac{\Gamma\left(\frac{k+1}{2}\right)}{\sqrt{k\pi} \Gamma\left(\frac{k}{2}\right)} \left(1 + \frac{x^2}{k}\right)^{-\frac{k+1}{2}}$ , где  $k$  – параметр распре-

деления.

**8. Закон равномерной плотности** 
$$
f(x) = \begin{cases} 0, & x \le a \\ \frac{1}{b-a}, & a < x \le b \\ 0, & x > b \end{cases}
$$

В заключение этого пункта приведем некоторые законы распределения для случайной дискретной величины:

1. Гипергеометрическое распределение возникает, когда из некоторого множества, содержащего N элементов, из которых т благоприятствуют появлению дискретной величины, извлекают наудачу и элементов без возвращения их в множество. В этом случае вероятность того, что дискретная величина появит-

ся *х* раз, определяется по формуле  $P(x, m, n, N) = \frac{C_m^X C_{N-m}^{n-X}}{C_N^n}$ .

2. Закон Бернулли 
$$
P_n(m) = C_n^m p^m q^{n-m}
$$
.  
3. Закон Пуассона  $P_n(m) \approx \frac{\lambda^m}{m!} e^{-\lambda}$ , где  $\lambda = n \cdot p$ 

4. 
$$
\text{J} \mu \phi \phi
$$
еренциальный  $P_n(m) \approx \frac{1}{\sqrt{n pq}} \varphi(x) \left( \varphi(x) = \frac{1}{\sqrt{2\pi}} e^{-\frac{x}{2}}, x = \frac{m-np}{\sqrt{npq}} \right)$  и инте-

 $^{2}$ 

**гральный**  $P_n(m_1; m_2) \approx \Phi(x_2) - \Phi(x_1)$  ( $\Phi(x) = \frac{1}{\sqrt{2\pi}} \int_0^x e^{-\frac{x}{2}} dz$ ,  $x_i = \frac{m_i - np}{\sqrt{np_i}}$ ) законы распределения Муавра-Лапласа.

## 5. Числовые характеристики случайной величины

#### 5.1. Математическое ожидание случайной величины

Термин "математическое ожидание" применяется в теории вероятностей, а термин "среднее значение случайной величины" - в практических приложениях математической статистики.

О1. **Математическим ожиданием** случайной величины называется центр тяжести распределения, который определяется по формуле:

$$
M[X] = \sum_{i=1}^{N(\infty)} x_i p_i - \text{для дискретной служнайной величины;}
$$

$$
M[X] = \int_{-\infty}^{\infty} x f(x) dx - \text{для непрерывной случайной величины.}
$$

*Пример 1.* Пусть в беспроигрышной лотереи участвует 100 билетов. Из них 40 дают выигрыш по 1 руб.,  $30 -$ по 2 руб.,  $20 -$ по 5 руб. и  $10 -$ по 10 руб. Стоимость одного билета 5 руб. Определить математическое ожидание случайной дискретной величины *X* , которая определяет выигрыш на 1 билет.

Составим таблицу распределения случайной дискретной величины *X* , которая определяет выигрыш на один билет:

По определению математическое ожидание будет равно:

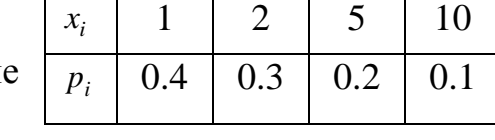

$$
M[X] = \sum_{i=1}^{4} x_i p_i = 1 \cdot 0.4 + 2 \cdot 0.3 + 5 \cdot 0.2 + 10 \cdot 0.1 = 3 \text{ (py6.)}
$$

Лотерея выпущена на сумму 5·100 = 500 руб., выплаты на выигрыш составляют  $3 \cdot 100 = 300 \text{ py}$ б., следовательно, чистая прибыль равна  $500 - 300 = 200 \text{ py}$ б.

#### **5.2. Свойства математического ожидания**

Рассмотрим свойства математического ожидания:

*1. Математическое ожидание постоянной величины равно самой этой*   $$ 

*2. Постоянный множитель можно выносить за знак математического o*жидания, т.е.  $M[C X] = CM[X]$ .

*3. Математическое ожидание от суммы двух случайных величин X и Y равно сумме их математических ожиданий, т.е.*  $M[X+Y] = M[X]+M[Y]$ .

*4. Объединяя свойства 2 и 3 математического ожидания, получаем*

$$
M\left[\sum_{i=1}^n C_i X_i\right] = \sum_{i=1}^n C_i M[X_i].
$$

*5. Математическое ожидание от произведения двух независимых случайных величин равно произведению их математических ожиданий, т.е.*

 $M[X \cdot Y] = M[X] \cdot M[Y]$ .

О2. Центрированной случайной величиной Х<sub>о</sub> называется разность между случайной величиной X и ее математическим ожиданием:  $X_0 = X -M[X]$ .

6. Математическое ожидание центрированной случайной величины  $X_0$ **равно нулю, т.е.**  $M[X_0] = 0$ .

### 5.3. Дисперсия случайной величины

Рассеивание случайной величины относительно математического ожидания определяется дисперсией и средним квадратичным отклонением.

ОЗ. Дисперсией случайной величины Х называется математическое ожидание квадрата центрированной случайной величины  $X_0$ :

$$
D[X] = M[X_0^2] = M[(X - M[X])^2].
$$

31. Дисперсия случайной величины Х является неотрицательной величиной.

О4. Средним квадратичным отклонением случайной величины Х называется положительное число  $\sigma[X] = \sqrt{D[X]}$ .

#### 5.4. Основные свойства дисперсии

1. Дисперсия постоянной (неслучайной) величины равна 0, т.е.  $D[C] = 0$ .

2. Постоянный множитель можно выносить за знак дисперсии, возводя **этот множитель в квадрат, т.е.**  $D[C X] = C^2 D[X]$ .

3. Дисперсия суммы двух случайных величин Х и Ү равно сумме их диспер*cuu*, *m.e.*  $D[X+Y] = D[X] + D[Y]$ .

4. Объединяя свойства 2 и 3 дисперсии, получаем  $D\left[\sum_{i=1}^{n}C_i X_i\right] = \sum_{i=1}^{n} C_i^2 D[X_i].$ 

5. Дисперсия случайной величины Х равна разности между математическим ожиданием квадрата этой величины и квадратом ее математического ожидания, т.е.  $D[X] = M[X^2] - M^2[X]$ .

### 5.5. Другие характеристики случайной величины

Иногда для практических расчетов требуется вычисление других числовых характеристик случайной величины. Определим эти параметры.

О5. Начальным моментом порядка  $k$  случайной величины  $X$  называется математическое ожидание  $k$ -ой степени этой величины, т.е.  $\alpha_k = M[X^k]$ .

32. Из определения начального момента порядка *k* видно, что математическое ожидание случайной величины Х является ее первым начальным момен-TOM.

Об. Центральным моментом порядка к случайной величины Х называется математическое ожидание *k* -ой степени центрированной случайной вели-ЧИНЫ  $X_0$ , т.е.  $\mu_k = M[X_0^k]$ .

33. Из определения начального момента порядка к видно, что первый центральный момент любой случайной величины равен нулю, второй центральный момент равен дисперсии. Отметим также, что третий центральный момент используется в теории вероятностей для характеристики симметричности кривой плотности вероятности. Если  $\mu_3 = 0$ , то кривая плотности распределения симметрична относительно математического ожидания.

З4. Центральные и начальные моменты случайной величины Х связаны между собой определенными соотношениями. В качестве примера рассмотрим случай, когда  $k = 2$ :  $\mu_2 = M[X_0^2] = M[X^2] - M^2[X] = \alpha_2 - M^2[X] = D[X]$ . Отсюда получаем, что  $\mu_2 = D[X]$  и  $\alpha_2 = \mu_2 + M^2[X]$ .

#### Контрольные вопросы

- $1<sub>1</sub>$ Какая величина называется случайной? Какие виды случайных величин вы знаете?
- 2. Что называется законом распределения случайной величины? Функцией распределения? Каковы ее свойства?
- $3.$ Приведите примеры основных законов распределения случайных вели-ЧИН.
- $\overline{4}$ . Дайте определение основным числовым характеристикам случайной величины: математическому ожиданию, дисперсии, среднему квадратическому отклонению.
- 5. Что называется начальным моментом случайной величины? Центральным моментом?

## Примеры тестовых заданий

Случайной величиной называется величина,

- принимающая в результате испытания числовое значение, которое можно предсказать при большом числе испытаний;
- принимающая в результате испытания числовые значения, которое принципиально нельзя предсказать, исходя из условий испытания;
- принимающая в результате испытания дискретное числовое значение, которое принципиально можно предсказать при большом числе испытаний;
- принимающая в результате испытания непрерывное числовое значение, которое принципиально нельзя предсказать.

Законом распределения случайной величины называется

- всякое соотношение, устанавливающее связь между возможными значениями случайной величины и вероятностями, которые им соответствуют.
- всякое соотношение, устанавливающее связь между возможными значениями случайной величины и функцией распределения;
- всякое соотношение, устанавливающее связь между случайной величиной и ее вероятностью.
- всякое соотношение, устанавливающее связь между значениями случайной величины и многоугольником распределения

## Математическое ожидание есть

«среднее взвешенное» значение случайной величины;

- среднее арифметическое всех возможных значений случайной величины;
- среднее геометрическое всех возможных значений случайной величины.
- среднее значение всех четных значений случайной величины

Дисперсией случайной величины называется

- математической ожидание квадрата отклонения случайной величины от ее математического ожидания
- квадрат математического ожидания отклонения случайной величины от ее математического ожидания
- математическое ожидание квадрата случайной величины
- квадрат математического ожидания квадрата отклонения случайной величины от ее математического ожидания

Нормальное распределение имеет вид:

$$
f(x) = \frac{1}{\beta - \alpha}, \quad \alpha < x < \beta
$$

$$
\bullet \qquad f(x) = \lambda \, e^{-\lambda x}, \; x > 0
$$

$$
f(x) = \frac{1}{\sqrt{2\pi}\sigma} e^{-\frac{(x-a)^2}{2\sigma^2}}
$$

$$
f(x) = \frac{1}{\sqrt{2\pi a}} e^{-\frac{(x-\sigma)^2}{2a^2}}
$$

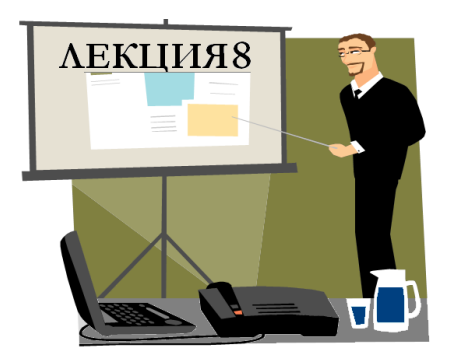

## ОСНОВЫ БИОСТАТИСТИКИ"

- 1. Статистический ряд и его построение
- 2. Полигон и гистограмма
- 3. Статистическая функция распределения
- 4. Точечные и интервальные оценки параметров распределения
- 5. Проверка статистических гипотез

Продолжительность - 2 часа

# 1. Статистический ряд

Пусть проводится исследование совокупности однородных объектов, которые характеризуются качественным или количественным признаком Х. Например, имеется партия деталей. Качественным признаком является стандартность детали, а количественным – например, их длина. При статистическом изучении большого количества объектов, чаще всего, из общего множества объектов выбирают их ограниченное количество, которое наиболее полно описывает свойства всего множества объектов

О1. Вся совокупность объектов, подлежащая изучению, называется генеральной совокупностью.

О2. Ограниченная часть объектов, наиболее полно характеризующая свойства генеральной совокупности, называется выборочной совокупнос-тью.

ОЗ. Число объектов в генеральной и выборочной совокупностях называется объёмом выборки.

Выборочный метод состоит в том, что после проведения серии независимых испытаний (опыты независимы в смысле теории вероятностей) из генеральной совокупности объёмом N берется выборка объемом  $n \leq N$ , после чего находят характеристики выборки, которые принимаются в качестве соответсвующих характеристик генеральной совокупности.

Пусть над случайной величиной х проводится серия независимых испытаний, в каждом из которых случайная величина Х принимает определенное значение  $x_1, x_2, x_3, ..., x_n$ .

О4. Совокупность результатов наблюдений называется простой статистической совокупностью.

Если случайная величина X принимает  $n_i$  раз значение  $x_i$ , то объём вы-

борки равен 
$$
n = \sum_{i=1}^{k} n_i
$$
.

О5. Ряд значений n;, расположенные в порядке возрастания значений, назы-вается вариационным рядом (упорядоченной выборкой), значения х называ-ются вариантами, а числа  $n_i$  – их частотами.

Об. Числа  $p_i^* = \frac{n_i}{n_i}$  называются **относительными частотами**.

О7. Разность между наибольшим  $x_{max}$  и наименьшим  $x_{min}$  значениями в выборке называется размахом варьирования или широтой распределения **выборки**, т.е.  $l = x_{max} - x_{min}$ .

О8. Перечень вариант и соответствующих им частот (или относительных частот) называют статистическим распределением выборки.

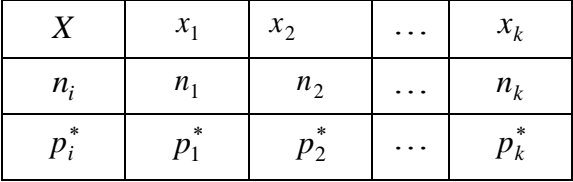

Если число опытов достаточно велико и случайная величина Х непрерывна, то весь диапазон значений случайной величиной Х разбивают на интервалы  $(x_i; x_{i+1})$ , которые располагают в порядке возрастания. Подсчитывают количе-

ство значений случайной величиной Х, которые попали в этот интервал, т.е. количество значений  $m_i$ , приходящиеся на каждый разряд *і* (интервал  $(x_i; x_{i+1})$ ). Вычисляют статистические относительные частоты попадания случайной величины X в интервал  $(x_i; x_{i+1})$ , т.е. величины  $p_i^* = \frac{m_i}{n}$ . Тогда статистическое распределе-ние имеет вид

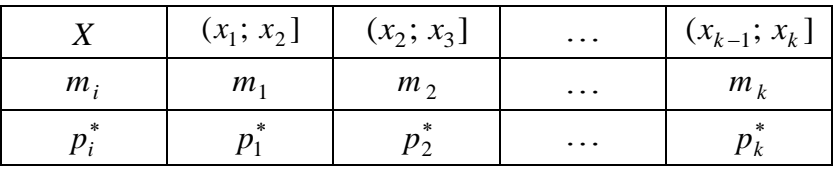

Число интервалов, на которые разбивается выборка, не должно быть слишком большим (в этом случае относительные частоты  $p_i^* = \frac{m_i}{n}$  обнаруживают незакономерные колебания) и слишком малым (в этом случае статистический ряд грубо описывает свойства распределения). Если число испытаний составляет от 200 до 300, то в предположении нормального распределения случайной величины X рекомендуется брать 12 интервалов. В большинстве практических случаев рекомендуют формулу Стерджеса для определения шага h, определяющего длину интервала  $h = \frac{x_{max} - x_{min}}{1 + 3.322 \cdot \lg n} = \frac{l}{1 + 3.322 \cdot \lg n}$ , где  $x_{max}$  и  $x_{min}$  – наибольшее и наименьшее значения случайной величины  $X$  в выборке,  $l$  – размах варьирования. Отметим, что концы интервалов необязательно должны совпадать с наблюденными значениями. За начало первого интервала выбирают значение  $x_1 = x_{min} - \frac{h}{2}$ , все остальные значения концов интервалов вычисляют по формуле  $x_{i+1} = x_i + h$ . Вычисление концов интервалов продолжается до тех пор, пока некоторое значение  $x_k$  не станет больше или равным наибольшему значению значения случайной величины  $X$  в выборке, т.е.  $x_{max}$ .

Пример 1. Наблюдатель в течение 30 дней декабря измерял температуру воздуха (см. таблицу).

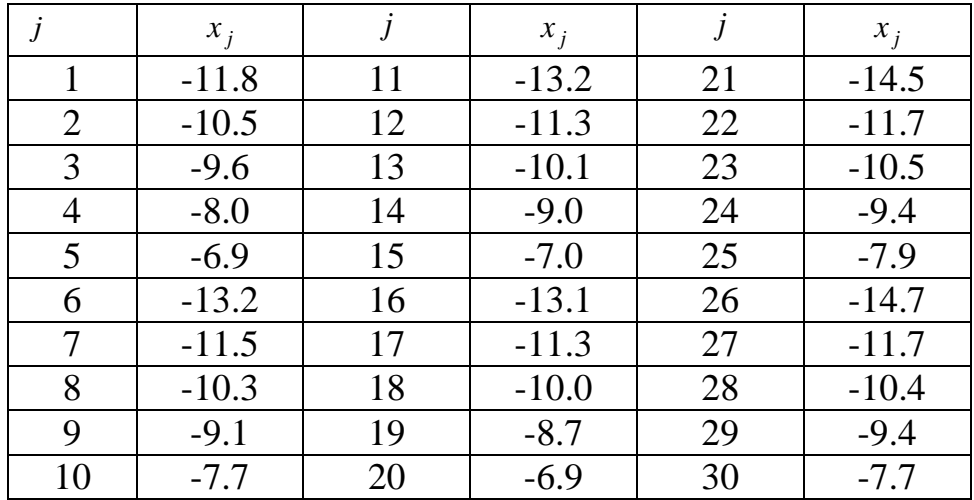

Найти статистическое распределение полученной выборки. Для приведенного примера проведем упорядочение полученной выборки

|    | $x_i$   |    | $x_i$   |    | $x_i$  |
|----|---------|----|---------|----|--------|
|    | $-14.7$ | 11 | $-11.3$ | 21 | $-9.1$ |
| 2  | $-14.5$ | 12 | $-10.5$ | 22 | $-9.0$ |
| 3  | $-13.2$ | 13 | $-10.5$ | 23 | $-8.7$ |
| 4  | $-13.2$ | 14 | $-10.4$ | 24 | $-8.0$ |
| 5  | $-13.1$ | 15 | $-10.3$ | 25 | $-7.9$ |
| 6  | $-11.8$ | 16 | $-10.1$ | 26 | $-7.7$ |
| 7  | $-11.7$ | 17 | $-10.0$ | 27 | $-7.7$ |
| 8  | $-11.7$ | 18 | $-9.6$  | 28 | $-7.0$ |
| 9  | $-11.5$ | 19 | $-9.4$  | 29 | $-6.9$ |
| 10 | $-11.3$ | 20 | $-9.4$  | 30 | $-6.9$ |

Вычислим размах варьирования  $l = x_{max} - x_{min} = -6.9 - (-14.7) = 7.8$ . В предположении, что исследуемая величина является случайной непрерывной величиной, вычислим по формуле Стерджеса длину интервала:

$$
h = \frac{l}{1 + 3.322 \cdot \lg n} \approx \frac{7.8}{5.91} = 1.32 \, .
$$

31. При вычислении длины интервала всегда выбирают в значении шага на один разряд больше, чем число разрядов после запятой в заданной таблице. Вычислим концы интервалов:

$$
x_1 = x_{min} - \frac{h}{2} = -14.7 - \frac{1.32}{2} = -15.36, \qquad x_2 = x_1 + h = -15.36 + 1.32 = -14.54,
$$
  

$$
x_3 = x_2 + h = -14.54 + 1.32 = -13.22, \qquad x_4 = x_3 + h = -13.22 + 1.32 = -11.90,
$$

$$
x_5 = x_4 + h = -11.90 + 1.32 = -10.58
$$

$$
x_6 = x_5 + h = -10.58 + 1.32 = -9.26
$$

 $x_7 = x_6 + h = -9.26 + 1.32 = -7.94$ ,  $x_8 = x_7 + h = -7.94 + 1.32 = -6.62$ .

|                            | $(-15.36;$ | $(-14.54;   (-13.22;$ |          | $\vert$ (-11.90; $\vert$ (-10.58; |         | $(-9.26)$ | $(-7.94)$ |  |  |  |
|----------------------------|------------|-----------------------|----------|-----------------------------------|---------|-----------|-----------|--|--|--|
|                            | $-14.54$   | $-13.221$             | $-11.90$ | $-10.58$ ]                        | $-9.26$ | $-7.94$ ] | $-6.62$ ] |  |  |  |
| $m_{i}$                    |            |                       |          |                                   |         |           |           |  |  |  |
| $p_i^{\vphantom{\dagger}}$ | 0.03       | 0.03                  | 0.10     | 0.20                              | 0.30    | 0.13      | 0.20      |  |  |  |

Следовательно, число интервалов равно 7. Таким образом,

## 2. Полигон и гистограмма

Геометрическая иллюстрация статистических данных позволяет не только представить их в наглядной форме, но и проанализировать в простом и доступном виде. Если в прямоугольной системе координат (по оси абсцисс откладывают значения случайной величины  $X$ , а по оси ординат частоты (относительные частоты) попадания в интервал *i*) соединить точки, которые имеют координаты  $(u_i = \frac{x_i + x_{i+1}}{2}; m_i(p_i^*))$ , то получим полигон частот (относительных ча- $CTOT$  (P<sub>IC</sub>. 1))

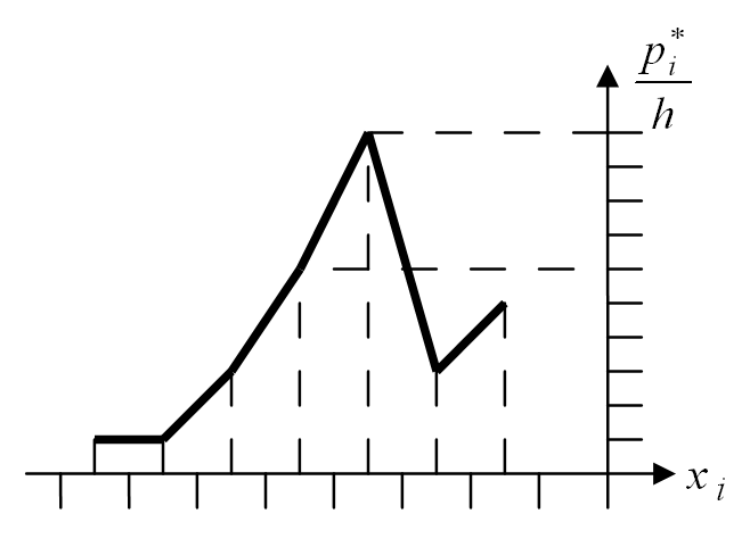

Рис. 1. Полигон относительных частот.

Если на каждом интервале построить прямоугольник высотой равной  $\frac{p_i}{h}$ , то получим гистограмму относительных частот (Рис. 2):

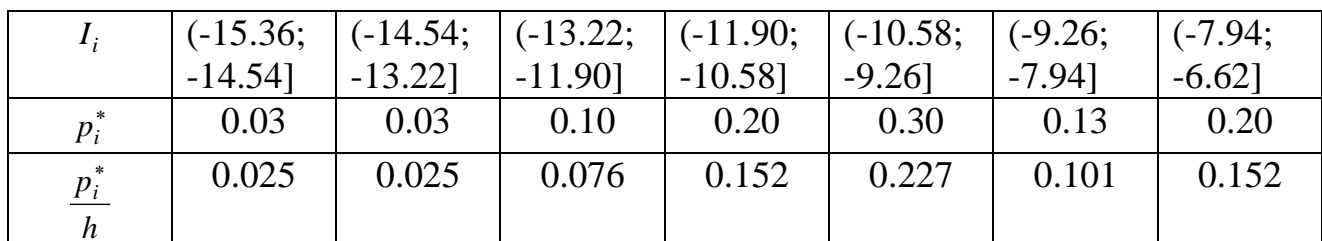

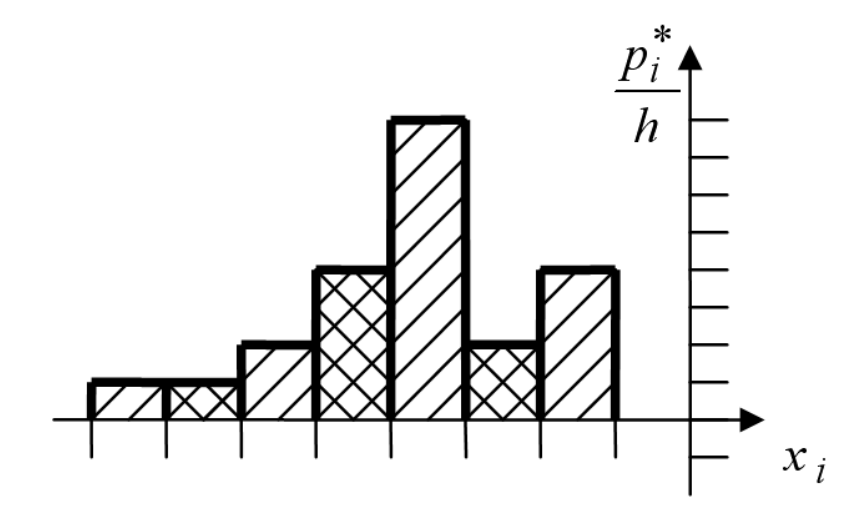

Рис. 2. Гистограмма относительных частот.

# 3. Статистическая функция распределения

О9. Статистической функцией распределения случайной величины Х называется закон изменения относительной частоты события  $X < x_{i+1}$  для данного статистического интервала, т.е.  $F_k^*(x_{i+1}) = \sum_{i=1}^k p_i^*(X < x_{i+1})$  или в развернутом

виде:

Для Примера 1 статистическая функция распределения имеет вид (ступенчатый вид для случайной дискретной величины, и плавная кривая - для непрерывной величины) (Рис. 3):

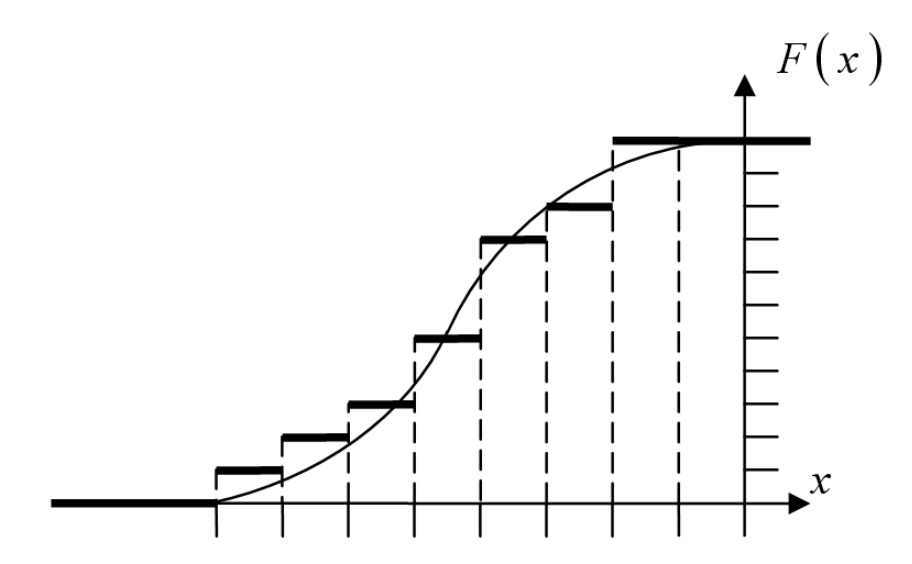

Рис. 3. Статистическая функция распределения для непрерывной (сплошная линия) или дискретной (ступеньки) случайной величины.

32. Различие между функцией распределения  $F(x)$  и статистической функцией распределения  $F_k^*(x_{i+1})$  состоит в том, что первая определяет вероятность события  $X < x_{i+1}$ , а вторая – относительную частоту появления того же события.

## 4. Точечные и интервальные оценки параметров распределения

Любое значение искомого параметра, вычисленное на основе ограниченного числа опытных данных, всегда содержит элемент случайности. Рассмотрим точечные оценки искомых параметров.

О1. Приближенное случайное значение параметра  $\Theta$  называется его оценкой  $\overline{\Theta}$ .

О2. Оценка  $\overline{\Theta}_k$  называется **состоятельной** оценкой параметра  $\Theta$ , если

для любого положительного числа  $\varepsilon$  последовательность оценок  $\overline{\Theta}_k$  сходится по вероятности к истинному значению параметра  $\Theta$ , т.е.

$$
\lim_{k\to\infty} P(|\Theta_k - \Theta| < \varepsilon) = 1.
$$

ОЗ. Оценка  $\overline{\Theta}_k$  называется **несмещенной** оценкой параметра  $\Theta$ , если математическое ожидание оценки равно истинному параметру  $\Theta$ , т.е.

$$
M[\Theta_k]=\Theta.
$$

31. Это требование гарантирует отсутствие систематических ошибок при оценке искомого параметра.

О4. Оценка  $\overline{\Theta}_k$  называется эффективной оценкой параметра  $\Theta$ , если её дисперсия является наименьшей из всех дисперсий оценок искомого параметра.

О5. Оценка  $\overline{\Theta}_k$ , удовлетворяющая требованиям состоятельности, несмещенности и эффективности, называется подходящей или хорошей оценкой параметра  $\Theta$ .

На практике не всегда удается одновременно удовлетворить всем требованием хорошей оценки. Поэтому укажем способ получения хорошей оценки для основных параметров распределения: математического ожидания и дисперсии. Пусть дискретная или случайная непрерывная величина Х при проведении серии независимых испытаний принимает набор значений  $x_i$ . В качестве оценки математического ожидания принимают среднее арифметическое (наиболее вероятное значение случайной величины Х ) полученных данных, т.е.

$$
\overline{M}[X] = X_B = \frac{1}{n} \sum_{i=1}^n x_i, \text{ при } p_i^* = 1; \overline{M}[X] = X_B = \sum_{i=1}^k x_i p_i^*, \text{ при } p_i^* \neq 1.
$$

Об. Величина  $\overline{M}[X] = X_R$  называется выборочной средней.

При малом числе опытов точечная оценка параметра распределения дает довольно грубое приближение этого параметра. Поэтому при небольшом числе наблюдений используют интервальную оценку, которая определяет доверительный интервал для значений оцениваемого параметра. Если величина  $\overline{\Theta}$  является оценкой параметра  $\Theta$ , то с точностью  $\varepsilon$  и надежностью  $\gamma$  должно выполняться равенство  $P(|\overline{\Theta} - \Theta| < \varepsilon) = \gamma$ . Это равенство утверждает, что с доверительной вероятностью у случайный параметр  $\Theta$  попадает в интервал  $\overline{[\Theta} - \varepsilon; \overline{\Theta} + \varepsilon]$ . Ранее в теории вероятностей был рассмотрен случай, когда случайная величина Х попалала в заланный (неслучайный) интервал. Для исследуемой задачи необходимо знать закон распределения оценки  $\overline{\Theta}$ , который зависит от распределения случайной величины  $X$ , а, следовательно, и от самого оцениваемого параметра  $\Theta$  и от числа проведенных испытаний *п*. Если  $n \in [20, 30]$ , то указанное затруднение обходится путем замены неизвестных параметров на их оценки. В качестве примера построим доверительный интервал для математического ожидания случайной величины  $X$ . Пусть произведено  $n$ независимых испытаний над случайной величиной Х, математическое ожидание и дисперсия которой равны  $M[X]$  и  $D[X]$  соответственно. Их точечные статистические оценки обозначим посредством  $\overline{M}[X]$  и  $\overline{D}[X]$ . Согласно теореме Ляпунова случайная оценка математического ожилания  $\overline{M}(X)$  распределена по нормальному закону с параметрами:

$$
M[\overline{M}] = M\left[\frac{1}{n}\sum_{i=1}^{n}x_i\right] = m; \quad D[\overline{M}] = D\left[\frac{1}{n}\sum_{i=1}^{n}x_i\right] = \frac{1}{n^2}\sum_{i=1}^{n}D[x_i] = \frac{nd}{n^2} = \frac{d}{n};
$$

$$
\sigma[\overline{M}] = \sqrt{D[\overline{M}]} = \sqrt{\frac{d}{n}} = \frac{\sigma}{\sqrt{n}}.
$$

Найдем такую величину  $\varepsilon_{\gamma}$ , для которой выполняется равенство:

$$
P(|\overline{M}-M|<\varepsilon_{\gamma})=\gamma.
$$

В силу того, что случайная оценка математического ожидания распределена по нормальному закону, то  $\gamma = 2\Phi\left(\frac{\varepsilon_{\gamma}\sqrt{n}}{\sigma}\right)$ . Отсюда следует, что  $\varepsilon_{\gamma} = \frac{\sigma}{\sqrt{n}} \Phi^{-1} \left( \frac{\gamma}{2} \right),$ 

где  $\Phi^{-1}(t)$  – функция, обратная к функции Лапласа  $\Phi(t)$ . Заменяя величину  $\sigma$  по ее определению на величину  $\sqrt{\overline{D}_{ucnp.}} = \overline{S}$ , получим следующее выражение для доверительного интервала:  $I_{\gamma} = \left(\overline{M}[X] - \frac{\overline{S}}{\sqrt{n}} \Phi^{-1}\left(\frac{\gamma}{2}\right); \overline{M}[X] + \frac{\overline{S}}{\sqrt{n}} \Phi^{-1}\left(\frac{\gamma}{2}\right)\right)$ . Аналогично строится доверительный интервал для дисперсии.

## 5. Проверка статистических гипотез

#### 5.1. Метод последовательного анализа

Пусть в результате проведения серии из *п* независимых испытаний для случайной величины X получен статистический ряд её значений  $x_1, x_2, ..., x_n$ . После обработки опытных данных находят статистическую функцию распределения, вычисляют оценки параметров и выдвигают гипотезу Н относительно закона распределения случайной величины  $X$ . Для проверки принятой гипотезы  $H$ (третья задача математической статистики) существует несколько математических методов. Одним из таких методов является метод последовательного анализа, сущность которого состоит в следующем:

- выбирают критерий проверки (например, саму случайную величину Х, значения которой зависят от номера проведенного опыта);

- назначают точность эксперимента и надежность получаемых результа-TOB:

- проводят испытания и определяют значение критерия проверки;

- если критерий проверки соответствует принятой гипотезе  $H$ , то она принимается, в противном случае - отвергается.

Если по методу последовательного анализа построить зависимость, например, случайной величины Х от номера проводимого опыта, то получим три области, размеры которых определяются точностью эксперимента и уровнем надежности получаемых результатов в зависимости от принятой гипотезы *Н* о законе распределения случайной величины  $X$  (Рис. 4):

156

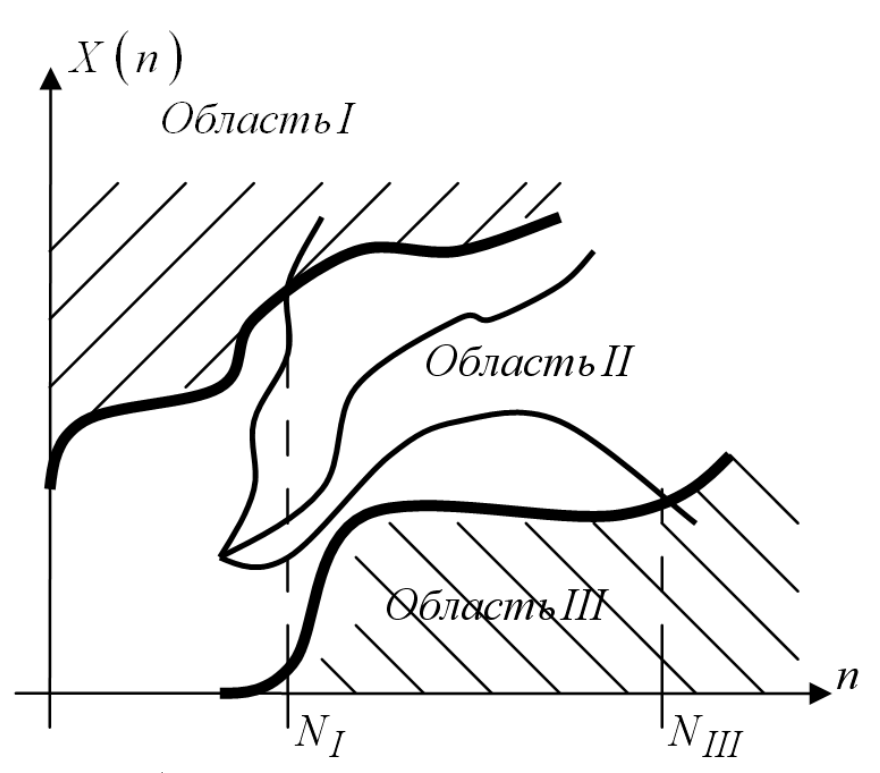

Рис. 4. Опытные области принятия или отвержения выдвинутых гипотез: Область I – *область отклонения гипотезы H* . Область II – *область проведения дальнейших испытаний* для подтверждения и отклонения гипотезы *H* .

Область III – *область принятия гипотезы H* .

Если график зависимости  $X(n)$  входит в область I при числе опытов  $N<sub>I</sub>$ , то гипотеза *Н* заменяется новой гипотезой  $H_1$  (траектория (1)), и опыты повторяются. Если график зависимости  $X(n)$  находится в области II, то испытания продолжаются до тех пор, пока гипотеза *H* будет либо отброшена, либо принята (траектория (2)). Если график зависимости  $X(n)$  входит в область III при числе опытов *NIII* , то гипотеза *H* принимается, и опыты прекращаются (траектория (3)). Для реализации метода последовательного анализа разработано несколько математических способов, из которых рассмотрим способ Пирсона (критерий  $\chi^2$ ) и способ академика А.Н. Колмогорова.

# 5.2. Способ Пирсона (критерий  $\chi^2$ )

В способе Пирсона в качестве критерия проверки используется величина  $U = \chi_{\text{pacy.}}^2 = \sum_{n=1}^{k} \frac{n(p_i^* - p_i)^2}{n}$ , где  $k$  – число интервалов, на которые разбивается вся выборка,  $n -$  число проведенных испытаний,  $p_i -$  теоретическая вероятность того, что случайная величина X попадает в интервал  $(x_i; x_{i+1})$ , а  $p_i^*$  - относительная частота попадания этой случайной величины в тот же интервал. При увеличении числа опытов *n* случайная величина  $U = \chi^2$  практически не зависит от числа испытаний и её закон распределения приближается к закону распределения "хи-квадрат ( $\chi^2$ )". Теоретические вероятности  $p_i$  вычисляются в соответствии с принятой гипотезой о законе распределения случайной величины  $X$ и оценкам её параметров распределения. Вычисляя число "степеней свободы". задавая уровень значимости (обычно принимают  $\alpha = 0.03 \div 0.05$ ), по таблицам для распределения "хи-квадрат ( $\chi^2$ )" находят  $\chi^2_{\kappa p}$ . Если  $\chi^2_{\rho ac} \ll \chi^2_{\kappa p}$ , то гипотеза принимается, в противном случае - отвергается.

Достоинством способа Пирсона является то, что он применим тогда, когда известен вид гипотетического распределения, но неизвестны его параметры. К недостаткам этого способа относятся:

- его применимость при числе опытов  $n \ge 100$ ;
- количество интервалов  $k = 7 \div 10$  и частота попадания в интервал  $i$   $m_i \ge 5$ ;
- результаты проверки зависят от способа разбиения выборки на интервалы.

## 5.3. Способ А.Н. Колмогорова

В этом способе в качестве критерия проверки выбирается случайная величина  $U\sqrt{n} = \sqrt{n}|F(x) - F^*(x)|$ , который представляет собой наибольшее значение разности между значениями теоретической  $F(x)$  и статистической  $F^*(x)$  функциями распределения. Академик А.Н. Колмогоров доказал, что независимо от вида закона распределения случайной величины X при  $n \rightarrow \infty$  существует предел вероятности того, что величина  $U\sqrt{n} < \lambda$ , где  $\lambda$  – некоторое число. При достаточно большом числе опытов  $n (n \ge 100)$  выполняется приближенное равенство  $P(U\sqrt{n}) \approx P(\lambda)$ . Отсюда следует схема применения способа А.Н. Колмогорова: - вычисляют модуль наибольшей разности между теоретической и статистической функциями распределения и критерий проверки  $U\sqrt{n}$ ;

– назначают уровень значимости  $\alpha = P(\lambda)$  (принимают  $\alpha = 0.03 \div 0.05$ );

- по соответствующим таблицам находят критическое значение величины  $\lambda_{\nu,n}$ из равенства  $\alpha = P(\lambda_{\kappa n})$ ;

- если расчетное значение критерия проверки  $U\sqrt{n} \ge \lambda$ , то гипотеза *H* отбрасывается, в противном случае - принимается.

Достоинством способа А.Н. Колмогорова состоит в том, что он не требует сложных расчетов. К недостаткам этого способа относятся:

- для применения этого способа надо знать не только вид закона распределения, но и его параметры;

- критерий проверки учитывает только модуль наибольшей разности между теоретической и статистической функциями распределения, но не закон изменения этого отклонения по всему объему выборки.

#### Контрольные вопросы

- Что такое генеральная совокупность? Выборочная совокупность? Объем  $\overline{1}$ . выборки?
- $\overline{2}$ . Дайте определение понятию вариационный ряд. Что такое статистическое распределение выборки?
- 3. Что такое полигон и гистограмма частот?
- $\overline{4}$ . Как определяются точечные и интервальные оценки параметров распределения?
- $5<sub>1</sub>$ В чем заключается метод последовательного анализа при проверке статистической гипотезы? Какие еще методы существуют?

## **Примеры тестовых заданий**

Как называется численное значение признака?

- объемом выборки;
- генеральной совокупностью;
- вариантой;
- средним значением

## Выборка это

- ограниченное число выбранных случайным образом произвольных элементов;
- ограниченное число элементов, выбранных неслучайно;
- большая совокупность элементов, для которой оцениваются характеристики.
- ограниченная часть объектов, наиболее полно характеризующая свойства генеральной совокупности

Статистическим распределением называется

- перечень вариант;
- перечень вариант или интервалов и соответствующих частот;
- перечень вариант или интервалов и соответствующих вероятностей;
- перечень значений случайной величины или ее интервалов и соответствующих вероятностей.

## Оценкой параметра называется

- приближенное случайное значение параметра генеральной совокупности, которое определяется по всем данным генеральной совокупности;
- приближенное случайное значение параметра генеральной совокупности, которое определяется по данным выборки;
- приближенное неслучайное значение параметра генеральной совокупности, которое определяется по данным выборки.
- приближенное неслучайное значение параметра генеральной совокупности, которое определяется по данным генеральной совокупности.

Среднее значение выборки является

- несмещенной оценкой математического ожидания;
- смещенной оценкой математического ожидания;
- смещенной оценкой дисперсии;
- несмещенной оценкой дисперсии.

## **Литература**

- 1. Кудинов Ю. И. Основы современной информатики : учеб. пособие для вузов /Кудинов Ю. И., Пащенко Ф. Ф. - СПб. :Лань, 2011. - 256 с.
- 2. Макарова Н.В., Волков В.Б. Информатика: Учебник для вузов. СПб.: Питер,  $2011. - 576$ .
- 3. Могилев А. В. Информатика : учеб. пособие для вузов /Могилев А. В. , Пак Н. И., Хеннер Е. К. - М. :Академия, 2012. - 848 с. - (Высшее профессиональное образование)
- 4. Новожилов О. П. Информатика : учеб. пособие для бакалавров /Новожилов О. П., - М. :Юрайт, 2012. - 564 с.
- 5. Симонович С.В. Информатика. Базовый курс : учеб. для вузов. 3-е изд. Стандарт третьего поколения. - СПб. :Питер, 2011. - 640 с.
- 6. Степанов А. Н. Информатика. Базовый курс : учеб. пособие для вузов /Степанов А. Н., - СПб. :Питер, 2011. - 720 с.

## Словарь компьютерных терминов

 $\Omega$ 

 $ODS$  – оригинальный формат электронной таблицы OpenOffice Calc.

**ODT** – оригинальный формат текстового редактора OpenOffice Writer.

 $\mathbf{U}$ 

**URL-адрес** – (англ. Universal Resource Locator) универсальный указатель ресурсов. Включает в себя протокол доступа к документу, доменное имя или IP-адрес сервера, на котором находится документ, а также путь к файлу и собственно имя файла: protocol://domain\_name/path/file\_name

 $\text{USB-nopr}$  – (англ. Universal Serial Bus) универсальная последовательная шина, которая обеспечивает высокоскоростное подключение к компьютеру сразу нескольких периферийных устройств (принтеров, сканеров, цифровых камер и др.).

W

 $WAP - (aHT)$ . Wireless Application Protocol – протокол беспроводного доступа) средство получения доступа к ресурсам Интернета посредством только мобильного телефона.

 $WAV - \phi$ ормат оцифрованных звуковых файлов.

Wi-Fi - протокол и стандарт на оборудование для организации локальных беспроводных сетей. Установка таких сетей рекомендуется там, где развертывание кабельной системы невозможно или экономически нецелесообразно.

**WMF**  $-$  (англ. Windows MetaFile) универсальный формат векторных графических файлов для Windows-приложений.

 $WML - (a$ нгл. Wireless Markup'Language) язык разметки документов для использования в сотовых телефонах и других мобильных устройствах по стандарту WAP.

## $\mathbf{A}$

Адекватность информации - уровень соответствия создаваемого с помощью полученной информации образа реальному объекту, процессу, явлению И Т.П.

Адрес в Интернете – полный путь к ресурсу в Интернете, включающий в себя протокол для доступа к ресурсам, идентификатор сервера и путь к ресурсу на этом сервере.

Адрес электронной почты - идентификатор конечного пользователя,

определяющий почтовый ящик на конкретном сервере.

Алфавит - это все множество символов, используемых в некотором языке для представления информации.

Антивирусная программа - программа, предотвращающая заражение компьютерным вирусом и ликвидирующая последствия заражения.

Аппаратное обеспечение персонального компьютера – система взаимосвязанных технических устройств, выполняющих ввод, хранение, обработку и вывод информации.

Архитектура фон Неймана - архитектура компьютера, имеющего одно арифметико-логическое устройство, через которое проходит поток данных, и одно устройство управления, через которое проходит поток команд.

Архитектура ЭВМ – концептуальная структура вычислительной машины, определяющая проведение обработки информации и включающая методы преобразования информации в данные и принципы взаимодействия технических средств и программного обеспечения.

#### $\mathbf{F}$

Байт - группа из восьми битов информации, основная единица количества информации.

Бит - единица информации, содержащееся в сообщении, уменьшающем неопределенность знаний в два раза; двоичная единица измерения количества информации, хранящейся в компьютере.

Брандмауэр - межсетевой экран, который отслеживает передачу данных между сетями, осуществляет контроль текущих соединений, выявляет подозрительные действия и тем самым предотвращает несанкционированный доступ из Интернета в локальную сеть.

Браузер – программа-клиент, облегчающая процессы перемещения между узлами глобальной сети, отображения, поиска, сбора и хранения информации.

Буфер обмена – область памяти, которая служит для временного хранения данных, предназначенных для обмена.

#### $\mathbf{B}$

Вероятность случайного элементарного события - отношение числа элементарных исходов, благоприятствующих появлению этого события, к общему числу всех равновозможных, несовместных, элементарных исходов, образующих полную группу.

163

Вероятность события - это численная мера степени объективной возможности события.

Видеоадаптер - специальная плата ПК, обеспечивающая формирование изображения на экране монитора от информации, передаваемой процессором.

Видеопамять - часть оперативной памяти, отведенная для хранения данных, которые используются для формирования изображения на экране монитора.

Витая пара – вид кабеля связи, представляет собой одну или несколько пар изолированных проводников, скрученных между собой для уменьшения взаимных наводок при передаче сигнала.

Внешняя память - совокупность запоминающих устройств для длительного хранения данных.

Внутренняя память -запоминающее устройство, напрямую связанное с процессором и предназначенное для хранения выполняемых программ и данных, непосредственно участвующих в вычислениях.

#### $\Gamma$

Глобальная сеть - множество объединенных сетей, в котором для межсетевых коммуникаций используются сторонние средства коммуникации.

Графическая операционная система – операционная система, в которой основным средством управления является мышь или другой аналогичный манипулятор.

Графический редактор - программа или комплекс программ, позволяющих создавать и редактировать изображения на экране компьютера: рисовать линии, раскрашивать области экрана, создавать надписи различными шрифтами, обрабатывать изображения, полученные с помощью сканеров.

Графопостроитель - устройство для вывода информации в виде графиков и чертежей на неподвижную или вращающуюся на барабане бумагу.

#### Д

Данные - это информация, представленная в формализованном виде и предназначенная для обработки ее техническими средствами.

**Двоичное кодирование** – кодирование информации в виде 0 и 1.

Двоичный код - это способ представления данных в виде комбинации двух знаков, обычно обозначаемых цифрами 0 и 1.

Декодирование - является обратным к кодированию процессом.

Джойстик - стержень-ручка, отклонение которой от вертикального поло-

жения приводит к передвижению курсора в соответствующем направлении по экрану монитора. Часто применяется в компьютерных играх.

Диаграмма - это средство наглядного графического изображения информации, предназначенное для сравнения нескольких величин или нескольких значений одной величины, слежения за изменением их значений и т.п.

Диск - круглая металлическая или пластмассовая пластина, покрытая магнитным материалом, на которую информация наносится в виде концентрических дорожек, разделённых на секторы.

Дискретизация - это преобразование непрерывных изображений и звука в набор дискретных значений в форме кодов.

Дискретный сигнал - сигнал, если его параметр в заданных пределах может принимать отдельные фиксированные значения.

Дисплей – устройство визуального отображения информации.

Дисперсия случайной величины  $X$  - математическое ожидание квадрата центрированной случайной величины  $X_0$ 

Дистрибутив - программа, предназначенная для начальной установки приложений.

Дифференциальной функцией распределения (плотностью вероятности) случайной непрерывной величины Х называется первая производная от функции распределения, т.е.  $f(x) = F'(x)$ .

Длина кода - количество знаков, используемых для представления кодируемой информации.

Документ - носитель информации, подтверждающий какой-либо факт или событие.

Достоверное событие - такой факт, который обязательно произойдет в рамках данного опыта.

Драйвер - это специальная вспомогательная программа, управляющая внешними устройствами компьютера или управляющая выполнением программ.

#### $\mathbf{B}$

Закон распределения случайной величины - любое соотношение, с помощью которого устанавливается соответствие между возможными значениями случайной величины и вероятностями некоторых событий, связанных определенным образом с этими возможными значениями.

Защита информации - мероприятия, направленные на обеспечение информационной безопасности.

165

Звуковая карта – дополнительный элемент компьютера, не относящийся к его основному предназначению, позволяющий обрабатывать звук.

Знак – это элемент некоторого конечного множества отличных друг от друга сущностей.

## $\boldsymbol{\mathsf{M}}$

Идентификация - процесс отождествления объекта (сети, пользователя, системы, канала, устройства, программы, процесса) с одним из известных.

Инструментальные программные средства - программы, используемые в ходе разработки, корректировки или развития других программ: редакторы, отладчики, вспомогательные системные программы, графические пакеты и др. По назначению близки системам программирования.

Интернет - глобальная компьютерная сеть, объединяющая сети, шлюзы, серверы и компьютеры, использующие для связи единый набор протоколов.

Интернет-провайдер - организация, которая предоставляет возможность подключения к сети Интернет и доступ к различным его сервисам.

Интерпретатор - разновидность транслятора. Переводит и выполняет программу с языка высокого уровня в машинный код строка за строкой.

Интерфейс - это совокупность унифицированных стандартных соглашений, аппаратных и программных средств, методов и правил взаимодействия устройств или программ, а также устройств или программ с пользователем.

Информатизация - это сложный социальный процесс, связанный со значительными изменениями в образе жизни населения. Он требует серьёзных усилий на многих направлениях, включая ликвидацию компьютерной неграмотности, формирование культуры использования новых информационных технологий и др.

Информатизация общества - организованный социально-экономический и научно-технический процесс создания оптимальных условий для удовлетворения информационных потребностей и реализации прав граждан, органов государственной власти, органов местного самоуправления организаций, общественных объединений на основе формирования и использования информационных ресурсов.

Информатика - это техническая наука, систематизирующая приемы создания, хранения, воспроизведения, обработки и передачи данных средствами вычислительной техники, а также принципы функционирования этих средств и методы управления ими.

Информационная безопасность - это защищенность информации от случайных и намеренных действий, способных нанести недопустимый ущерб.

Информационная культура общества предполагает умение целенаправленно работать с информацией и использовать ее для получения, обработки и передачи в компьютерную информационную технологию.

Информационная модель - модель объекта, представленная в виде информации, описывающей существенные для данного рассмотрения параметры и переменные величины объекта, связи между ними, входы и выходы объекта.

Информационная система осуществляет сбор, передачу и переработку информации об объекте, снабжающую работников различного уровня информацией для реализации функции управления.

Информационная технология - это совокупность научных методов и технических приемов производства информационных продуктов и услуг с применением всего многообразия средств вычислительной техники и связи.

Информационная услуга - услуга, ориентированная на удовлетворение информационных потребностей пользователей путем предоставления информационных продуктов.

Информационно-поисковая система - система, выполняющая функции хранения большого объёма информации, быстрого поиска требуемой информации, добавления, удаления и изменения хранимой информации, вывода её в удобном для человека виде.

Информационный подход - метод научного познания объектов, процессов или явлений природы и общества, согласно которому в первую очередь выявляются и анализируются наиболее характерные информационные аспекты, определяющие функционирование и развитие изучаемых объектов.

Информационный процесс - это совокупность последовательных действий, производимых над информацией с целью получения результата.

Информация - это сведения об объектах и явлениях окружающей среды. их параметрах, свойствах и состоянии, которые уменьшают имеющуюся о них степень неопределенности и неполноты знаний.

Инфракрасная мышь - устройство управления манипуляторного типа, отличается от обычной мыши наличием устройства беспроводной связи с системным блоком.

#### $\mathbf{K}$

Канал связи - система технических средств и среда распространения сиг-

налов для передачи сообщений (не только данных) от источника к получателю (и наоборот).

Каталог (директория, папка) – оглавление файлов. Доступен пользователю через командный язык операционной системы. Его можно просматривать, переименовывать зарегистрированные в нём файлы, переносить их содержимое на новое место и удалять. Часто имеет иерархическую структуру.

Качество информации - совокупность свойств, отражающих степень пригодности конкретной информации об объектах и их взаимосвязях для достижения целей, стоящих перед пользователем.

Классификация - распределение объектов на классы и подклассы на основании общих признаков.

Кластер – минимальная единица размещения информации на диске, состоящая из одного или нескольких смежных секторов, которая может быть отведена файлу.

Клиент (рабочая станция) – любой компьютер, имеющий доступ к услугам сервера. Клиентом также называют прикладную программу, которая от имени пользователя получает услуги сервера.

Код - система условных обозначений или сигналов.

Кодирование информации - это процесс формирования определенного представления информации. При кодировании информация представляется в виде дискретных данных.

Кодировка символов – соответствие между набором букв и числами.

Количество информации – мера уменьшения неопределенности знаний.

Команда – описание элементарной операции, которую должен выполнить компьютер. Обычно содержит код выполняемой операции, указания по определению операндов (или их адресов), указания по размещению получаемого результата.

Коммутатор - сетевое устройство для соединения компьютеров в пределах одного сегмента локальной сети. В отличие от концентратора, который распространяет пакеты от одного компьютера ко всем остальным, коммутатор передает данные только компьютеру-получателю.

Компакт-диск (CD) – оптический носитель информации в виде пластикового диска с отверстием в центре, процесс записи и считывания информации которого осуществляется при помощи лазера.

Компилятор - разновидность транслятора. Читает всю программу целиком, делает ее перевод и создает законченный вариант программы на машинном языке, который затем и выполняется.

Компьютер - устройство для приема, переработки, хранения и выдачи информации в электронном виде, которая может воспринимать и выполнять сложные последовательности вычислительных операций по заданной инструкции - программе.

Компьютеризация – задачи массового внедрения компьютеров во все области жизни, стоящие перед странами как необходимое важное условие их прогресса и развития, а также последствия, которые будут вызваны этим массовым внедрением компьютеров. Цель компьютеризации - улучшение качества жизни людей за счёт увеличения производительности и облегчения условий их труда.

Компьютерная сеть - это совокупность компьютеров и различных устройств, обеспечивающих информационный обмен между компьютерами в сети без использования каких-либо промежуточных носителей.

Компьютерное преступление - это противоправное, виновно совершенное, наказуемое в уголовном порядке общественно опасное деяние, причиняющие вред, либо создающее угрозу причинения вреда общественным отношениям по законному использованию компьютерной информации.

Компьютерный вирус – это умышленно созданная программа, способная самопроизвольно присоединяться к другим программам, создавать свои копии, внедрять их в файлы, системные области компьютера и в другие, объединенные с ним компьютеры, с целью нарушения их работы и порчи информации.

Контроллер – устройство, которое связывает периферийное оборудование или каналы связи с центральным процессором, освобождая процессор от непосредственного управления функционированием данного оборудования.

Концентратор – сетевое устройство для объединения нескольких компьютеров в локальную сеть, повторяет приходящий на один порт сигнал на все активные порты.

Курсор - это экранный элемент, указывающий место ввода знаковой информации.

Кэш-память - память с быстрым доступом, предназначенная для временного хранения данных.

#### $\prod$

Локальная сеть - сеть в пределах предприятия, учреждения, одной организации.

169

**М**

**Манипуляторы** (джойстик, мышь, трекбол и др.) – специальные устройства для управления курсором.

**Маршрут** – последовательность узлов сети, через которые передается информация от источника к приемнику.

**Маршрутизатор** – сетевое устройство для передачи данных между различными сегментами локальной сети с учетом таблицы маршрутизации.

**Маршрутизация** – процесс определения в сети пути, по которому блок данных может дойти до адресата. Маршрутизация обеспечивает преобразование адреса объекта назначения в перечень каналов, по которым этот блок данных проследует к адресату.

**Материнская плата** – самостоятельный элемент компьютера, который управляет внутренними связями и с помощью системы прерываний взаимодействует с внешними устройствами.

**Межсетевой экран** – аппаратно-программное средство, которое предотвращает несанкционированный доступ в защищаемую сеть.

**Меню** – список взаимосвязанных команд, используемых для выполнения задач при работе с ОС Windows или приложениями.

**Микропроцессор** – процессор (устройство, отвечающее за выполнение арифметических, логических операций и операций управления, записанных в машинном коде), реализованный в виде одной микросхемы или комплекта из нескольких специализированных микросхем.

**Микрофон** – электроакустический прибор, преобразовывающий звуковые колебания в колебания электрического тока.

**Модем** – устройство, обеспечивающее преобразование цифровых сигналов компьютера в переменный ток частоты звукового диапазона (модуляцию), а также обратное преобразование (демодуляцию). Используется для обмена информацией между удаленными компьютерами по каналам связи.

**Монитор** – устройство визуального представления данных.

**Мост** – простейшее устройство для соединения между собой двух локальных сетей, использующих одинаковые протоколы.

**Мощность алфавита** – число символов в алфавите.

**Мультимедиа технология** – собирательное понятие для различных компьютерных технологий, при которых используется несколько информационных сред, таких, как графика, текст, видео, фотография, движущиеся образы (анимация), звуковые эффекты, высококачественное звуковое сопровождение.

Мышь - устройство управления манипуляторного типа. Её движения синхронизированы с перемещением курсора по экрану монитора.

#### $H$

Накопитель на жёстких магнитных дисках (винчестер) - устройство хранения информации, основанное на принципе магнитной записи. Является основным накопителем данных в большинстве компьютеров.

Начальный момент порядка  $k$  случайной величины  $X$  - математическое ожидание  $k$ -ой степени этой величины, т.е.  $\alpha_k = M[X^k]$ .

Невозможное событие - такой факт, который ни при каких условиях не может произойти.

Неграфическая операционная система - операционная система, в которой основным устройством управления является клавиатура. Управление компьютером осуществляется вводом команд в поле командной строки.

Неопределенность – отсутствие или недостаток определения чего-либо.

Непрерывный (аналоговый) способ представления информации представление информации, в котором сигнал на выходе датчика будет меняться вслед за изменениями соответствующей физической величины.

Непрерывный сигнал – сигнал, если его параметр в заданных пределах может принимать любые промежуточные значения.

Носитель информации - материальный объект, предназначенный для хранения и передачи информации.

Ноутбук - портативный персональный компьютер, в корпусе которого объединены типичные компоненты ПК, включая монитор, клавиатуру и устройство указания (обычно сенсорная панель, или тачпад), карманный компьютер, а также аккумуляторные батареи.

### $\Omega$

Обобщение информации - преобразование информации о простых частных событиях в информацию о наличии некоторого события более высокого уровня, проявляющегося в частных событиях.

Обработка информации - в информатике - любое преобразование информации из одного вида в другой, производимое по строгим формальным правилам.

Объект - элемент информационной системы, сведения о котором хранятся в базе данных.

171

Одномерные массивы - упорядоченная последовательность информации, элементы которой оформляются в виде столбца или строки. При этом одномерные массивы имеют только один индекс - номер строки I или номер столбца J.

Оперативное запоминающее устройство  $(O3V)$  – устройство энергозависимой памяти компьютера на микросхемах для записи, считывания и хранения информации.

Операционная оболочка - надстройка над операционными системами, которая предоставляет пользователю качественно новый интерфейс и освобождает его от детального знания операций и команд операционной системы.

Операционная система - это комплекс программ, обеспечивающих управление работой компьютера и его взаимодействие с пользователем.

Оптоволоконный канал - использует оптоволокно для передачи сигнала, реализуется в виде стеклянной или пластиковой нити, внутри которой благодаря эффекту полного внутреннего отражения распространяется световой сигнал.

#### $\Pi$

**Пакеты прикладных программ** ( $\Pi\Pi\Pi$ ) – специальным образом организованные программные комплексы, рассчитанные на общее применение в определенной проблемной области и дополненные соответствующей технической документацией.

Папка (каталог) - объект Windows, предназначенный для объединения файлов и других папок в группы.

Пароль - конфиденциальный признак, подтверждающий право пользователя, или прикладной программы на использование какого-нибудь ресурса.

Пенмаус – представляет собой аналог шариковой авторучки, на конце которой вместо пишущего узла установлен узел, регистрирующий величину перемещения.

Переменная – величина, значение которой может меняться в процессе выполнения программы.

Перестановки - это комбинации из одних и тех же элементов, отличающиеся только порядком элементов.

Периферийное устройство - устройство, которое подключается к аппаратному компоненту в компьютере, с помощью которого он взаимодействует с внешней средой.

Персональный компьютер - универсальная техническая система, рассчитанная на одного пользователя и управляемая одним человеком.

Пиксель - элементарная точка изображения на экране дисплея.

Пиктограмма - компактное графическое представление объекта или действия в виде условного значка.

Плоттер (графопостроитель) - устройство для автоматического вычерчивания с большой точностью рисунков, схем, сложных чертежей, карт и другой графической информации на бумаге размером до А0 или кальке.

Поколения компьютеров - условная, нестрогая классификация вычислительных систем по степени развития аппаратных и программных средств, а также способов общения с ними.

Политика сети - совокупность приемов разделения и ограничения прав участников компьютерной сети.

Полная группа случайных событий - совокупность таких несовместных событий, что в результате проведения эксперимента хотя бы одно из них обязательно произойдет.

Пользователь - человек, использующий компьютер для решения какойлибо прикладной задачи.

Порты - специальные аппаратно-логические устройства, отвечающие за связь процессора с другими устройствами.

**Постоянная память** (ПЗУ) - энергонезависимое запоминающее устройство, изготовленное в виде микросхемы. Используется для хранения данных, не требующих изменения.

Почтовый ящик - область жесткого диска на почтовом сервере, предназначенная для записи писем. Владелец почтового ящика может с помощью специальной программы-клиента просматривать, копировать, перемещать, удалять содержимое ящика.

Прикладная программа - любая конкретная программа, способствующая решению какой-либо задачи в пределах данной проблемной области.

Приложение - одна или несколько взаимосвязанных программ, которые используются для создания компьютерных объектов: текстов, рисунков, программ и т.п.

Принтер - печатающее устройство, предназначенное для вывода текстовой и графической информации на бумагу.

Проводник - служебная программа, относящаяся к категории диспетчеров файлов.

Программное обеспечение - это совокупность программных и документальных средств для создания и эксплуатации систем обработки данных средствами вычислительной техники.

Программные средства (software) – совокупность программ системы обработки информации и программных документов, необходимых для эксплуатации этих программ.

Программы - это упорядоченные последовательности команд.

Произведение *n* случайных событий  $A_i$  - случайное событие  $C$ , которое реализуется в данном опыте, если произойдет (или не произойдет) совместная реализация событий  $A_i$ :  $C = \prod_{i=1}^n A_i$ .

Произведение двух случайных событий А и В - третье случайное событие С, которое состоит в том, что произойдет (или не произойдет) и событие А, и событие  $B: C = A \cdot B$ 

Прокси-сервер - компьютер, который используется для снижения нагрузки в сети и повышения быстродействия.

Пропускная способность - максимальный объем данных, передаваемых сетью в единицу времени.

Противоположные события - такие несовместные события, которые образуют полную группу (обозначаются  $\overline{A}$ ,  $\overline{B}$ ,  $\overline{C}$ , ...).

Протокол коммуникации - согласованный набор конкретных правил обмена информацией между разными устройствами передачи данных.

#### $\mathbf{P}$

Рабочая группа – группа сотрудников, работающих над одним проектом в рамках локальной сети.

Рабочая станция - абонентская система, специализированная на решении определенных задач пользователя.

Рабочий стол – это графическая среда, на которой отображаются объекты и элементы управления операционной системы Windows.

Равновозможные события - такие случайные события, которые в условиях данного опыта имеют объективно равные шансы произойти или не произойти.

Разветвляющийся алгоритм - алгоритм, у которого порядок выполнения шагов изменяется в зависимости от заданных условий.

**Размещения** - это комбинации, составленные из *n* различных элементов по т элементов, которые отличаются либо составом элементов, либо их расположением.

Разряд числа - позиция, которую занимает цифра.

Разрядность шины - количество одновременно передаваемых по шине бит.

Региональная сеть - сеть, в которой используются технологии глобальных сетей и которая соединяет локальные сети внутри конкретного географического региона.

Регистр - специальная запоминающая ячейка, выполняющая функции кратковременного хранения числа или команды и выполнения над ними некоторых операций. Отличается от ячейки памяти тем, что может не только хранить двоичный код, но и преобразовывать его.

Рисунки – объекты векторной природы (линии, прямые и кривые, геометрические фигуры, стандартные и нестандартные).

#### $\mathbf C$

Сайт - совокупность Web-страниц, тематически связанных между собой и расположенных на одном сервере.

Сбор информации - это совместно осуществляемые процедуры поиска и отбора информации.

Связь - такое отношение между объектами, когда изменение параметров одного объекта приводит к изменению параметров другого объекта.

Семантика - система правил и соглашений, определяющая толкование и придание смысла конструкциям языка.

Сервер - высокопроизводительный компьютер с большим объёмом внешней памяти, который обеспечивает обслуживание других компьютеров путем управления распределением дорогостоящих ресурсов совместного пользования (программ, данных и периферийного оборудования).

Сервисное программное обеспечение - это совокупность программных продуктов, предоставляющих пользователю дополнительные услуги в работе с компьютером и расширяющих возможности операционных систем.

Сетевая информационная модель - применяется для отражения систем со сложной структурой, в которой связи между элементами имеют произвольный характер.

Сетевые приложения - усовершенствованные программы, доступные через коммуникационную систему сети.

Сеть компьютерная - совокупность компьютеров, соединенных с помощью каналов связи и средств коммутации в единую систему для обмена сообщениями и доступа пользователей к программным, техническим, информационным и организационным ресурсам сети.

Сеть одноранговая - тип сети, где каждый компьютер может быть клиен-

том для других компьютеров, а также действовать в качестве сервера.

Сеть с выделенным сервером - тип сети, где требуется присутствие сервера как для обеспечения служб и ресурсов, так и для управления доступом к этим службам и ресурсам.

Сжатие – кодирование, которое обеспечивает уменьшение количества информации без потери ее содержания.

Сигнал - любой процесс, несущий информацию.

Сигнатура – это некоторая постоянная последовательность программного кода, специфичная для конкретной вредоносной программы.

Синтаксис - набор правил построения фраз языка, позволяющий определить, какие комбинации символов являются осмысленными предложениями в этом языке.

Система - совокупность взаимосвязанных элементов.

Система команд - совокупность операций, выполняемых некоторым компьютером.

Система команд исполнителя (СКИ) - это вся совокупность команд, которые исполнитель умеет выполнять (понимает).

Система счисления - это знаковая система, в которой числа записываются по определенным правилам с помощью символов некоторого алфавита, называемых цифрами.

Системные программы - программы общего пользования, выполняемые вместе с прикладными и служащие для управления ресурсами компьютера центральным процессором, памятью, вводом-выводом.

Системный администратор – лицо, управляющее организацией работы участников локальной компьютерной сети.

Системы автоматизированного проектирования (САПР) – комплексные программно-технические системы, предназначенные для выполнения проектных работ с применением математических методов. Широко используются в архитектуре, электронике, механике и др.

Сканер - устройство для ввода в компьютер документов - текстов, чертежей, графиков, рисунков, фотографий. Создаёт оцифрованное изображение документа и помещает его в память компьютера.

Слайд - электронная страница презентации.

Сложное случайное событие - событие, которое состоит из осуществления двух или более элементарных событий

Слоты - разъемы для подключения дополнительных устройств.

Случайная величина - такая переменная величина, которая в результате проведения опыта может принять то или иное значение, неизвестное до проведения эксперимента.

Случайное событие - факт, который в результате проведения эксперимента может произойти или не произойти.

Совместные события - события, которые могут одновременно произойти в рамках данного опыта, все другие события называются несовместными.

Сообщение - это информация, представленная в определенной форме и предназначенная для передачи.

Сочетания - это комбинации, составленные из *п* различных элементов по т элементов, которые отличаются друг от друга хотя бы одним элементом.

Спам - массовая рассылка предварительно несогласованных электронных писем.

Средним квадратичным отклонением случайной величины Х называется положительное число  $\sigma[X] = \sqrt{D[X]}$ .

Спутниковые линии связи - каналы связи, которые используются для подключения к Интернету удаленных компьютерных сетей путем передачи и приема информации со спутника с использованием антенны спутниковой связи.

Стример - это устройство внешней памяти для хранения данных на магнитной ленте, по принципу напоминающее обычный кассетный магнитофон.

Сумма *n* случайных событий  $A_i$  - случайное событие C, которое реализуется в данном опыте, если произойдет (или не произойдет) или одно событий

 $A_i$ , или любая их совокупность:  $C = \sum_{i=1}^{n} A_i$ .

Сумма двух случайных событий  $A$  и  $B$  - третье случайное событие  $C$ , которое состоит в том, что произойдет (или не произойдет) или событие А, или  $\overline{C}$ обытие  $B: C = A + B$ 

Схема алгоритма (блок-схема) – графическое представление алгоритма в виде последовательности блоков, соединённых стрелками.

#### T

Такт - это промежуток времени между началами подачи двух последовательных импульсов специальной микросхемой - генератором тактовой частоты, синхронизирующим работу узлов компьютера.

Тактовая частота - это количество тактов в секунду.

Тачпад – сенсорная панель, реагирующая на движение пальца пользовате-

ля по поверхности. Перемещение пальца по поверхности сенсорной панели преобразуется в перемещение курсора на экране монитора. Нажатие на поверхность сенсорной панели эквивалентно нажатию на кнопку мыши.

Текстовый процессор - программное средство, предназначенное для создания, редактирования и форматирования простых и комплексных текстовых документов.

Телеконференции (группы новостей) - это глобальные или локальные форумы, в которых люди с общими интересами обмениваются информацией, обсуждают различные темы и задают друг другу вопросы.

Тест - проверка какого-либо объекта с эталоном.

Тестирование – этап решения задачи на компьютере, в процессе которого проверяется работоспособность программы, не содержащей явных ошибок.

**Технические средства (hardware)** – электронные и/или механические части вычислительного устройства (компьютер, ЭВМ, микроЭВМ и т.д.).

Тип данных - понятие языка программирования, определяющее структуру констант, переменных и других элементов данных, разрешенные их значения и операции, которые можно над ними выполнять.

Топология сети – способ описания конфигурации сети, схема расположения и соединения сетевых устройств.

Трафик – объём информации, передаваемой по сети за определенный период времени.

Трекбол - указательное устройство ввода информации об относительном перемещении для компьютера. Аналогично мыши по принципу действия и функциям.

#### $\mathbf{V}$

Угроза безопасности информации - события или действия, которые могут привести к искажению, несанкционированному использованию или даже к разрушению информационных ресурсов управляемой системы, а также программных и аппаратных средств.

Упаковщики (архиваторы) – программы, позволяющие записывать информацию на дисках более плотно, а также объединять копии нескольких файлов в один архивный файл.

Устройство управления (УУ) - часть процессора, выполняющая функции управления устройствами компьютера.

Утилита - сервисная программа вспомогательного назначения, предна-

значенная для обслуживания и повышения эффективности вычислительной системы.

#### $\Phi$

Файл - это поименованная область на диске или другом машинном носителе.

Файловая система – способ хранения файлов на дисках компьютера.

Файловая структура – иерархическая структура, в виде которой операционная система отображает файлы и папки диска.

Форматирование - процесс представления внешнего вида документа или отдельных его объектов в требуемой форме.

Формула - это арифметическое или логическое выражение, содержащее константы, операторы, ссылки, функции, имена диапазонов. Ввод формулы всегда начинается со знака =.

Функция распределения  $F(x)$  случайной величины  $X$  - вероятность события  $X \le x$ , которое состоит в том, что случайная величина X обязательно примет значение заведомо меньшее, чем заданное значение х, т.е.  $F(x) = P(X < x)$ .

#### $\mathbf{I}$

Центральный процессор - исполнитель машинных инструкций, часть аппаратного обеспечения компьютера или программируемого логического котроллера; отвечает за выполнение операций, заданных программами.

Центральный момент порядка  $k$  случайной величины  $X$  - математическое ожидание  $k$ -ой степени центрированной случайной величины  $X_0$ , т.е.  $\mu_k = M[X_0^k].$ 

Цифровой сигнал - это сигнал, который может принимать только одно из двух установленных значений.

## III

Шлюз - сетевое устройство или программное средство для сопряжения разнородных сетей.

Э

Эксперимент - это создание заранее заданного комплекса условий.

Экспертная система - комплекс компьютерного программного обеспече-

ния, помогающий человеку принимать обоснованные решения.

Электронная вычислительная машина (ЭВМ) — вычислительная машина, предназначенная для передачи, хранения и обработки информации.

Электронная почта - система пересылки сообщений между пользователями вычислительных систем, в которой компьютер берет на себя все функции по хранению и пересылке сообщений.

Электронные таблицы – класс программ для создания и обработки табличных данных в электронном виде.

Электронный офис - система автоматизации работы учреждения, основанная на использовании компьютерной техники.

Элементарное событие - факт, который в результате проведения эксперимента может произойти или не произойти, и не может быть представлено посредством более простых событий.

Энтропия - мера неопределенности опыта, в котором проявляются случайные события.

## $\mathbf{R}$

Язык - множество символов и совокупность правил, определяющих способы составления из этих символов осмысленных сообщений.

Ярлык – файл, служащий указателем на объект, программу или команду и содержащий дополнительную информацию.

Ячейка электронной таблицы - минимальный элемент для хранения данных, образующийся на пересечении столбца и строки.
### Содержание

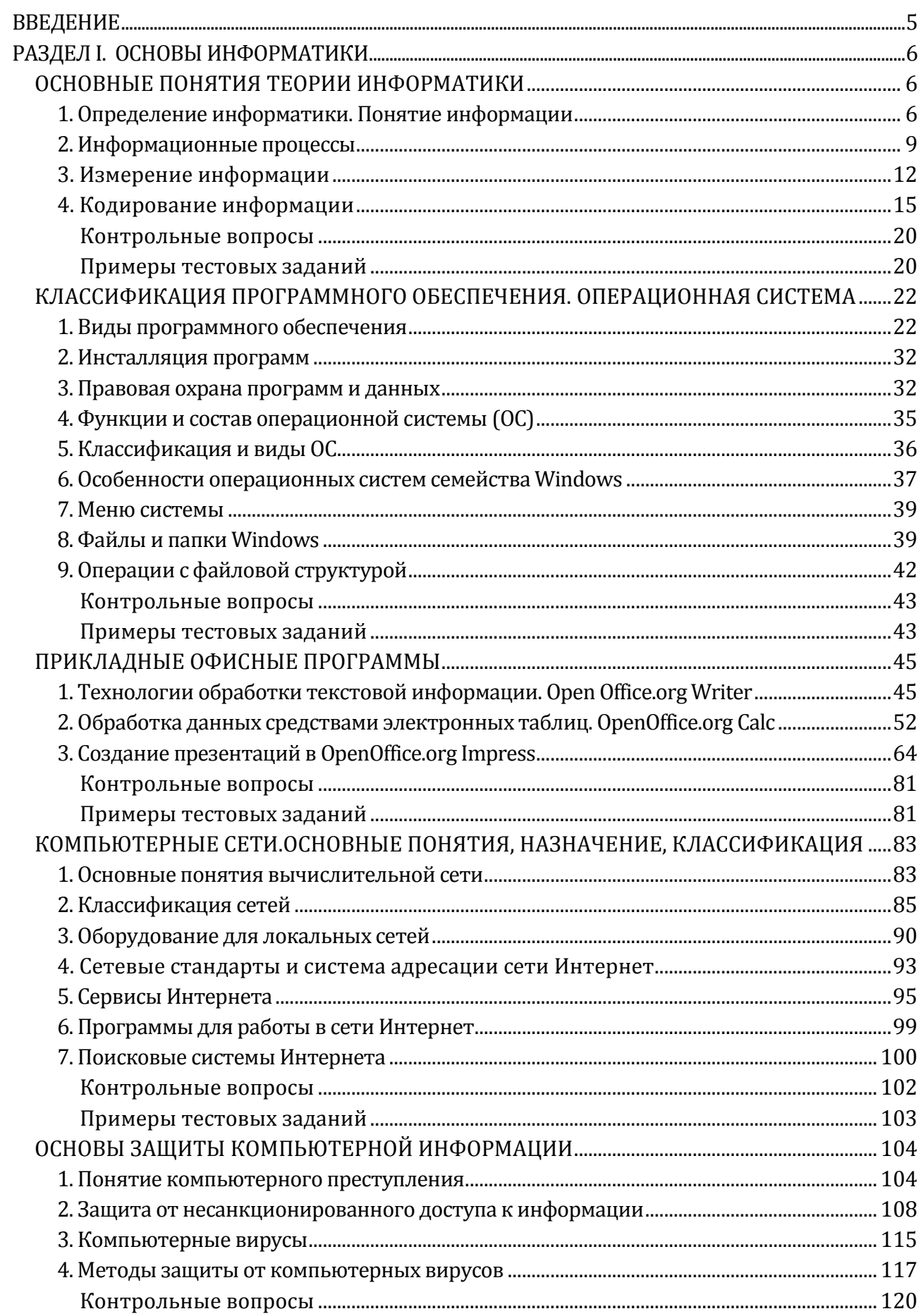

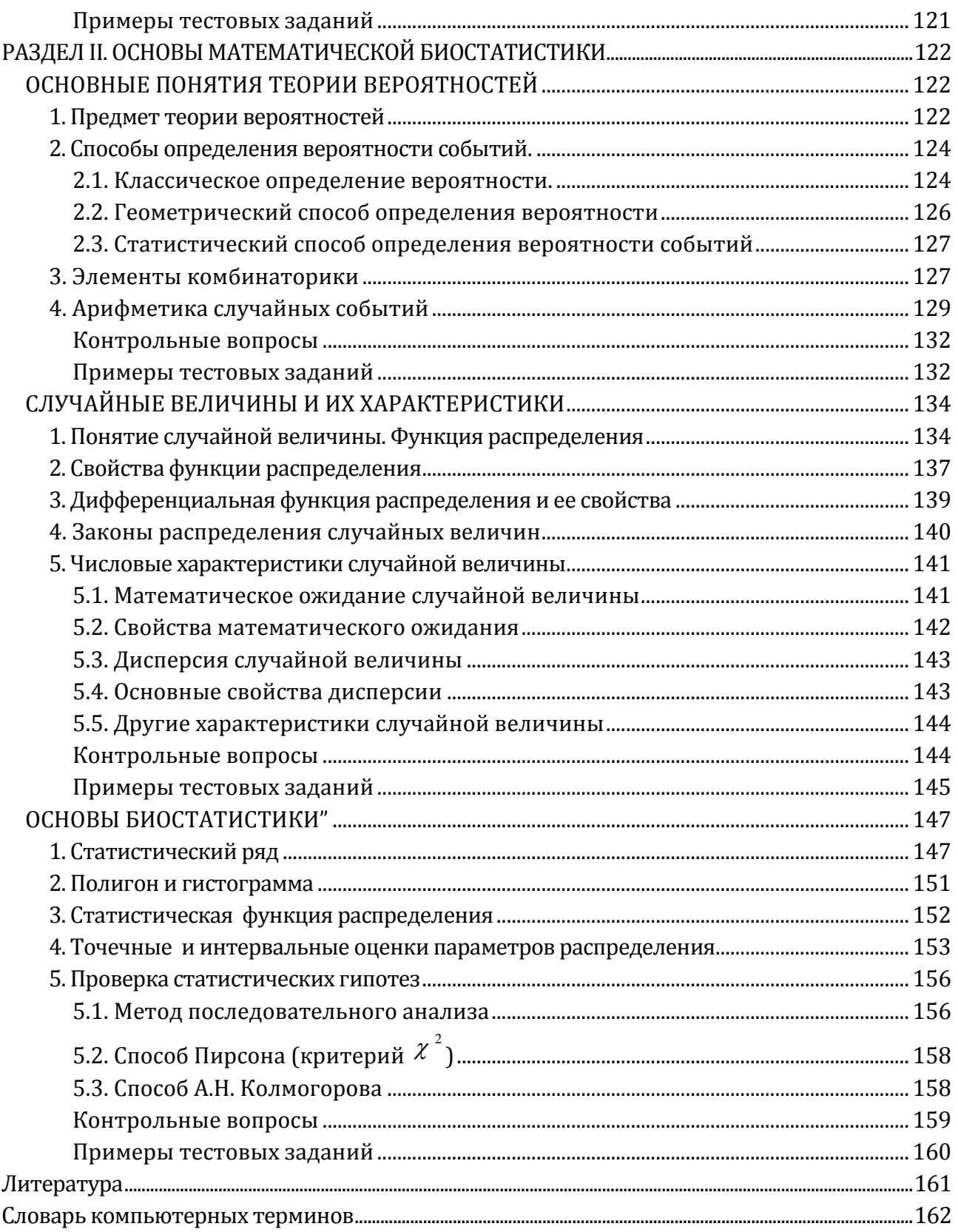

# ДЛЯ ЗАМЕТОК

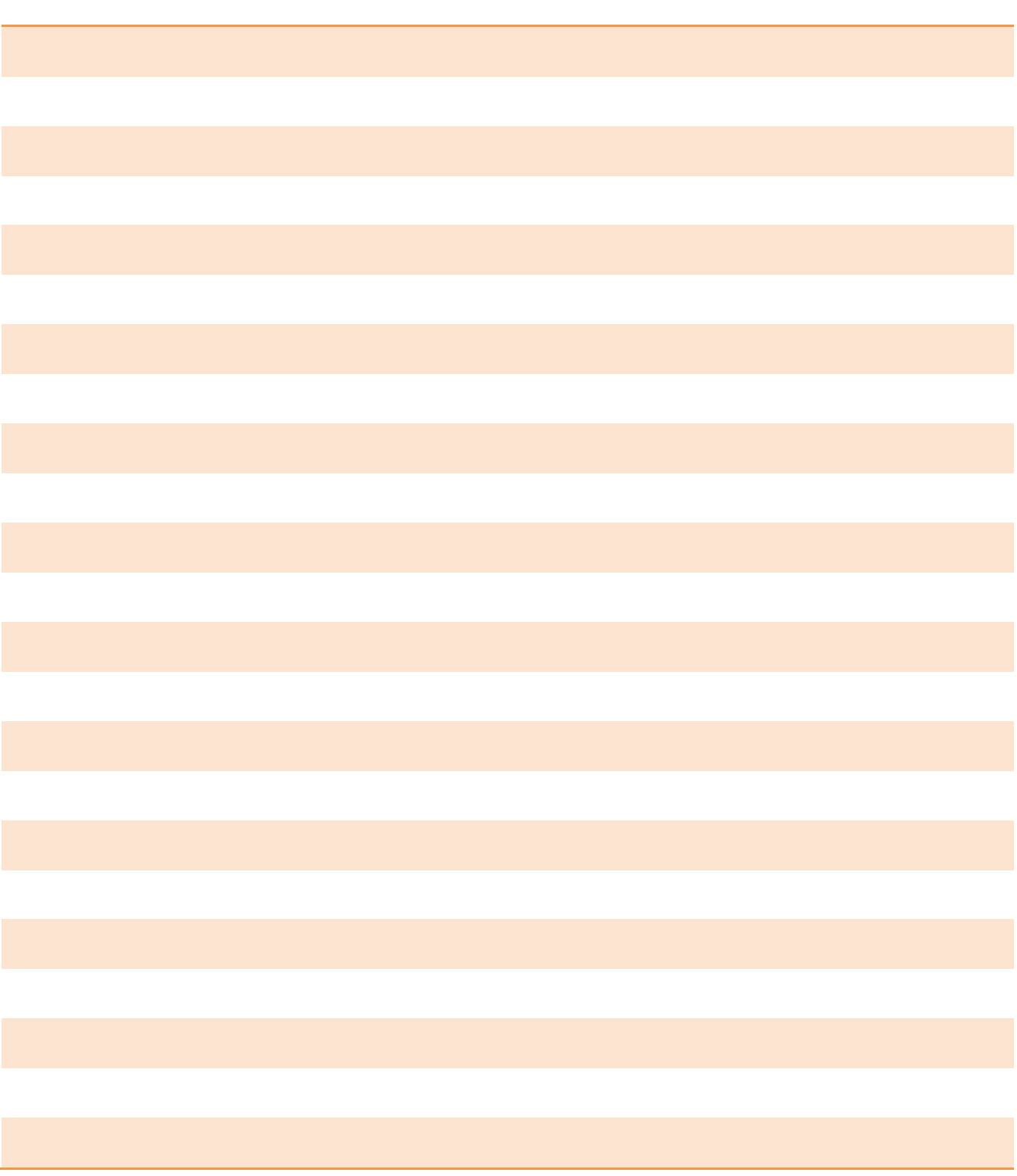

**Учебное издание**

### **Верезубова Наталя Афанасьевна Сакович Наталия Евгениевна Панкова Елена Анатольевна**

### **Информатика с основами математической биостатистики**

## **Курс лекций**

#### **Учебное пособие по направлению подготовки «Ветеринария»**

Редактор Павлютина И.П.

Подписано к печати 10.07.2015 г. Формат 60х84. 1/16. Бумага печатная. Усл. печ. л. 10,69. Тираж 100 экз. Изд. № 3089.

Издательство Брянского государственного аграрного университета 243365, Брянская обл., Выгоничский район, п. Кокино, Брянский ГАУ